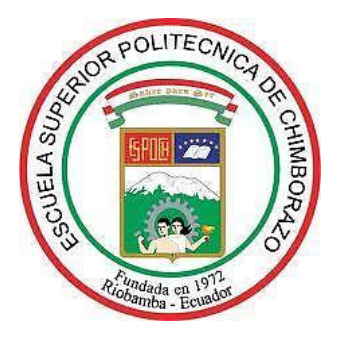

# **ESCUELA SUPERIOR POLITÉCNICA DE CHIMBORAZO FACULTAD DE CIENCIAS CARRERA DE ESTADÍSTICA**

# **"SISTEMA ESTADÍSTICO DE ANÁLISIS DE VARIABLES ECONÓMICAS, PARA MICRO, PEQUEÑAS Y MEDIANAS EMPRESAS."**

**Trabajo de titulación: Tipo:** Emprendimiento

# **Presentado para optar al grado académico de: INGENIERO EN ESTADÍSTICA INFORMÁTICA**

**AUTORES:** MIGUEL STEVEN URGILÉS ANDRADE DOMÉNICA SORAYA PARRA RODRÍGUEZ  **DIRECTORA:** Dra. JAQUELINE ELIZABETH BALSECA CASTRO

> **Riobamba – Ecuador 2021**

### **©2021**, **Miguel Steven Urgilés Andrade, Doménica Soraya Parra Rodríguez**

Se autoriza la reproducción total o parcial, con fines académicos, por cualquier medio o procedimiento, incluyendo la cita bibliográfica del documento, siempre y cuando se reconozca el Derecho de Autor.

Nosotros, Urgilés Andrade Miguel Steven, Parra Rodríguez Doménica Soraya, declaramos que el presente trabajo de titulación es de nuestra autoría y los resultados del mismo son auténticos. Los textos en el documento que provienen de otras fuentes están debidamente citados y referenciados.

Como autores asumimos la responsabilidad legal y académica de los contenidos de este trabajo de titulación; el patrimonio intelectual pertenece a la Escuela Superior Politécnica de Chimborazo.

Riobamba, 06 de septiembre de 2021.

MIGUEL STEVEN Firmado digitalmente URGILES ANDRADE por MIGUEL STEVEN URGILES ANDRADE Fecha: 2021.09.06 12:52:14 -05'00'

Miguel Steven Urgilés Andrade **CC:** 0301975314

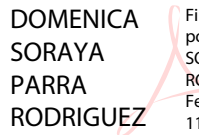

irmado digitalmente or DOMENICA ORAYA PARRA **ODRIGUEZ** echa: 2021.09.06 11:45:04 -05'00'

Doménica Soraya Parra Rodríguez **CC:** 060424148-9

# **ESCUELA SUPERIOR POLITÉCNICA DE CHIMBORAZO FACULTAD DE CIENCIAS ESCUELA DE FÍSICA Y MATEMÁTICA CARRERA DE ESTADÍSTICA**

El Tribunal del trabajo de titulación certifica que: El trabajo de titulación: Tipo: Emprendimiento, **SISTEMA ESTADÍSTICO DE ANÁLISIS DE VARIABLES ECONÓMICAS PARA MICRO, PEQUEÑAS Y MEDIANAS EMPRESAS**, realizado por el señor : **MIGUEL STEVEN URGILÉS ANDRADE** y la señorita: **DOMÉNICA SORAYA PARRA RODRÍGUEZ,** ha sido minuciosamente revisado por los Miembros del Tribunal del trabajo de titulación, El mismo que cumple con los requisitos científicos, técnicos, legales, en tal virtud el Tribunal Autoriza su presentación.

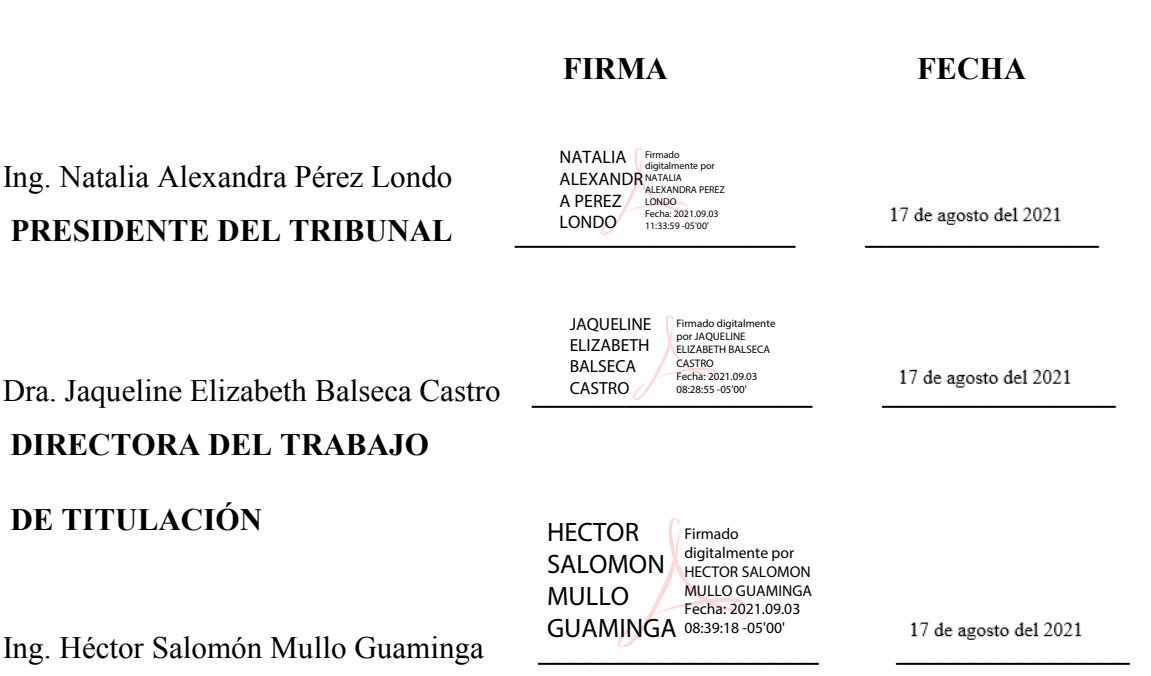

**MIEMBRO DE TRIBUNAL** 

### ÍNDICE DE CONTENIDO

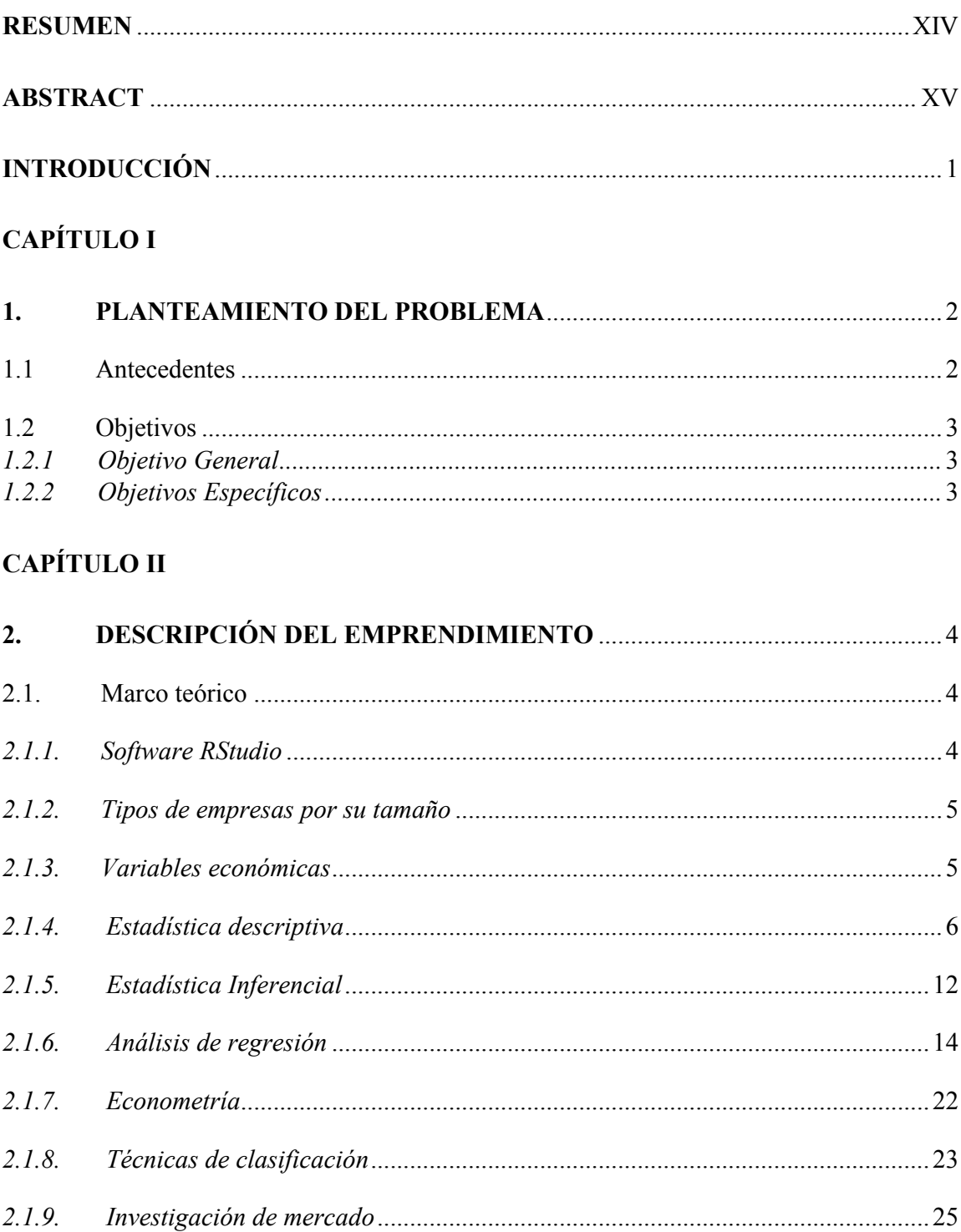

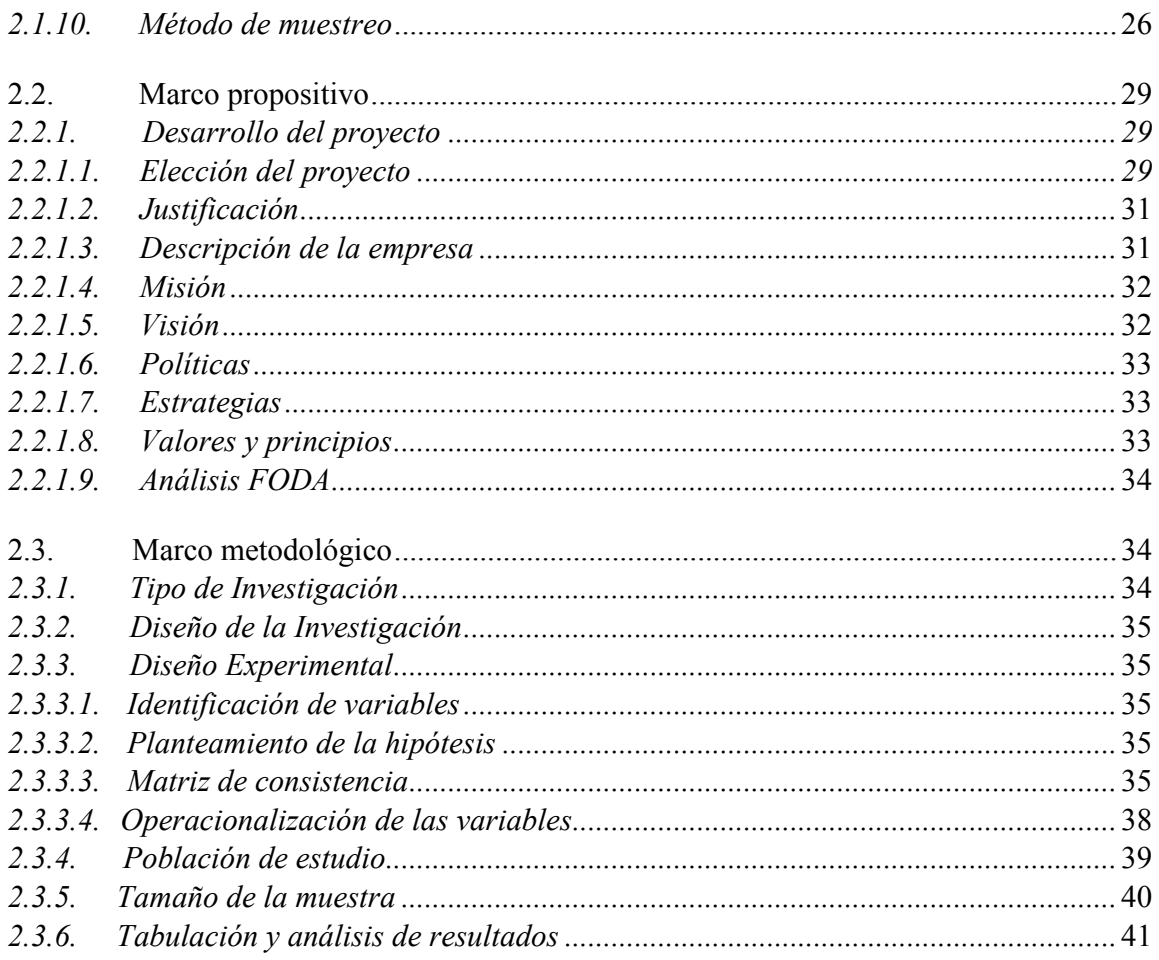

# **CAPÍTULO III**

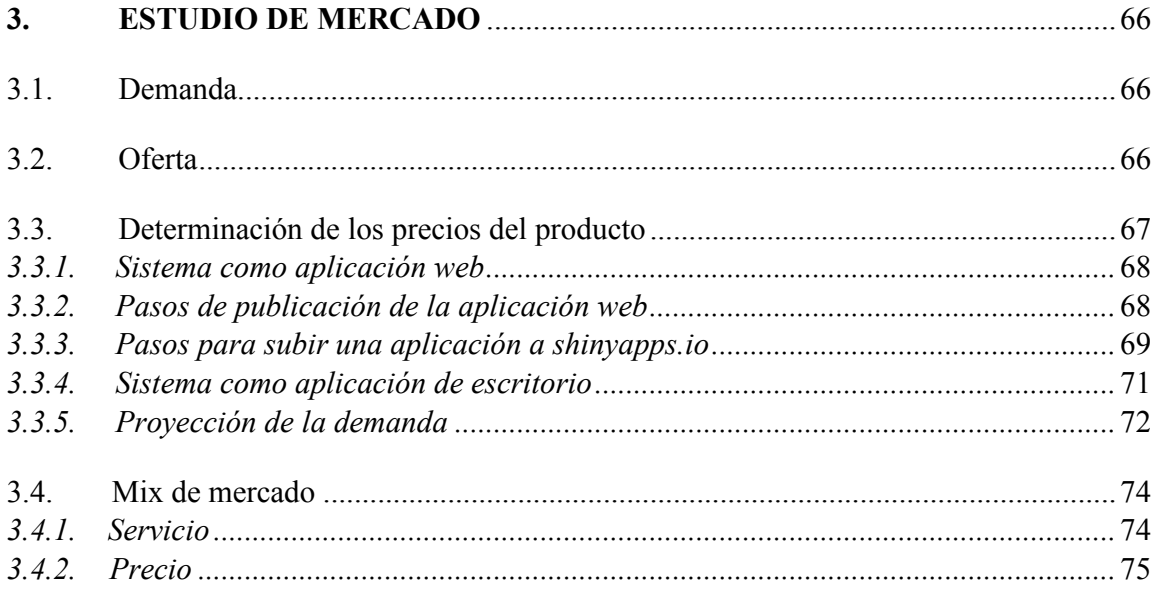

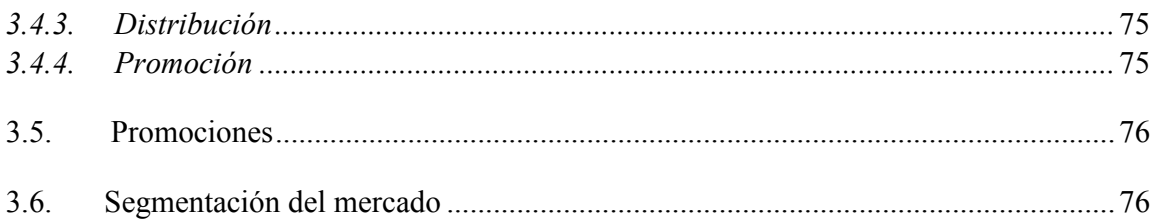

# **CAPÍTULO IV**

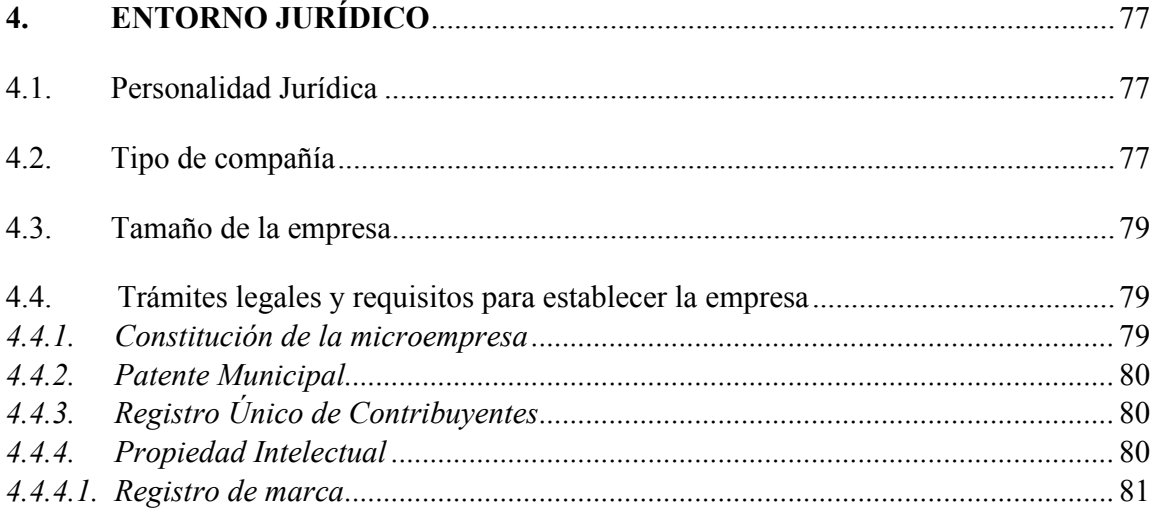

## **CAPÍTULO V**

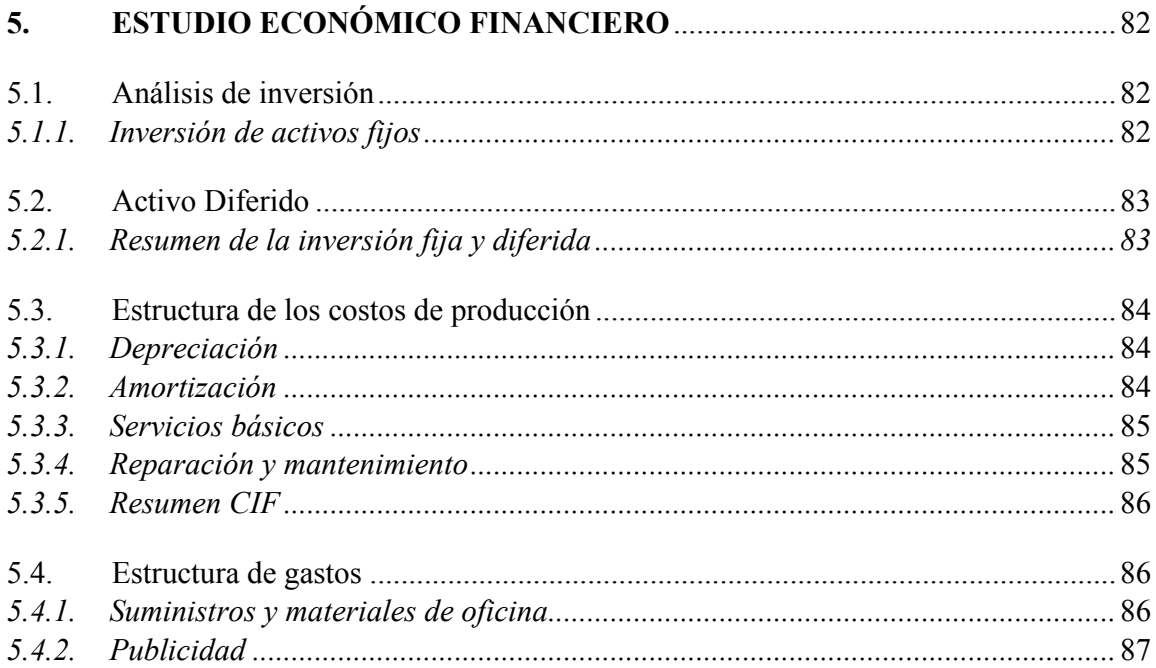

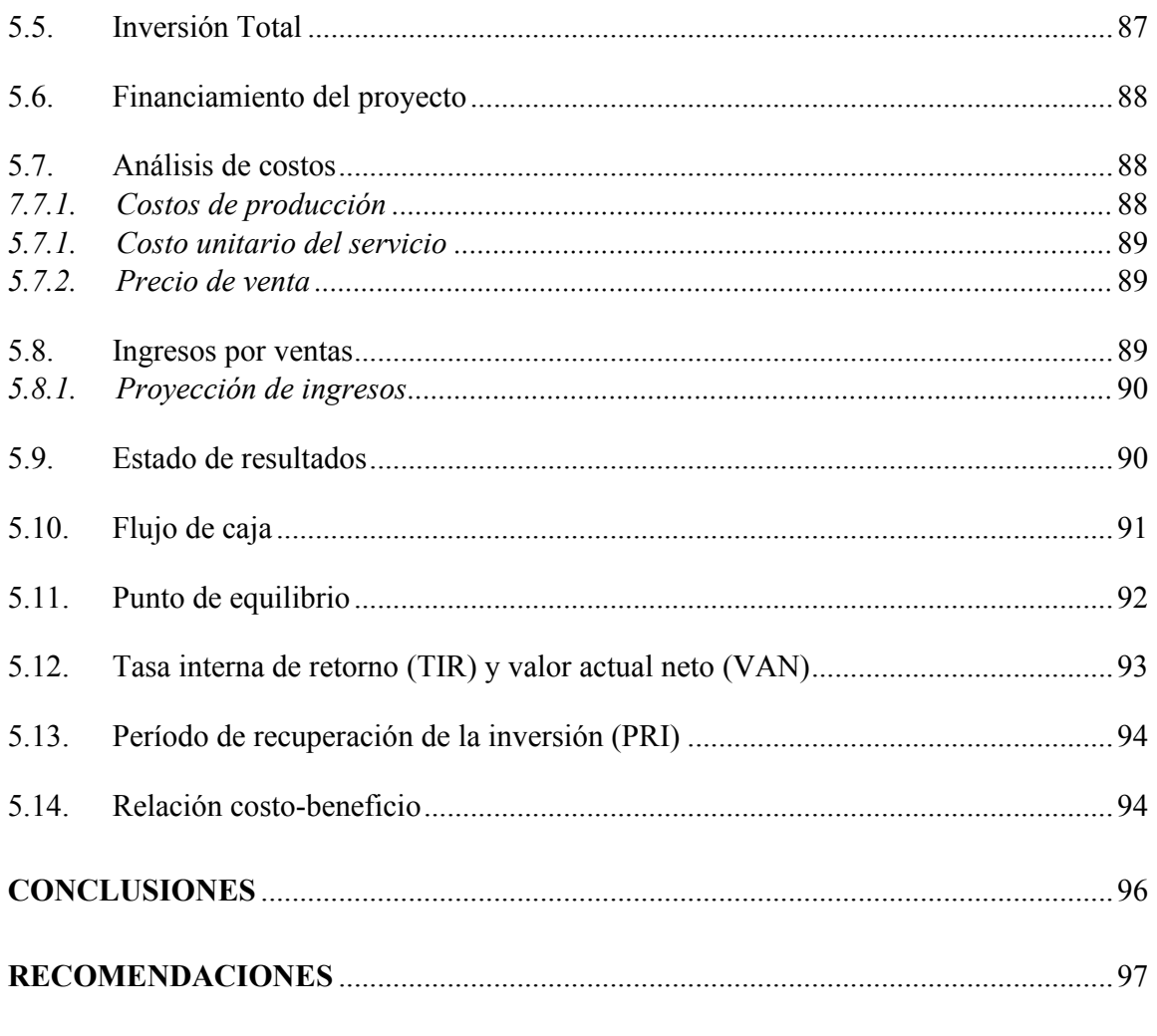

# **BIBLIOGRAFÍA**

**ANEXOS** 

### **ÍNDICE DE TABLAS**

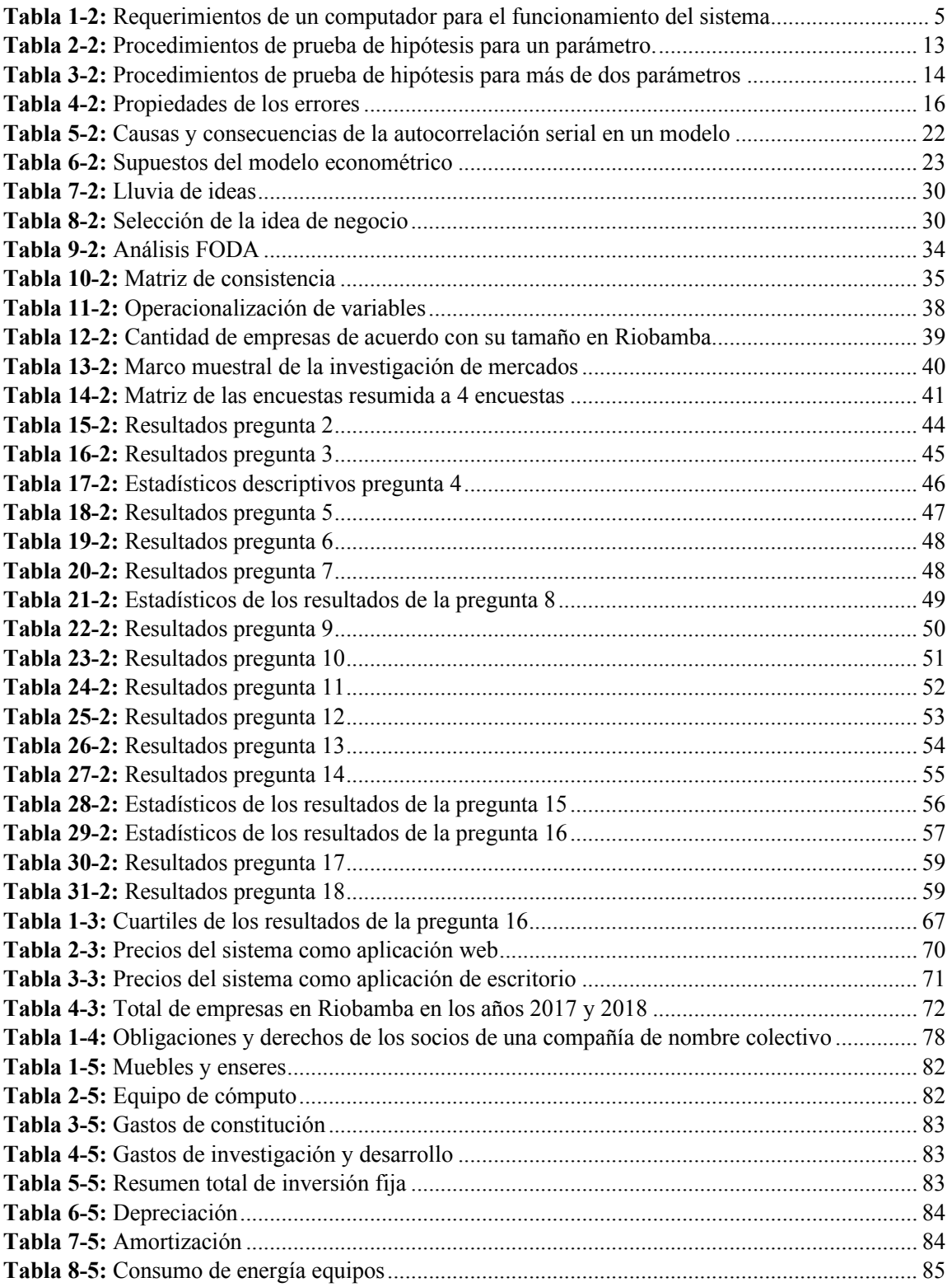

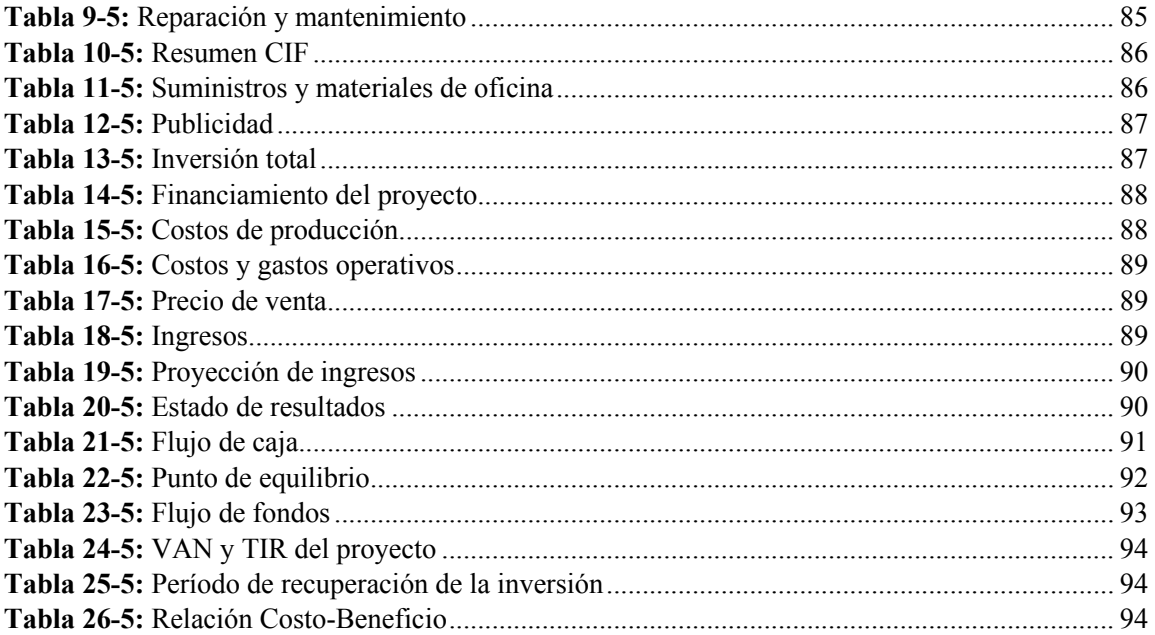

## **ÍNDICE DE FIGURAS**

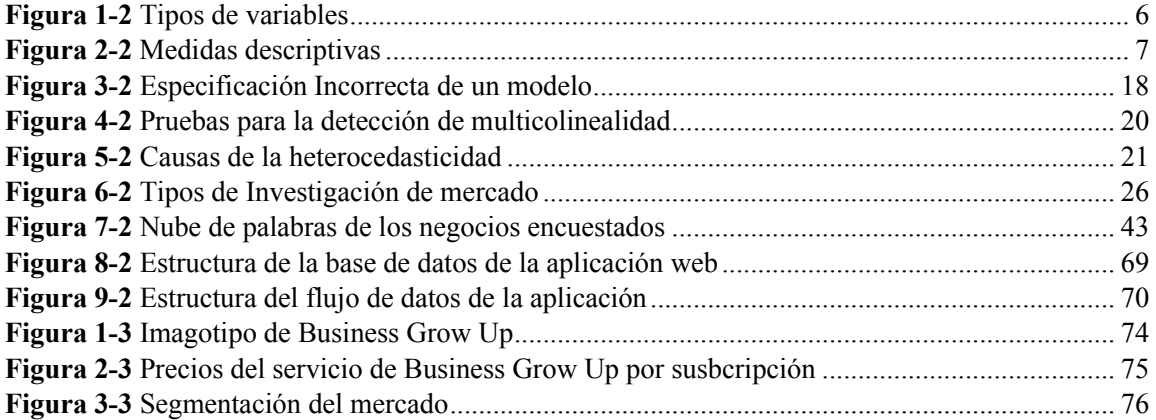

## **ÍNDICE DE GRÁFICOS**

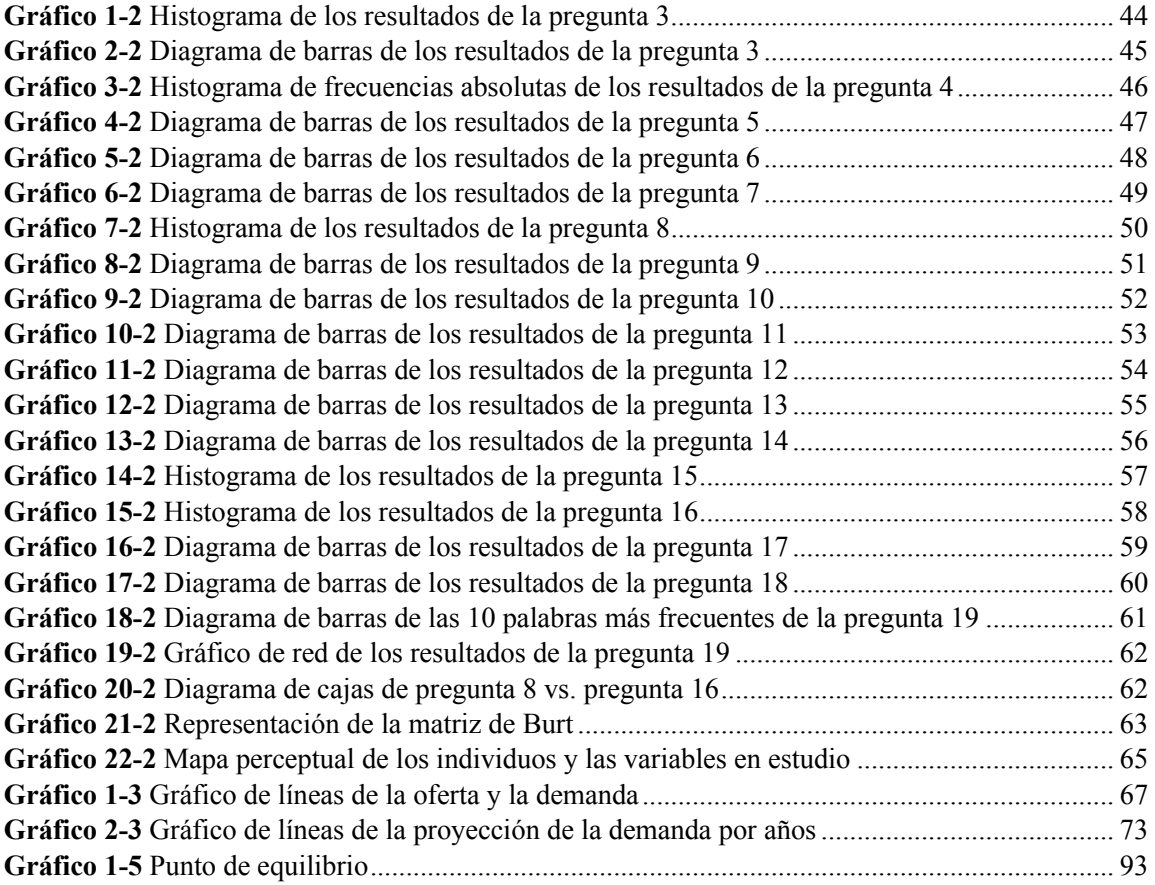

### **ÍNDICE DE ECUACIONES**

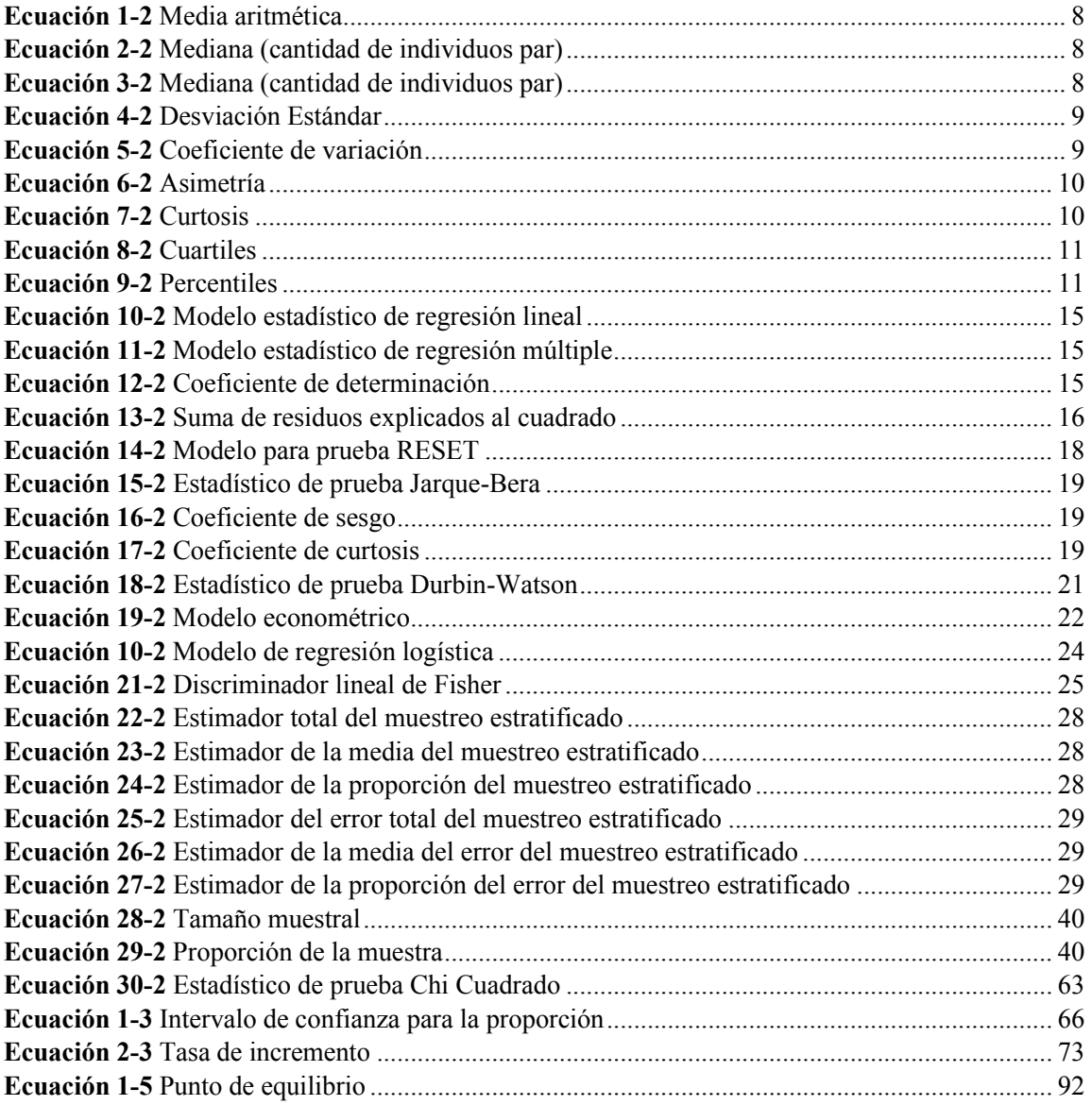

### **ÍNDICE DE ANEXOS**

**ANEXO A:** [Encuesta del estudio de mercado](#page-116-1) **ANEXO B:** [Interfaz del sistema \(Ventas\)](#page-118-0) **ANEXO C:** [Interfaz del sistema \(Inventario\)](#page-118-1)

**ANEXO D:** [Interfaz del sistema \(Clientes\)](#page-119-0)

**ANEXO E:** [Interfaz del sistema \(Análisis\)](#page-119-1)

**ANEXO F:** [Interfaz del sistema \(Análisis\)](#page-120-0)

**ANEXO G:** [Código en lenguaje R de la aplicación web](#page-121-0)

#### **RESUMEN**

El presente trabajo de titulación realizó un estudio de factibilidad para la creación e implementación de un sistema estadístico de análisis de variables estadísticas para micro, pequeñas y medianas empresas en la ciudad de Riobamba. Se realizó un muestreo intencional, por tamaño de la empresa, el tamaño muestral obtenido fue de 383 empresas, para tabular la información se usó el software Excel y para realizar los gráficos, limpieza de datos, análisis, y realización de un prototipo del sistema de ventas, se usó el software R 4.0.4. y el entorno de desarrollo RStudio 1.4.1106, se encuestaron a 412 empresas para no disminuir el tamaño muestral determinado debido a errores en la recolección de la información, se encuestaron a 400 negocios en diferentes sectores de la ciudad de Riobamba de manera presencial para asegurar la aleatoriedad en la muestra, y se consiguió tan solo 12 encuestas de manera virtual, el sistema pretende ser una plataforma disponible en internet de tipo aplicación web alojada en servidores, que ayudará a las empresas a mejorar su logística, ventas, inventarios, además de otras ventajas sobre su competencia. En los resultados aproximadamente el 80% de los encuestados tienen el deseo de adquirir el sistema, existen pocas empresas que tienen más de 10 años en el mercado, si las empresas ya tienen un punto de venta el 71% estaría dispuesto a remplazarlo a pesar de que tienen un buen sistema, la mayoría de las personas encuestadas respondieron que el éxito de una empresa se debe a mayor publicidad. Se concluye que con un VAN de \$ 10.317,62 un TIR de 33% y una relación beneficio/costo \$2 resulta que es económica y financieramente viable realizar el proyecto, se recomienda llevar a cabo este proyecto debido a su viabilidad y una alta demanda insatisfecha.

#### **Palabras clave:**

<ESTADÍSTICA>, <ESTUDIO DE FACTIBILIDAD>, <EMPRENDIMIENTO>, <SISTEMA DE ANÁLISIS>, <MICRO PEQUEÑAS Y MEDIANAS EMPRESAS (MYPIMES)>, <RIOBAMBA>,  $(CANTON)$ 

LUIS **ALBERTO CAMINOS VARGAS** 

Firmado digitalmente por<br>LUIS ALBERTO CAMINOS<br>VARGAS<br>Nombre de reconocimiento<br>ADNI: c=EC, I=RIOBAMBA<br>StrialMumber=0502766974<br>Cm=LUIS ALBERTO CAMINOS<br>VARGAS<br>Condition 2021 04.07<br>Recha: 2021 04.07<br>Recha: 2021 04.07 Ch=LUIS ALBERTO CAMINO<br>VARGAS<br>Fecha: 2021.04.07 10:44:21<br>-05'00'

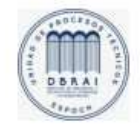

0957-DBRAI-UTP-2021

#### <span id="page-15-0"></span>**ABSTRACT**

The present degree work made a feasibility study for the creation and implementation of a statistical system for the analysis of statistical variables for micro, small and medium-sized enterprises in the city of Riobamba. A intentional sampling was performed, by company size, the sample size obtained was 383 companies, Microsoft Excel software was used to tabulate the information and to perform the graphics, data cleaning, analysis, and making of a prototype of the system of sales, R 4.0.4 software was used. and the R Studio 1.4.1106 for the development environment, 412 companies were surveyed in order not to reduce the sample size determined due to errors in the collection of information, 400 businesses in different sectors of the city of Riobamba were surveyed in person to ensure randomness in the sample, and only 12 surveys were obtained In a virtual way, the system aims to be a web application-type platform available on the internet hosted on servers, which will help companies improve their logistics, sales, inventories, as well as other advantages over their competition. In the results, approximately 80% of those surveyed have the desire to acquire the system, there are few companies that have been in the market for more than 10 years, the companies that already have a point of sale, 71% would be willing to replace it despite they have a good system, most of the people surveyed answered that the success of a company relies on more publicity. It is concluded that with a Net Present Value (NPV) of \$10.317,62 an Internal Rate of Return (IRR) of 33% and a benefit / cost ratio of \$ 2 results that it is economically and financially viable to undertake the project, it is recommended to carry out this project due to a high unsatisfied demand and its viability.

#### **Keywords:**

<STATISTICS>, <FEASIBILITY STUDY>, <ENTERPRISE>, <ANALYSIS SYSTEM>, <MICRO SMALL AND MEDIUM-SIZED ENTERPRISES (MYPIMES)>, <RIOBAMBA (CANTÓN)>

#### <span id="page-16-0"></span>**INTRODUCCIÓN**

El comercio y la organización de las actividades de manera formal en empresas a diferentes escalas y asociaciones comerciales son el motor económico de toda sociedad productiva. A nivel país, constituye la fuerza económica y la circulación de capitales entre la población. La empresa en sus diferentes campos y ofreciendo productos y servicios propicia la generación de empleo.

En el Ecuador, gracias a datos oficiales, más del 95% de su sector productivo está conformado por micro, pequeñas y medianas empresas. Este tipo de empresas se caracterizan por sus limitados capitales y ganancias y en muchos casos un brevísimo paso por el mercado.

Las políticas nacionales no son muy asertivas en cuanto a brindar apoyo a los pequeños negociosos y emprendimientos se refiere. Pese a ello, las Mipymes con esfuerzo son el motor económico y dinámico del Ecuador.

La Estadística, como una multidisciplinaria rama matemática, tiene una amplia aplicabilidad en el análisis de variables de toda índole, tal es el caso de las variables económicas. El análisis estadístico de las variables económicas de una empresa permite tener un panorama claro de su situación para tomar decisiones en vías al mejoramiento de los aspectos de organización, inversión, producción, etc.

El emprendimiento es una estupenda forma de enfrentar, como un nuevo profesional, las dificultades del medio laboral. La falta de empleo es un problema nacional y una de las principales razones por las cuales las personas deciden iniciar su propio negocio para generar sus propios ingresos.

El presente proyecto contiene cinco capítulos que abordarán las siguientes temáticas: aspectos generales, marco teórico, marco propositivo, marco metodológico, estudio de mercado, entorno jurídico y estudio económico financiero respectivamente, todo ello con la finalidad de plasmar a cabalidad la idea de negocio que constituye el presente trabajo y su desarrollo. Finalmente se presentan las conclusiones y recomendaciones además de presentar la bibliografía y anexos.

#### **CAPÍTULO I**

#### <span id="page-17-1"></span><span id="page-17-0"></span>**1. PLANTEAMIENTO DEL PROBLEMA**

#### <span id="page-17-2"></span>**1.1 Antecedentes**

Como indica (INEN 2018) las micro, pequeñas y medianas empresas (Mipymes) que actualmente existen en el Ecuador, son las responsables del crecimiento de la producción, la generación de plazas de empleo, la innovación y el dinamismo productivo del país. Es este sector empresarial el que fortalece la economía nacional al cubrir hasta el 2018, un 99,53% del total de empresas registradas del país según datos del Directorio de empresas y establecimientos DIEE, por ello dirigir un sistema de asesoramiento que permita al sector productivo más grande del país mejorar su rendimiento y alargar su paso en el mercado constituye entonces una idea concordante con las responsabilidades y competencias de los nuevos profesionales del país.

Como indica (Guadalupe et al. 2018, p. 94) el actual contexto político ecuatoriano está marcado por medidas de ajuste macroeconómico y políticas de austeridad, que, de alguna manera, podrían afectar muy sensiblemente al mercado interno de Ecuador, debido a las debilidades estructurales y a la existencia de incertidumbre en la economía, lo que hace que su mercado sea más volátil e incierto para cualquier tipo de inversión empresarial, el trabajar sobre el desconocimiento natural sobre el futuro y las posibles afectaciones que esto acarrea al funcionamiento de un negocio y con ello conseguir una visión anticipada aproximada de lo que sucederá, brinda la oportunidad a los empresarios de tomar medidas que salvaguarden su negocio, y con ello asegurar una economía nacional sostenible y sólida.

Las Mipymes se caracterizan por el uso intensivo de la mano de obra, poca aplicación de la tecnología, baja división del trabajo, reducido capital, baja productividad, mínima capacidad de ahorro y limitado uso de los servicios financieros y no financieros (Yance Carvajal et al., 2017: p. 8), la falta de aplicación de estrategias de optimización de recursos y el escaso uso de tecnología hace propicia la aplicación y socialización de sistemas como el que en este trabajo se pretende desarrollar para dar solución a las problemáticas que aquejan y deterioran la capacidad productiva de este importante sector económico. Por medio de un sistema de análisis estadístico de información es posible disminuir poco a poco las debilidades y amenazas que afectan el desarrollo microempresarial del país, el cual como ya se expuso antes, con base en información oficial y producto de la investigación, tiene gran importancia en el

dinamismo económico y que paradójicamente también es muy frágil ante el inestable mercado en el que se desenvuelve.

#### <span id="page-18-0"></span>**1.2 Objetivos**

#### <span id="page-18-1"></span>*1.2.1 Objetivo General*

Efectuar un estudio de factibilidad de la propuesta de creación e implementación de un sistema estadístico de análisis de variables económicas para micro pequeñas y medianas empresas en la ciudad de Riobamba.

#### <span id="page-18-2"></span>*1.2.2 Objetivos Específicos*

- Establecer las necesidades del mercado en cuanto a sistemas de ventas y análisis por medio del estudio de mercado, con el objetivo de obtener una visión del mercado potencial para la idea de negocio a desarrollar.
- Estimar un precio para el sistema de análisis por medio del estudio de mercado, para fijar costos acordes a las posibilidades de las Mipymes de la ciudad.
- Analizar el mercado potencial y a la competencia que tiene el proyecto para adecuar el servicio que se pretende lanzar al mercado, a la realidad del entorno en el que se desenvolverá.
- Validar la factibilidad del proyecto mediante un estudio económico financiero, para evaluar su ejecución o rechazo en términos económicos y de generación de ganancias.

#### **CAPÍTULO II**

#### <span id="page-19-1"></span><span id="page-19-0"></span>**2. DESCRIPCIÓN DEL EMPRENDIMIENTO**

#### <span id="page-19-2"></span>**2.1.Marco teórico**

#### <span id="page-19-3"></span>*2.1.1. Software RStudio*

El software para la creación del sistema de análisis es R versión 4.0.4, con RStudio versión 1.4.1106, para la construcción de una interfaz fácil de manejar por el usuario, se utilizarán diversos paquetes, como son: tidyverse (versión 1.2.1), shiny (versión 1.3.2), openxlsx (versión 4.1.3), lubridate (versión 1.7.4), stringr (versión 1.4.0), quanteda (versión 2.1.2), plotly (versión 4.9.1).

R, como lenguaje de programación, fue desarrollado por los neozelandeses Ross Ihaka y Robert Gentleman, en 1996, como un dialecto del lenguaje S, que había sido creado a principios de los años 90 del Siglo XX por los Laboratorios AT&T Bell. Sobre la base de la distribución de R, bajo Licencia Pública General GNU, que realizaron sus creadores, surgió a su alrededor una amplia comunidad de usuarios, que, de manera desinteresada, comenzaron a desarrollar y publicar distintas rutinas y librerías (macros) que facilitaban la realización de procesos recurrentes a la hora de trabajar con este lenguaje de programación: los accesos de consulta/escritura a ficheros de datos, las operaciones matemáticas o, entre muchas otras, la representación gráfica de los datos (Leo Revilla, 2013).

**El sistema** es una aplicación interactiva capaz de generar dashboards (tablero de mandos donde se encuentran gráficos sobre situaciones de la empresa como ventas, clientes, etc.) donde se indiquen los principales hallazgos de un análisis estadístico, para que la empresa pueda tomar decisiones más acertadas con respecto al mercado que corresponda.

La información y los datos serán ingresados por el mismo usuario o también se puede conectar la aplicación a un gestor de bases de datos, o cargar datos directamente de archivos de información como: .xlsx, .csv, .txt, .sav, etc. Se debe disponer de un computador que tenga instalado R y RStudio para el sistema como aplicativo de escritorio, para el sistema como aplicativo web, basta con tener acceso a internet y de preferencia tener un computador con las siguientes características mínimas para que el sistema funcione correctamente:

| Característica    | Requerimiento mínimo                        |
|-------------------|---------------------------------------------|
| Memoria RAM       | Mayor o igual a 4 Gb                        |
| Disco Duro        | Mayor o igual a 1 Tb                        |
| Procesador        | Intel Core $i3(1.4 \text{ GHz})$ o superior |
|                   | AMD E1-6015 APU (1.4 GHz) o superior        |
| Sistema Operativo | Windows 7 o superior                        |
| Marca             | Cualquiera                                  |

<span id="page-20-2"></span>**Tabla 1-2:** Requerimientos de un computador para el funcionamiento del sistema

**Realizado por:** Urgilés, M.; Parra, D. 2021

#### <span id="page-20-0"></span>*2.1.2. Tipos de empresas por su tamaño*

**Microempresa:** Aquella unidad productiva que tiene entre 1 a 9 trabajadores y un valor de ventas o ingresos brutos anuales iguales o menores de cien mil (US S 100.000,00) dólares de los Estados Unidos de América.

**Pequeña empresa:** Es aquella unidad de producción que tiene de 10 a 49 trabajadores y un valor de ventas o ingresos brutos anuales entre cien mil unos (US \$ 100.001,00) y un millón (US S 1000.000,00) de dólares de los Estados Unidos de América.

**Mediana empresa:** Cuya unidad de producción que tiene de 50 a 199 trabajadores y un valor de ventas o ingresos brutos anuales entre millón uno (USD 1'000.001,00) y cinco millones (USD 5'000.000,00) dólares de los Estados Unidos de América.

#### <span id="page-20-1"></span>*2.1.3. Variables económicas*

**Ventas:** Variable estadística cuantitativa que registra la cantidad de intercambios de servicios y/o productos por dinero entre los clientes y determinado negocio.

**Ganancias:** Variable estadística cuantitativa que registra el beneficio financiero que la empresa percibe producto de su actividad económica.

**Costos:** Variable estadística cuantitativa que registra el valor económico que representa para la empresa o negocio el llevar a cabo su actividad económica y comprende desde los gastos por compra de insumos hasta el pago de roles, etc.

**Tasa de servicio:** Cuantos clientes pueden ser atendidos cada determinado tiempo. (Carro Paz y Gonzáles Gómez, 2012: p. 10)

**Inventario:** Listado ordenado, detallado y valorado de los bienes de una empresa.

#### <span id="page-21-0"></span>*2.1.4. Estadística descriptiva*

Métodos para organizar, resumir y presentar datos de manera informativa (Lind et al. 2012, p. 6). Su importancia radica en el potencial analítico de conjuntos de información, permitiendo resumir gran cantidad de información, obteniendo solamente lo más relevante, esto dependiendo de la medida que se use. Los tipos de variables las cuales son el nombre de una *n* cantidad de individuos medidas en una misma unidad puede venir dada como:

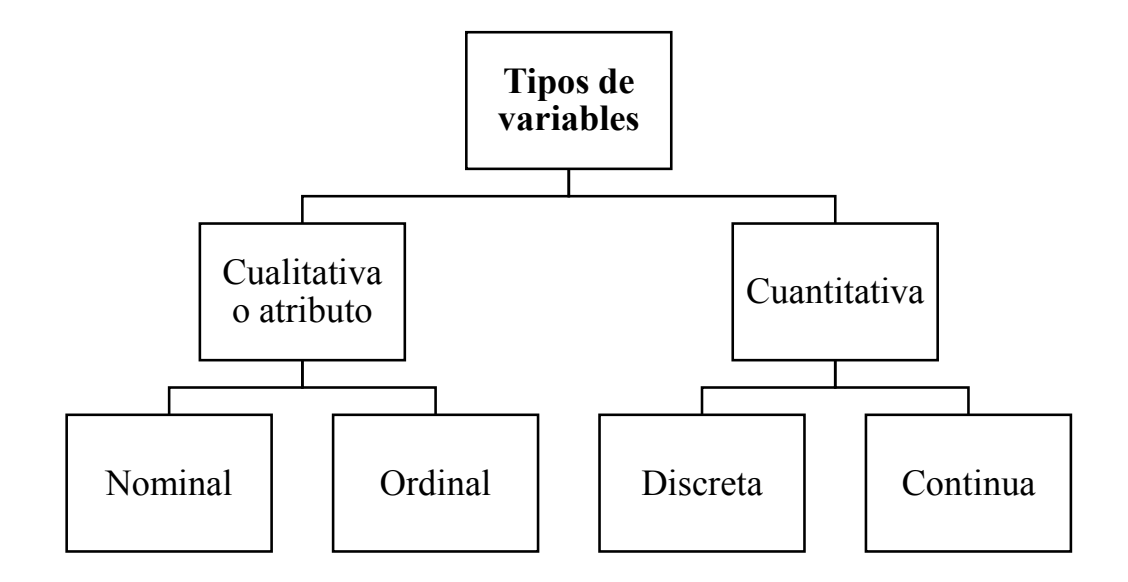

<span id="page-21-1"></span>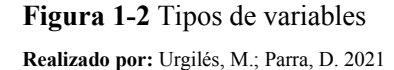

#### **Medidas descriptivas:**

Las principales medidas descriptivas y que se usarán en la aplicación web se dividen en:

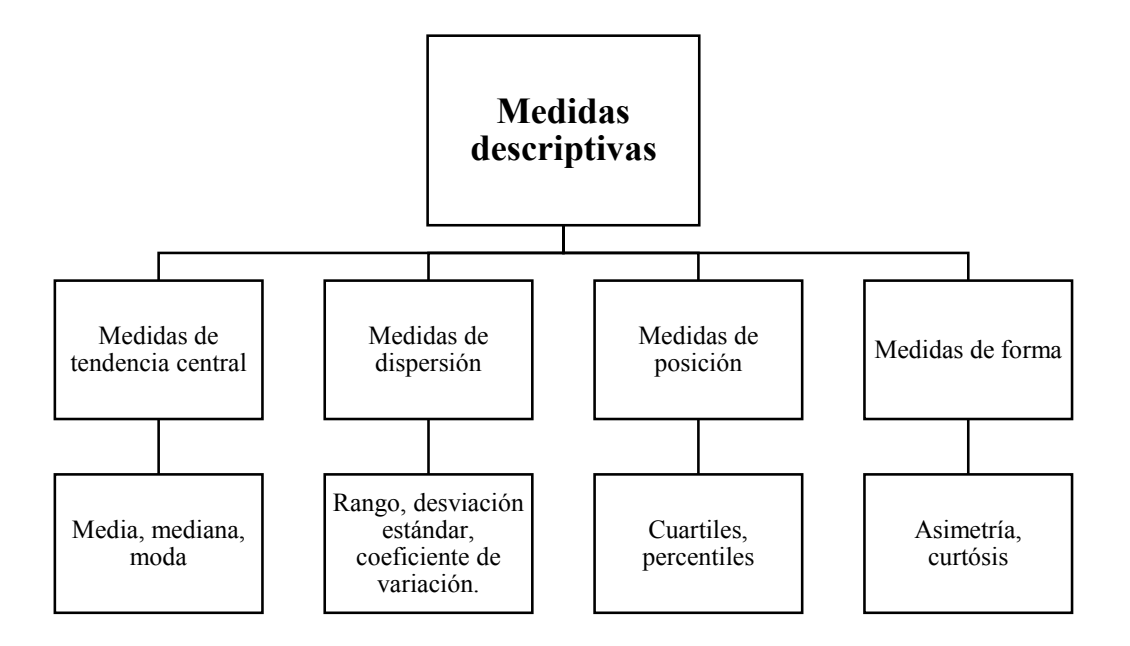

<span id="page-22-0"></span>**Figura 2-1** Medidas descriptivas **Realizado por:** Urgilés, M.; Parra, D. 2021

#### **Medidas de tendencia central:**

El objetivo de las medidas de tendencia central es representar mediante un valor, la acumulación de datos.

#### **Media Aritmética:**

Media o promedio de las características de las variables, la idea es encontrar el valor intermedio que mejor represente la información, por ejemplo, con un millón de observaciones sobre la edad de algunos individuos, saber que en promedio la edad es de 25 años quiere decir que la mayor parte de personas están cerca de esta edad, aunque se debe tener cuidado ya que esta medida se ve afectada por datos atípicos (o valores extremos).

$$
\bar{x} = \frac{\sum_{i=1}^{n} x_i}{n}
$$

#### **Ecuación 1-2** Media aritmética

<span id="page-23-0"></span>donde: *n* es la cantidad de individuos medidos en una variable,  $x_i$  son cada una de las mediciones.

#### **Mediana:**

Es la medida de tendencia central más robusta, dimensional y mide la observación que está más al centro del conjunto de datos. La idea es la misma representar con un valor central toda la información.

• Siendo *n* par y *m* la posición a observar:

 $m=\frac{n-1}{2}$  $\frac{1}{2}$  donde *n* es la cantidad de individuos medidos en una variable.

$$
\tilde{x}=m+1
$$

#### **Ecuación 2-1** Mediana (cantidad de individuos par)

<span id="page-23-1"></span>• Siendo *n* impar y *m* la posición a observar:

$$
m=\frac{n}{2}
$$

$$
\tilde{x} = \frac{m+m+1}{2}
$$

**Ecuación 3-2** Mediana (cantidad de individuos par)

#### <span id="page-23-2"></span>**Moda:**

Es el valor de la variable que se presenta con mayor frecuencia. Una serie de datos puede tener una sola moda, dos modas, tres modas, etc. o no tener ningún valor modal (Monje, 2011: p. 178). Esta medida es más útil cuando se tienen variables de tipo cualitativa. Se representa la característica que más se repite.

#### **Medidas de dispersión:**

Como menciona (Bencardino, 2012a: p. 144) la idea de estas medidas es determinar si hay concentración de datos alrededor del promedio, el cual nos indicaría una buena aplicación, por el contrario una gran dispersión estaría indicando poca representatividad, por lo tanto no sería confiable o adecuada para el conjunto de datos.

#### **Desviación estándar:**

La desviación típica es la raíz cuadrada de la varianza, considerada siempre con signo positivo. Es la medida de dispersión más extensamente aplicada (Bencardino 2012b, p. 149).

$$
s = \sqrt{\frac{\sum_{i=1}^{n}(x_i - \bar{x})^2}{n-1}}
$$

**Ecuación 4-2** Desviación Estándar

<span id="page-24-0"></span>donde: *n* es la cantidad de datos a calcular,  $x_i$  son las observaciones de la variable,  $\overline{x}$  es la media aritmética de las observaciones.

#### **Coeficiente de variación:**

Brinda un valor en porcentaje de la variabilidad de los datos

$$
c.v=\frac{s}{\bar{x}}
$$

#### **Ecuación 5-2** Coeficiente de variación

<span id="page-24-1"></span>donde: *s* es la desviación estándar de las observaciones,  $\bar{x}$  es la media aritmética de las observaciones.

#### **Medidas de forma:**

#### **Asimetría:**

Con respecto a la asimetría, se dice que una distribución de frecuencias es simétrica cuando los valores de la variable equidistantes de un valor central (por ejemplo, la media aritmética) tienen la misma frecuencia absoluta.

$$
A = \frac{\sum_{i=1}^{n} n_i (x_i - \tilde{x})^3 / n}{s^3}
$$

#### <span id="page-25-0"></span>**Ecuación 6-2** Asimetría

donde: *n* es la cantidad de datos a calcular,  $n_i$  es la frecuencia de cada valor,  $x_i$  son las observaciones de la variable,  $\bar{x}$  es la media aritmética de las observaciones.

> $Si A = 0$  entonces la distribución es simétrica  $Si A < 0$  entonces la distribución es asimétrica positiva  $Si A > 0$  entonces la distribución es asimétrica negativa

#### **Curtosis:**

Forma en que se concentran las observaciones. Muestra el pico de dicha distribución.

$$
k = \frac{\sum_{i=1}^{n} n_i (x_i - \tilde{x})^4}{s^4}
$$

<span id="page-25-1"></span>**Ecuación 7-2** Curtosis

donde: *n* es la cantidad de datos a calcular,  $n_i$  es la frecuencia de cada valor,  $x_i$  son las observaciones de la variable,  $\bar{x}$  es la media aritmética de las observaciones.

> $Si k < 3$  se trata de una distribución platicúrtica  $Si k = 3$  se trata de una distribución mesocúrtica  $Si k > 3$  se trata de una distribución leptocúrtica

(Rey Graña y Ramil Díaz, 2007a: pp. 52-190)

#### **Medidas de Posición:**

Un cuantil es un punto en una escala numérica que se supone abarca una serie de observaciones dividiéndola en dos grupos, cuyas respectivas proporciones se conocen. A medida que se divide la serie en más partes aparecen los cuartiles y percentiles (Monroy Saldívar, 2008: pp. 72-74).

**Cuartiles:** Dividen a la serie en cuatro partes iguales.

$$
Q_i = \frac{\alpha(n+1)}{4}
$$

#### **Ecuación 8-2** Cuartiles

<span id="page-26-0"></span>donde:  $\alpha$  es el porcentaje por el cual se quiere dividir la serie, *n* es la cantidad de datos de la serie. **Percentiles:** Dividen la serie en cien partes iguales.

$$
P_i = \frac{\alpha (n+1)}{100}
$$

#### **Ecuación 9-2** Percentiles

<span id="page-26-1"></span>donde:  $\alpha$  es el porcentaje por el cual se quiere dividir la serie,  $n$  es la cantidad de datos de la serie.

#### **Representaciones gráficas**

Para presentar la información se ha de utilizar diferentes gráficos estadísticos dependiendo del tipo de dato que se esté tratando.

Para variables cualitativas:

- **Diagramas de barras:** los diagramas de barras son similares a los gráficos de sectores. Se representan tantas barras como categorías tiene la variable, de modo que la altura de cada una de ellas sea proporcional a la frecuencia o porcentaje de casos en cada clase.
- **Diagramas de sectores:** los gráficos de sectores, también conocidos como diagramas de "tartas" dividen un círculo en tantas porciones como clases tenga la variable, de modo que a cada clase le corresponde un arco de círculo proporcional a su frecuencia absoluta o relativa. (Pértega Díaz y Pita Fernández, 2001: p. 1)

Para variables cuantitativas:

• **Diagrama de caja:** Un diagrama de caja (o diagrama de caja y bigotes) comprende la mediana (medida de tendencia central), el rango (medida de dispersión) y el primer y tercer cuartiles (ambas medidas de posición), y los incorpora a todos en una sencilla representación visual que

consiste en una caja rectangular colocada por encima de una recta numérica que se extiende de los cuartiles *Q1*, *Q2* y *Q<sup>3</sup>* acompañada de rayas externas o "bigotes" hasta los valores mínimo y máximo de los datos. (Miller et al., 2004: p. 759)

- **Histograma:** representa variables continuas cuando se utilizan frecuencias absolutas y si se utiliza la frecuencia relativa acumulada se utilizará una ojiva para graficar. (Monje, 2011: p. 175)
- **Gráfico de dispersión bivariante:** mide la variable *x* sobre el eje horizontal y la variable *y* sobre el eje vertical. En el plano, dibuja un punto por cada par de valores observados de *x* y de *y*. La representación gráfica del conjunto de puntos resultante o nube de puntos se denomina diagrama de dispersión, y su análisis visual constituye un buen punto de partida, puesto que proporciona una amplia información sobre la covariación y sus características. (Rey Graña y Ramil Díaz, 2007b: p. 116)

#### <span id="page-27-0"></span>*2.1.5. Estadística Inferencial*

El objetivo de la inferencia estadística es hacer afirmaciones válidas acerca de la población o proceso con base en la información contenida en una muestra. Estas afirmaciones tienen por objetivo coadyuvar en la toma de decisiones. La inferencia estadística por lo general se divide en estimación y prueba de hipótesis, y se apoya en cantidades o datos estadísticos calculados a partir de las observaciones en la muestra (Pulido, 2008: p. 20).

#### **Pruebas de hipótesis**

Una prueba de hipótesis está conformada por 5 pasos y estos son:

- 1. Planteamiento de hipótesis  $H_0$ : Hipótesis nula
	- $H_1$ : Hipótesis alternativa
- 2. Nivel de significancia  $\alpha = 1\%, 5\%, 10\%$
- 3. Estadístico de prueba
- 4. Zona de rechazo
- 5. Decisión

Cuando se realizan los contrastes de hipótesis se pueden cometer 2 tipos de errores:

**Error tipo 1:** Rechazar la hipótesis nula cuando ésta es verdadera

**Error tipo 2:** No rechazar la hipótesis nula cuando ésta es falsa

Un error de tipo 1 es considerado más serio e importante, se debe evitar este fallo a través de una captación de muestras representativas.

El objetivo de las pruebas de hipótesis es garantizar una probabilidad baja de rechazo erróneo de la hipótesis nula (Walpole et al. 2012, p. 322).

#### **Estadístico de prueba:**

Se detalla las distintas pruebas de hipótesis más usadas para uno y dos parámetros poblacionales; parámetro se refiere a un valor medido sobre una población, estos pueden ser medidas de tendencia central, medidas de posición, medidas de dispersión, medidas de forma entre los principales (ver página 7), el principal parámetro a estimar suele ser la media aritmética, denotada como  $\mu$  y su estimador es la media aritmética de la muestra denotada como  $\bar{x}$  a este valor medido a partir de la muestra se lo conoce como estadístico. Para la varianza poblacional  $\sigma^2$  su estimador es  $s^2$ , para la proporción es  $p \vee y$  su estimador es  $\hat{p}$ , con esto en mente y conociendo que n es la cantidad de individuos de la muestra, se tiene las siguientes pruebas de hipótesis con sus respectivos estadísticos de prueba (valor que nos permite tomar una decisión) y criterio de rechazo.

| <b>Hipótesis</b>                   | Estadístico de prueba                         | Criterio de rechazo                      |
|------------------------------------|-----------------------------------------------|------------------------------------------|
| $H_0: \mu = \mu_0$                 | $t_0 = \frac{\overline{x} - \mu_0}{s}$        | $ t_0  > t_{\alpha/2}$                   |
| $H_1$ : $\mu \neq \mu_0$           |                                               | $t_0 > t_\alpha$                         |
| $H_1$ : $\mu > \mu_0$              | $\sqrt{n}$                                    | $t_0 < -t_\alpha$                        |
| $H_1: \mu < \mu_0$                 |                                               |                                          |
| $H_0$ : $\sigma^2 = \sigma_0^2$    |                                               | $\chi_0^2 > \chi_{\alpha/2,n-1}^2$       |
| $H_1$ : $\sigma^2 \neq \sigma_0^2$ | $\chi_0^2 = \frac{(n-1)s^2}{\sigma_0^2}$      | $\chi_0^2 > \chi_{\alpha,n-1}^2$         |
| $H_1$ : $\sigma^2 > \sigma_0^2$    |                                               | $\chi_{0}^{2} < \chi_{1-\alpha,n-1}^{2}$ |
| $H_1$ : $\sigma^2 < \sigma_0^2$    |                                               |                                          |
| $H_0: p = p_0$                     | $Z_0 = \frac{x - np_0}{\sqrt{np_0(1 - p_0)}}$ | $ Z_0  > Z_{\alpha/2}$                   |
| $H_1: p \neq p_0$                  |                                               | $Z_0 > Z_\alpha$                         |
| $H_1: p > p_0$                     |                                               | $Z_0 < -Z_\alpha$                        |
| $H_1: p < p_0$                     |                                               |                                          |

<span id="page-28-0"></span>**Tabla 2-1:** Procedimientos de prueba de hipótesis para un parámetro.

**Fuente:** (Pulido 2013, p. 50)

 **Realizado por:** Urgilés, M.; Parra, D. 2021

| <b>Hipótesis</b>                                                 | Estadístico de prueba                                                                                                    | Criterio de rechazo                  |
|------------------------------------------------------------------|----------------------------------------------------------------------------------------------------|--------------------------------------|
| $H_0: \mu_1 = \mu_2$<br>$H_1$ : $\mu_1 \neq \mu_2$               | $t_0 = \frac{\overline{x}_1 - \overline{x}_2}{s_{p_2} \sqrt{\frac{1}{n} + \frac{1}{n}}}$                                                                                                    | $ t_0  > t_{\alpha/2,n_1+n_2-2}$     |
| $H_1$ : $\mu_1 > \mu_2$                                          |                                                                                                    | $t_0 > t_{\alpha, n_1+n_2-2}$        |
| $H_1: \mu_1 < \mu_2$                                             | donde                                                                                                    | $t_0 < -t_{\alpha, n_1+n_2-2}$       |
|                                                                  | $s_p = \sqrt{\frac{(n_1 - 1)s_1^2 + (n_2 - 1)s_1^2}{n_1 + n_2 - 2}}$                                                                                                    |                                      |
| $H_0: \mu_1 = \mu_2$                                             |                                                                                                    | $ t_0  > t_{\alpha/2,\nu}$           |
| $H_1: \mu_1 \neq \mu_2$                                          | $t_0 = \frac{x_1 - x_2}{\sqrt{\frac{s_1^2}{n_1} + \frac{s_2^2}{n_2}}}$                                                                                                    | $t_0 > t_{\alpha,\nu}$               |
| $H_1: \mu_1 > \mu_2$<br>$H_1: \mu_1 < \mu_2$                     |                                                                                                    | $t_0 < -t_{\alpha,\mathbf{v}}$       |
|                                                                  | donde                                                                                                    |                                      |
|                                                                  |                                                                                                    |                                      |
|                                                                  | $v = \frac{\left(\frac{S_1^2}{n_1} + \frac{S_2^2}{n_2}\right)^2}{\frac{\left(S_1^2/n_1\right)^2}{\frac{S_1^2}{n_1} + \frac{\left(S_2^2/n_2\right)^2}{\frac{S_2}{n_1} + \frac{\left(S_2^2/n_2\right)^2}{\frac{S_2}{n_1} + \frac{\left(S_2^2/n_2\right)^2}{\frac{S_2}{n_1} + \frac{\left(S_2^2/n_2\right)^2}{\frac{S_2}{n_1} + \frac{\left(S_2^2/n_2\right)^2}{\frac{S_2}{n_1} + \frac{\left(S_2$ |                                      |
| <i>H</i> <sub>0</sub> : $\sigma_1^2 = \sigma_2^2$                | $F_0 = \frac{S_1^2}{S_2^2}$                                                                                                    | $F_0 > F_{\alpha/2,n_1-1,n_2-1}$     |
| $H_1$ : $\sigma_1^2 \neq \sigma_2^2$                             |                                                                                                    | $F_0 > F_{\alpha, n_1 - 1, n_2 - 1}$ |
| $H_1: \sigma_1^2 > \sigma_2^2$<br>$H_1: \sigma_1^2 < \sigma_2^2$ |                                                                                                    | $F_0 < F_{1-\alpha,n_1-1,n_2-1}$     |
| $H_0: p_1 = p_2$                                                 |                                                                                                    | $ Z_0  > Z_{\alpha/2}$               |
| $H_1: p_1 \neq p_2$                                              |                                                                                                    | $Z_0 > Z_\alpha$                     |
| $H_1: p_1 > p_2$                                                 | $Z_0 = \frac{p_1 - p_2}{\sqrt{\hat{p}(1-\hat{p})\left(\frac{1}{n_1} + \frac{1}{n_2}\right)}}$                                                                                                    | $Z_0 < -Z_\alpha$                    |
| $H_1: p_1 < p_2$                                                 | donde                                                                                                    |                                      |
|                                                                  | $\hat{p} = \frac{x_1 + x_2}{x_1 + x_2}$                                                                                                    |                                      |

<span id="page-29-1"></span> **Tabla 3-2:** Procedimientos de prueba de hipótesis para más de dos parámetros

**Fuente:** (Pulido, 2013: p. 50)

 **Realizado por:** Urgilés, M.; Parra, D. 2021

#### <span id="page-29-0"></span>*2.1.6. Análisis de regresión*

Hemos limitado el uso del término análisis de regresión a los casos en los que las relaciones entre las variables no son deterministas, es decir, no son exactas. En otras palabras, debe existir un componente aleatorio en la ecuación que relaciona las variables (Walpole et al, 2012: p. 390).

#### **Modelo estadístico de regresión lineal:**

La variable de respuesta o dependiente Y está relacionada con la variable controlada o independiente X mediante:

$$
Y = \beta_0 + \beta_1 X + \varepsilon
$$

#### **Ecuación 10-2** Modelo estadístico de regresión lineal

<span id="page-30-0"></span>Aquí,  $\beta_0 + \beta_1 X$  es la respuesta promedio para una X dada. Se supone que las desviaciones ( $\varepsilon$ ) son independientes y están normalmente distribuidas, con una media igual a 0 y una desviación estándar  $\varepsilon$ . Las constantes desconocidas son  $\beta_0$ ,  $\beta_1$ ,  $\sigma$ 

#### **Modelo estadístico de regresión múltiple:**

$$
Y = \beta_0 + \beta_1 X_1 + \beta_2 X_2 + \dots + \beta_k X_k + \varepsilon
$$

**Ecuación 11-2** Modelo estadístico de regresión múltiple

<span id="page-30-1"></span>La regresión múltiple implica el uso de más de una variable independiente para predecir una variable dependiente. En el análisis de regresión múltiple las variables independientes se denotan mediante X con subíndices. Así, las variables dependientes se siguen representando por Y *y* las variables independientes por  $X_1, X_2, ..., X_k$ . Una vez que se ha determinado el conjunto inicial de variables independientes, la relación entre Y y estas X se expresa como un modelo de regresión múltiple. (Hanke et al, 2010a: p. 281)

#### <span id="page-30-2"></span>**Coeficiente de determinación:**

$$
R^2 = 1 - \frac{\Sigma (Y - \hat{Y})^2}{\Sigma (Y - \overline{Y})^2}
$$

**Ecuación 12-2** Coeficiente de determinación

El coeficiente de determinación evalúa la calidad predictiva del modelo propuesto. (Hanke et al, 2010b, p. 312)

#### **Estimación de los coeficientes de correlación**

El método utilizado para estimar los coeficientes de la regresión múltiple es el de Mínimos Cuadrados Ordinarios (MCO), los coeficientes se obtienen mediante la minimización de los errores o la suma de residuos explicados al cuadrado SCE. Dichos errores en el tiempo están explicados por las desviaciones de la variable independiente observada  $y_i$  en relación con la variable explicada  $\hat{y}_i$ . De la sumatoria se extraen las diferencias elevadas al cuadrado entre los valores  $y_i$  y  $\hat{y}_i$ :

$$
SCE = \sum_{i=1}^{n} e_i^2 = \sum_{i=1}^{n} (y_i - \hat{y}_i)^2 = \sum_{i=1}^{n} (y_i - (b_0 + b_1 x_{1i} + \dots + b_k x_{ki}))^2
$$

**Ecuación 13-2** Suma de residuos explicados al cuadrado

<span id="page-31-1"></span>(Quintana Romero y Mendoza, 2016a: p. 63)

#### **Propiedades de los errores**

Para propiciar una inferencia estadística adecuada, los estimadores o coeficientes estimados deben cumplir las siguientes propiedades sobre los errores:

<span id="page-31-0"></span>**Tabla 4-2:** Propiedades de los errores

| Propiedades de los errores               |                                                 |  |  |  |
|------------------------------------------|-------------------------------------------------|--|--|--|
| La sumatoria de los errores en una serie |                                                 |  |  |  |
| son igual a cero.                        | $\sum_{i=1}^{\infty} e_i x_{ij} = 0$ ; $j = 1k$ |  |  |  |
| La covarianza entre los errores y las    |                                                 |  |  |  |
| explicativas medida<br>variables<br>que  |                                                 |  |  |  |
| aumenta el número de observaciones es    | $Cova = (e_i, x_{ij}) = 0$                      |  |  |  |
| igual a cero.                            |                                                 |  |  |  |

El sesgo de los errores es la varianza residual de los mismos (en econometría) y resulta insesgado al estar entorno a la misma varianza.

$$
s_r^2 = \frac{1}{n - (k+1)} \sum_{i=1}^n e_i^2
$$

**Fuente:** (Quintana Romero y Mendoza, 2016b: p. 69)

 **Realizado por:** Urgilés, M.; Parra, D. 2021

#### **Pruebas de diagnóstico**

Debido a que los modelos de regresión múltiple operan bajo el supuesto de que dicho modelo contiene todas las variables relevantes para explicar el modelo, se torna indispensable la realización de **pruebas de diagnóstico** sobre la selección correcta de las variables incluidas en el modelo ya que, omitir alguna que sea relevante para el modelo, puede generar problemas en la especificación del mismo y generar problemas de multicolinealidad. Por ejemplo: la teoría señala que la regresión correcta incluye dos variables  $Y = X_1 \beta_1 + X_2 \beta_2 + U$  pero, tras un proceso de elección, el modelo estimado incluye sólo a una de ellas  $Y = X_1 \beta_1 + U$ . En este punto es necesario realizar una **prueba de contraste F** para estimar el poder explicativo del modelo, donde la hipótesis nula de la omisión de variables será  $H_0: \beta_2 = 0$ . Finalmente, si se rechaza la hipótesis nula en este caso mostrará que fue omitida una variable relevante. (Quintana Romero y Mendoza, 2016c: pp. 76-77)

#### **Error de especificación**

La especificación incorrecta de un modelo puede deberse a una formulación no adecuada de la forma funcional o que no se cumplen los supuestos del error.

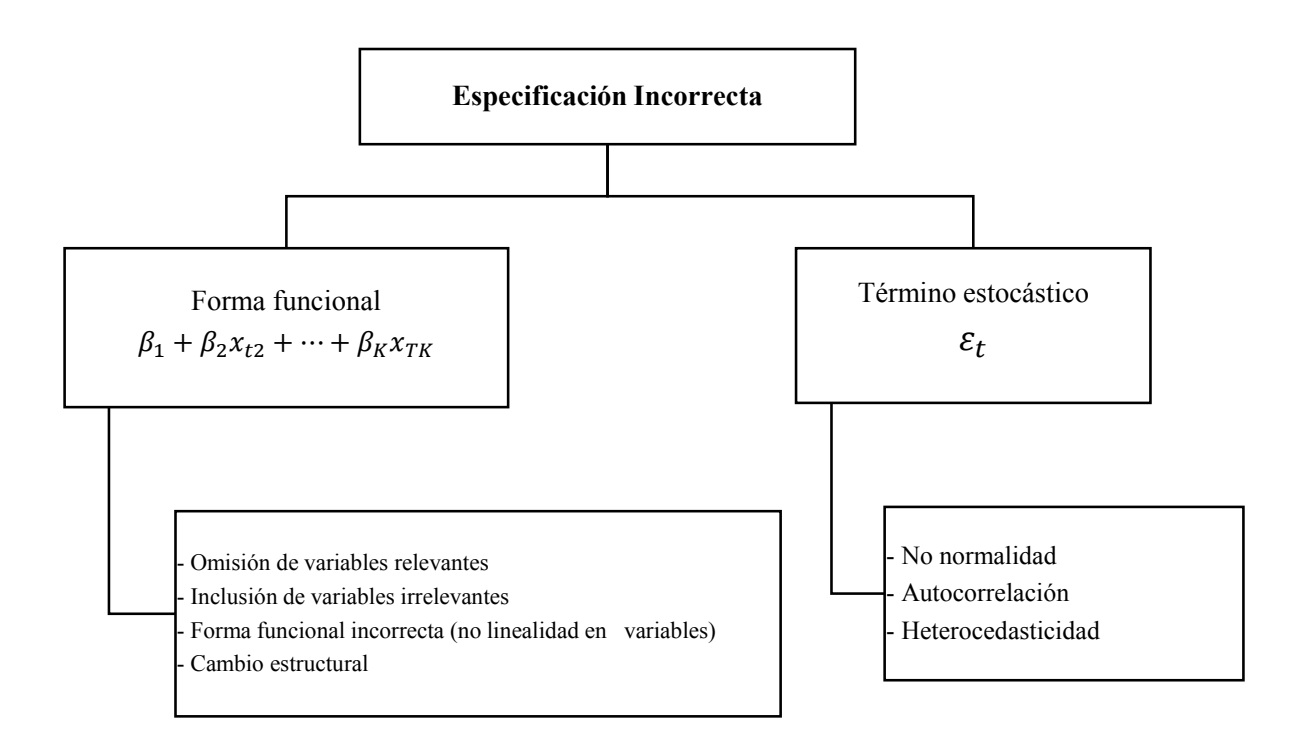

<span id="page-33-0"></span>**Figura 3-2** Especificación Incorrecta de un modelo

**Fuente:** (Quintana Romero y Mendoza, 2016d: p. 84)

**Realizado por:** Urgilés, M.; Parra, D. 2021

#### **Prueba RESET**

La prueba RESET se utiliza con la finalidad de analizar si el modelo está bien especificado o no, donde las hipótesis a contrastar son:

 $H_0$ : Forma funcional correcta

 $H_1$ : Forma funcional incorrecta

Esta prueba se realiza una vez se ha estimado el modelo y se ha calculado su ajuste. El modelo que se debe estimar para efectuar la prueba RESET es:

$$
y_{t} = \beta_1 + \sum_{k=2}^{K} \beta_k x_{tk} + \sum_{i=2}^{m+1} \alpha_i \hat{y}_t^i + v_t
$$

**Ecuación 14-2** Modelo para prueba RESET

<span id="page-33-1"></span>donde:  $v_t$  denota el error estocástico del modelo, m son las potencias de la variable ajustada  $\hat{y}_t$ .

Bajo H<sub>0</sub> el estadístico de prueba se distribuye como una  $F_{(m,T-K-m)}$ . El número m representa el número de restricciones lineales. (Quintana Romero y Mendoza, 2016e: pp. 89-90)

#### **Normalidad**

Para probar la normalidad de los errores de un modelo se emplea el test de normalidad de Jarque-Bera en el cual, las hipótesis son:

#### $H_0$ : Errores normales

#### $H_1$ : Errores no normales

Bajo  $H_0$  el estadístico de prueba es:

$$
JB = T\left[\frac{\hat{c}s^2}{6} + \frac{(\hat{c}c - 3)^2}{24}\right] \sim \chi^2_{(2)}
$$

#### **Ecuación 15-2** Estadístico de prueba Jarque-Bera

<span id="page-34-1"></span><span id="page-34-0"></span>Donde:  $\hat{c}$ s es el coeficiente de sesgo y el  $\hat{c}$ c es el coeficiente de curtosis definidos por:

$$
\hat{c}s = \frac{\hat{s}}{\left(\sqrt{\hat{\sigma}^2}\right)^3} \qquad ; \qquad \hat{s} = \frac{1}{T} \sum_{t=1}^T \hat{\varepsilon}_t^3
$$

**Ecuación 16-2** Coeficiente de sesgo

$$
\hat{c}\hat{c} = \frac{\hat{c}}{\left(\sqrt{\hat{\sigma}^2}\right)^4} \qquad ; \qquad \hat{c} = \frac{1}{T} \sum_{t=1}^T \hat{\varepsilon}_t^4
$$

**Ecuación 17-2** Coeficiente de curtosis

<span id="page-34-2"></span>(Quintana Romero y Mendoza, 2016f: pp. 109-110)

#### **Multicolinealidad**

Debido a que gran parte de las variables económicas guardan algún tipo de relación unas con otras (ya sea de mayor o menor grado), la multicolinealidad es un problema muy cotidiano en los modelos econométricos y sólo si se presenta una relación de mayor grado entre las variables esto sugiere un problema en la modelación. (Quintana Romero y Mendoza, 2016g: p. 117)

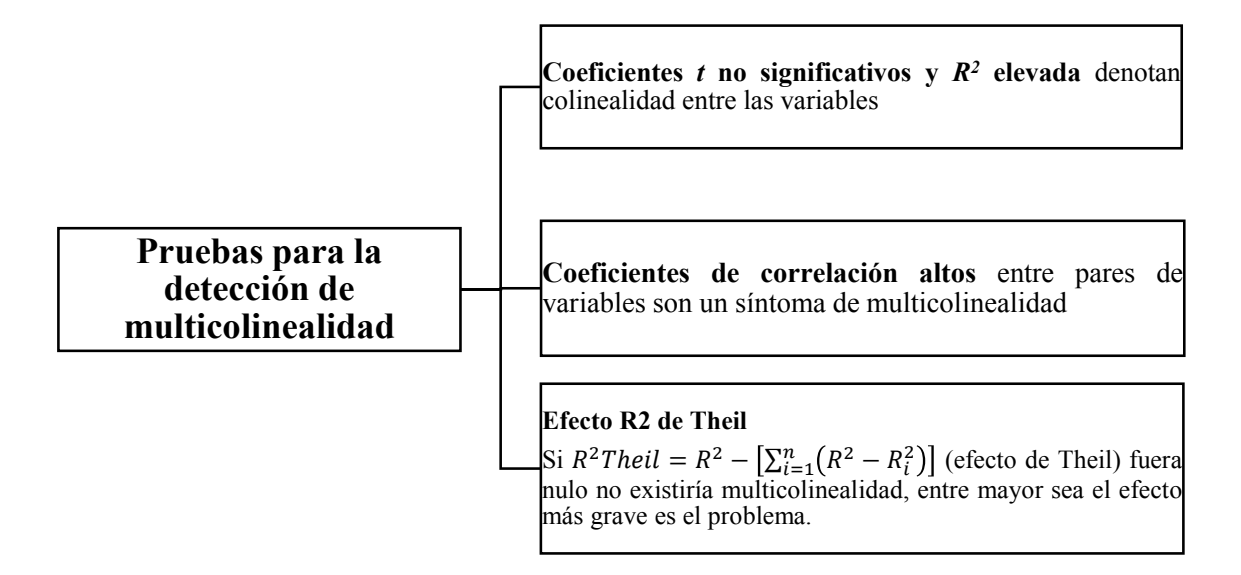

<span id="page-35-0"></span>**Figura 4-2** Pruebas para la detección de multicolinealidad

**Fuente:** (Quintana Romero y Mendoza, 2016h: pp. 121-122)

**Realizado por:** Urgilés, M.; Parra, D. 2021

#### **Heterocedasticidad**

La heterocedasticidad está asociada a la varianza creciente de las perturbaciones aleatorias de los valores de algunas de las variables incluidas en el modelo. La heterocedasticidad en los modelos de regresión lineal provoca que los estimadores del MCO sean ineficientes debido a la varianza no óptima y que las varianzas del estimador de MCO se deban calcular con una expresión diferente a la utilizada en ausencia de heterocedasticidad, dada por:  $var(\hat{\beta}) = \sigma^2 (X'X)^{-1}$ , y que se define como:  $covar - var(\beta) = \sigma^2 [X'X]^{-1}X' \sum X [X'X]^{-1}$ .(Quintana Romero y Mendoza, 2016i: pp. 140-141)
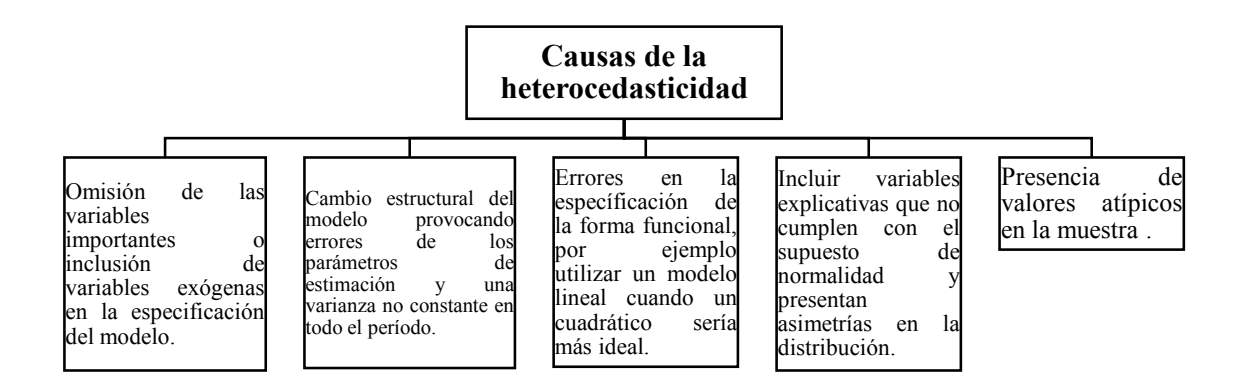

**Figura 5-2** Causas de la heterocedasticidad

**Fuente:** (Quintana Romero y Mendoza, 2016j: pp. 144-145)

**Realizado por:** Urgilés, M.; Parra, D. 2021

#### **Autocorrelación serial**

La autocorrelación serial se presenta cuando los errores de un modelo de regresión generalizado presentan correlaciones entre ellas; por lo regular, la autocorrelación está asociada a datos de series de tiempo y se define como la correlación existente entre los elementos de una serie de tiempo. Para detectar la autocorrelación se puede realizar un contraste de Durbin-Watson que viene dado por:

$$
d = \frac{\sum_{t=2}^{n} (\hat{e}_t - \hat{e}_{t-1})^2}{\sum_{t=1}^{n} \hat{e}_t^2}
$$

#### **Ecuación 18-2** Estadístico de prueba Durbin-Watson

donde:  $\hat{e}$  son los residuales estimados,  $t$  es el tiempo.

Y se interpreta como:

 $Si d < d$ L existe evidencia de autocorrelación serial positiva

 $Si$   $d > 4$  – dL existe evidencia de autocorrelación serial negativa

 $Si$  dL  $\lt d \lt d$ U la prueba no es concluvente

(Quintana Romero y Mendoza, 2016k: pp. 159-160)

| Autocorrelación serial                       |           |                                              |  |  |
|----------------------------------------------|-----------|----------------------------------------------|--|--|
| Causas                                       |           | Consecuencias                                |  |  |
| de especificación<br>la<br>Errores<br>como   | $\bullet$ | El estimador de MCO, todavía lineal e        |  |  |
| omisión de variable(s) relevante(s).         |           | insesgado, no es de mínima varianza.         |  |  |
| Existencia de relaciones dinámicas no        | $\bullet$ | Las varianzas y covarianzas de los           |  |  |
| recogidas en el modelo o una formulación     |           | estimadores MCO son sesgados                 |  |  |
| relación<br>funcional<br>de<br>lineal<br>una | $\bullet$ | Los intervalos de confianza<br>los           |  |  |
| incorrecta.                                  |           | estadísticos habituales para el contraste de |  |  |
| Manipulación de la información.              |           | hipótesis no son adecuados.                  |  |  |
|                                              |           | El estadístico $R^2$ es sesgado              |  |  |

**Tabla 5-2:** Causas y consecuencias de la autocorrelación serial en un modelo

**Fuente:** (Quintana Romero y Mendoza, 2016l: pp. 157-158))

**Realizado por:** Urgilés, M.; Parra, D. 2021

### *2.1.7. Econometría*

La econometría constituye una disciplina fundamental, y ampliamente difundida en la actualidad, para realizar aplicaciones de la economía como por ejemplo emplear modelos econométricos para realizar pronósticos de variables económicas como ventas, precios y demanda, entre otras variables (Quintana Romero y Mendoza, 2016m: p. 15).

#### Datos de serie temporal  $(Y_t)$

Evolución de magnitudes a lo largo de una serie de años, meses, trimestres, etc.

### **Modelo econométrico:**

 $y = f(x) + \mu$ 

#### **Ecuación 19-2** Modelo econométrico

#### **Supuestos:**

|              | Hipótesis sobre $\mu$       | <b>Supuestos</b>   | Hipótesis sobre y                                        |
|--------------|-----------------------------|--------------------|----------------------------------------------------------|
| Error        | $E(\mu_i)=0$                | Esperanza de la    | $E({}^{y}/_{X_i}) = \beta_1 + \beta_2 R_T$               |
|              | $\forall i = 1, , n$        | perturbación nula  | $\forall i = 1, , n$                                     |
| Variación    | $VAR(\mu_i) = \sigma^2$     | Homocedasticidad   | $VAR(^{y}/_{X_i}) = \sigma^2$                            |
|              | $\forall i = 1, \dots, n$   |                    | $\forall_i=1,\dots,n$                                    |
| Covarianza   | $Cov(\mu_i;\mu_j)=0$        | No-autocorrelación | <i>Cov</i> $({}^{y}_{x_i}; {}^{y}_{x_i}) = 0$            |
|              | $\forall i = 1, , n$        |                    | $\forall i = 1, , n$                                     |
| Distribución |                             |                    |                                                          |
| de           | $\mu_i \approx N(0,\sigma)$ | Normalidad         | $\frac{y}{x_i} \approx N(\beta_1 + \beta_1 x_i; \sigma)$ |
| probabilidad |                             |                    |                                                          |

 **Tabla 6-2:** Supuestos del modelo econométrico

 **Fuente:**(Gujarati y Porter, 2009)

 **Realizado por**: Urgilés, M.; Parra, D. 2021

### *2.1.8. Técnicas de clasificación*

La clasificación supervisada es una de las tareas que más frecuentemente son llevadas a cabo por los denominados Sistemas Inteligentes. Por lo tanto, un gran número de paradigmas desarrollados bien por la Estadística (Regresión Logística, Análisis Discriminante), Inducción de Reglas, Árboles de Decisión, Redes Bayesianas) son capaces de realizar las tareas propias de la clasificación (Parra, 2019a).

**Regresión logística:** es un instrumento estadístico de análisis multivariado, de uso tanto explicativo como predictivo. Resulta útil su empleo cuando se tiene una variable dependiente dicotómica (un atributo cuya ausencia o presencia hemos puntuado con los valores cero y uno, respectivamente) y un conjunto de variables predictoras o independientes, que pueden ser cuantitativas (que se denominan covariables o covariadas) o categóricas. En este último caso, se requiere que sean transformadas en variables "dummy", es decir variables simuladas (Chitarroni, 2002: p. 1).

**Modelo de regresión logística:** 

$$
p(\underline{X}) = \frac{e^{\beta_0 + \beta_1 X_1 + \beta_2 X_2 + \dots + \beta_i X_i}}{1 + e^{\beta_0 + \beta_1 X_1 + \beta_2 X_2 + \dots + \beta_i X_i}}
$$

#### **Ecuación 20-2** Modelo de regresión logística

donde:  $X_i$  son las observaciones de la p-variables que se utilizarán en el modelo,  $\beta_i$  son los coeficientes de regresión de este modelo.

#### **Regla de decisión:**

 $\hat{p}(\underline{X})$ es > 0,5 asignamos ω a  $\Omega_2$ en caso contrario asignamos  $\omega$  a  $\Omega_1$ 

donde:  $\omega$  es el individuo por clasificar,  $\Omega_i$  son las subpoblaciones a las que pertenece un individuo. (Cuadras, 1996: pp. 223-226)

#### **Supuestos:**

- Independencia las observaciones deben ser independientes unas de otras.
- Relación lineal entre el logaritmo natural de odds y la variable continua.
- La muestra debe ser mayor a 50 observaciones.

#### **Los árboles de decisión:**

Permiten la representación gráfica de una serie de reglas sobre las decisiones tomadas para asignar un valor de salida a una determinada entrada. Están formados por nodos (variables de entrada), ramas (grupos de entradas en las variables de entrada) y hojas o nodos hoja (valores de la variable salida). Los árboles de decisión se incluyen dentro del aprendizaje supervisado y se construyen realizando divisiones sucesivas del espacio multivariable con el objetivo de maximizar la distancia entre grupos en cada división (es decir, realizar particiones que discriminen). Este proceso de división finaliza cuando todos los registros de una rama tienen el mismo valor en la variable de salida (nodo hoja puro), dando lugar al modelo completo (máxima especificidad) (Gervilla García y Palmer Pol, 2009: p. 9).

#### **Análisis Discriminante**

El Análisis Discriminante (AD), introducido por Fisher (1936), es una técnica que se utiliza para predecir la pertenencia a un grupo (variable dependiente) a partir de un conjunto de predictores (variables independientes). El objetivo del AD es entender las diferencias de los grupos y predecir la verosimilitud de que una persona o un objeto pertenezca a una clase o grupo basándose en los valores que toma en los predictores (Parra, 2019b).

A partir de la variable aleatoria el discriminador lineal de Fisher se define:

$$
\hat{L}(\underline{x}) = \left[\underline{x} - \frac{1}{2}(\bar{x}_1 + \bar{x}_2)\right]^t S^{-1}(\bar{x}_1 - \bar{x}_2)
$$

**Ecuación 21-2** Discriminador lineal de Fisher

donde:  $\underline{x}$  son las observaciones de cada una de las variables,  $\overline{x}_i$  son las medias muestrales de cada subpoblación con  $(i = 1,2)$ , S es la matriz de covarianzas de la matriz de todas las variables.

Donde la regla de decisión es:

 $L(X)$ es > 0 asignamos ω a  $\Omega_1$ 

en caso contrario asignamos  $\omega$  a  $\Omega_2$ 

(Cuadras 1996, pp. 211-218)

#### *2.1.9. Investigación de mercado*

Entre las muy variadas definiciones que una Investigación de Mercados puede recibir, se puede definir una investigación de mercado como la recolección, tabulación y análisis sistemático de información referente a la actividad de mercadotecnia (Técnicas que permiten mejorar la venta de un producto), que se hace con el propósito de ayudar al ejecutivo a tomar decisiones que resuelvan sus propósitos de negocios (Prieto, 2009: p. 5).

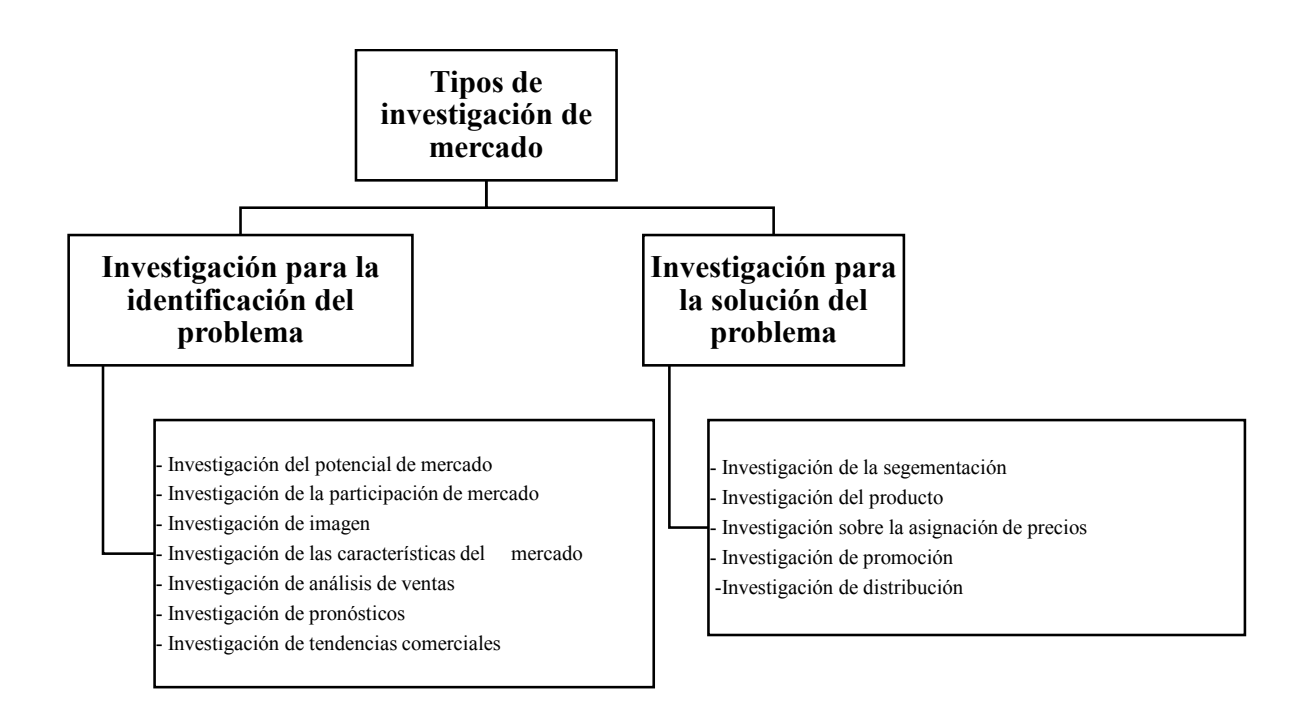

**Figura 6-2** Tipos de Investigación de mercado

**Fuente:** (Naresh K. Malhotra, 2008: p. 8) **Realizado por:** Urgilés, M.; Parra, D. 2021

### *2.1.10. Método de muestreo*

El objetivo principal de muestreo es considerar el mayor número de unidades con el menor costo posible.

**La muestra**, para que sea representativa de la población, requiere que todas las unidades de la población tengan una probabilidad positiva de ser seleccionadas, es decir, debe ser aleatoria, al azar o probabilística. Hay cuestiones que debemos especificar a la hora de seleccionar una muestra:

- 1. El método de selección de los individuos de la población (tipo de muestreo que se va a utilizar).
- 2. El tamaño de la muestra.
- 3. El grado de fiabilidad de las conclusiones que vamos a presentar, es decir, una estimación del error que vamos a cometer (en términos de probabilidad)

(Lagares Barreiro y Puerto Albandoz, 2001a: p. 3)

#### **Técnicas de muestreo**

**Muestreo probabilístico:** es aquel en el que cada muestra tiene la misma probabilidad de ser elegida. Dentro del muestreo probabilístico podemos distinguir entre los siguientes tipos de muestreo:

- Muestreo aleatorio con y sin reemplazo.
- Muestreo estratificado.
- Muestreo por conglomerados.
- Muestreo sistemático.
- Otros tipos de muestreo.

**Muestreo intencional u opinático:** en el que la persona que selecciona la muestra es quien procura que sea representativa, dependiendo de su intención u opinión, siendo por tanto la representatividad subietiva.

**Muestreo sin norma:** se toma la muestra sin norma alguna, de cualquier manera, siendo la muestra representativa si la población es homogénea y no se producen sesgos de selección (si alguno de los miembros de la población tiene más probabilidad que otros de ser seleccionados). (Lagares Barreiro y Puerto Albandoz, 2001b: p. 4)

#### **Descripción de técnicas de muestreo usadas en el proyecto:**

#### **Muestreo aleatorio**

Garantiza que todos los individuos que componen la población objeto de estudio tienen la misma oportunidad de ser incluidos en la muestra. Esta significa que la probabilidad de selección de un sujeto a estudio *x* es independiente de la probabilidad que tienen el resto de los sujetos que integran forman parte de la población blanco.

#### **Muestreo estratificado**

Como lo definen los autores (Lagares Barreiro y Puerto Albandoz, 2001c: p. 7) Consideramos que tenemos la población de tamaño *N* dividida en *k* subpoblaciones de tamaños *N1, N2, . . . , Nk*. Dichas subpoblaciones son disjuntas y cumplen que  $N1 + N2 + \cdots + Nk = N$ . Cada una de las subpoblaciones se denominan estratos. Si deseamos obtener una muestra de tamaño n de la población inicial, seleccionamos de cada estrato una muestra aleatoria de tamaño ni de manera que *n1 + n2 + · · · + nk* 

*= n.* 

#### **Ventajas:**

- Se puede tener información con más precisión dentro de las subpoblaciones sobre la característica objeto del estudio.
- Se puede aumentar la precisión de los estimadores de las características de toda la población.

### **Inconvenientes:**

- La elección del tamaño de las muestras dentro de cada estrato para que el total sea n.
- La división en estratos en algunas poblaciones puede no ser sencilla.

Para el caso del muestreo estratificado, los principales estimadores vendrían dados por las siguientes expresiones:

**Total:** 

$$
\hat{x} = \sum_{i=1}^{k} N_i \overline{x}
$$

**Ecuación 22-2** Estimador total del muestreo estratificado

**Media:** 

$$
\widehat{\overline{x}} = \sum_{i=1}^{k} \frac{N_i}{N} \overline{x_i}
$$

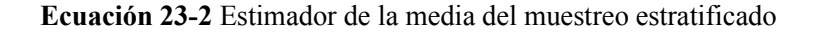

**Proporción:** 

$$
\hat{p} = \sum_{i=1}^k \frac{N_i}{N} \overline{x}_i
$$

**Ecuación 24-2** Estimador de la proporción del muestreo estratificado

donde:  $\overline{x}_i$  es la media muestral de la variable x en el estrato i,  $N_i$  tamaño del estrato i, N es el tamaño poblacional,  $n_i$  es el tamaño muestral en el estrato i, n es el tamaño muestral,  $\hat{p}_i$  es la proporción muestral de la variable en el estrato i.

La estimación del error que cometemos al estimar los parámetros poblacionales viene dada por:

**Total:** 

$$
\widehat{V}(\widehat{x}) = \sum_{i=1}^{k} N_i^2 (1 - f_i) \frac{\widehat{s}_i^2}{n_i}
$$

**Ecuación 25-2** Estimador del error total del muestreo estratificado

con:

$$
f_i = \frac{n_i}{N_i} \quad \mathbf{y} \quad \hat{s}_i^2 = \frac{n_i}{n_i - 1} \left[ \frac{1}{n_i} \sum_{j=1}^{n_i} x_{ij}^2 - \overline{x}_i \right]
$$

**Media:** 

$$
\widehat{V}(\widehat{\overline{x}}) = \sum_{i=1}^{k} \left(\frac{N_i}{N}\right)^2 (1 - f_i) \frac{\widehat{s}_i^2}{n_i}
$$

**Ecuación 26-2** Estimador de la media del error del muestreo estratificado **Proporción:** 

$$
\widehat{V}(\widehat{p}) = \sum_{i=1}^{k} \left(\frac{N_i}{N}\right)^2 (1 - f_i) \frac{\widehat{p}_i \widehat{q}_i}{n_i - 1}
$$

**Ecuación 27-2** Estimador de la proporción del error del muestreo estratificado

donde:  $\hat{q}_i = 1 - \hat{p}_i$ 

(Lagares y Puerto, 2001d: pp. 7-8)

## **2.2. Marco propositivo**

# *2.2.1. Desarrollo del proyecto*

*2.2.1.1. Elección del proyecto* 

**Lluvia de ideas:** 

**Tabla 7-2:** Lluvia de ideas

| <b>PRODUCTO</b>                                                                                        | <b>CARACTERÍSTICA</b>                                                                                                    | <b>PROBLEMA O</b><br><b>NECESIDAD A</b><br><b>SATISFACER</b>                                                                                               |
|----------------------------------------------------------------------------------------------------|----------------------------------------------------------------------------------------------------|----------------------------------------------------------------------------------------------------|
| Creación de un Sistema<br>Estadístico de Análisis de<br><b>Variables</b><br>Económicas<br>para Mipymes | Creación de un programa en<br><b>RStudio</b><br>analizar,<br>para<br>aplicando<br>técnicas<br>estadísticas, la información de   la toma de decisiones.<br>un negocio. | Satisfacer la necesidad de<br>información útil que ayude a                                                                                                 |
| Creación de un Centro de<br>Asesoría Estadística                                                       | Apertura de un centro en el<br>brinde<br>asesoría<br>que<br>se<br>trabajos<br>estadística<br>para<br>académicos, empresas, etc.                                       | Satisfacer la necesidad de<br>direccionamiento en el uso<br>la la<br>estadística<br>de<br>en<br>diferentes ámbitos como el<br>académico, empresarial, etc. |

A continuación, las ideas serán evaluadas por medio de la escala de Likert de 1 a 5, donde 5 es muy satisfactorio y 1 es no satisfactorio en los siguientes criterios, según indica (Vallejo Chávez, 2016: p. 34)

# **Selección de la idea de negocio:**

**Tabla 8-2:** Selección de la idea de negocio

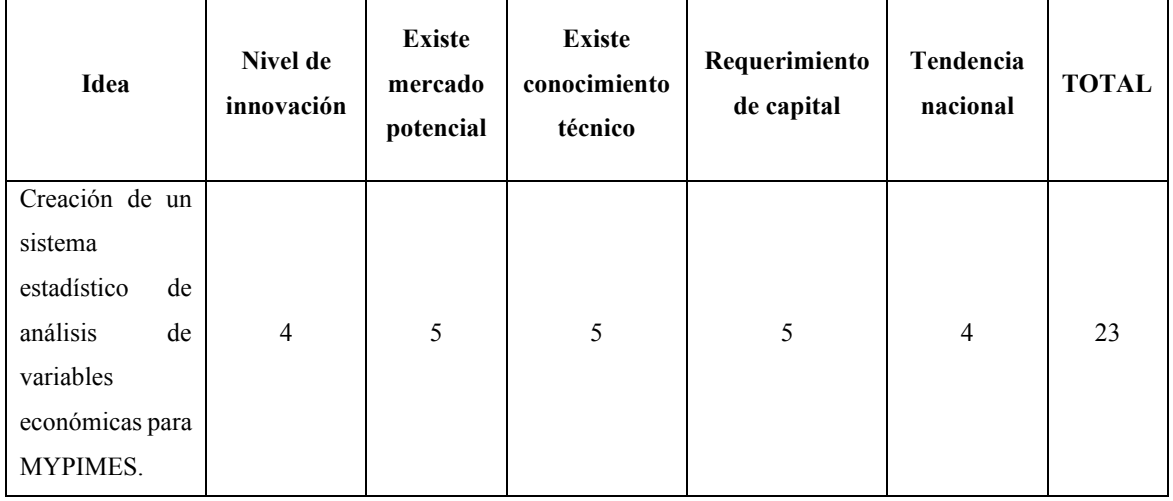

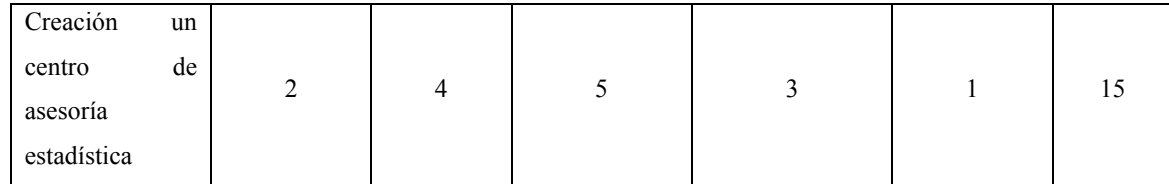

#### *2.2.1.2. Justificación*

La finalidad del presente proyecto es ofrecer asistencia estadística a micro, pequeños y medianos negocios para mejorar sus actividades comerciales y con ello probar la fiabilidad de sus movimientos dentro del mercado y acrecentar sus ganancias, o simplemente superar las crisis propias del ambiente comercial, brindando información útil que facilite la toma de decisiones. La estadística es una disciplina que provee de diversas técnicas de procesamiento de información, capaz de convertir los datos ordinarios en una fuente de información útil e interpretativa del entorno o situación que envuelve la actividad o las actividades que generan dicha información, para utilizarla a favor de los objetivos de los interesados. Dentro de la dinámica económica, una decisión acertada o desacertada define el rumbo de un negocio, el crecimiento de este o su finalización y posterior salida del mercado. Cuando un negocio apenas ha salido al mercado empieza su etapa más compleja y en donde menos recursos tiene a su disposición para adquirir servicios de consultoría demasiado costosos, económicamente hablando se pretende brindar el servicio a precios convenientes y si por el contrario la empresa ya cuenta con trayectoria pero nunca ha optado por servicios como el nuestro representaría entonces una oportunidad de, a través de un servicio con resultados satisfactorios, sembrar cultura estadística y normalización del uso del análisis de datos en favor de la economía ecuatoriana. Como indica (Levin, 2004: p. 4) los administradores aplican alguna técnica estadística a prácticamente todas las ramas de las empresas tanto públicas como privadas y además las gráficas, tablas y diagramas muestran los datos de manera más clara y elocuente. De esta forma la estadística dentro de los negocios, ya sean éstos de gran escala o pequeños establecimientos, se convierte en un apoyo casi irrenunciable en el camino hacia abrirse el paso en un mercado donde la alta competitividad se acrecienta cada día.

### *2.2.1.3. Descripción de la empresa*

**Nombre:** Business Grow Up.

**Actividad:** Servicios.

**Sector de actividad:** Empresarial.

**Producto y/o servicio que se oferta:** Servicio de análisis estadístico de información de Mipymes de la ciudad de Riobamba.

**Por su tamaño:** Microempresa.

**Por su finalidad:** Lucrativa.

**Por su naturaleza del capital:** Privada.

**Formación de capital:** Propio.

**Líneas de productos/servicios:** Análisis estadístico de variables económicas (ventas, ganancias, gastos, etc.), manejo de inventario, sistema de facturación.

**Geolocalización:** Se pretende que el sistema funcione de manera autónoma, es decir que el usuario cree una cuenta, pague de manera virtual y comience a utilizar el sistema, aun así, se debe tener una planta donde se puedan resolver dudas y cobros en físico en caso de que el cliente no pueda efectuar el pago para la obtención de su cuenta. Por este motivo el emprendimiento debe estar ubicado en el sector centro de la ciudad de Riobamba para que el cliente pueda movilizarse al local con facilidad.

#### *2.2.1.4. Misión*

Brindar un análisis de datos de calidad y a precios accesibles al sector económico conformado por micro, pequeñas y medianas empresas que desean mejorar sus ganancias, minimizar costos, determinar las necesidades de sus clientes, etc.

*2.2.1.5. Visión* 

Desarrollar y mejorar constantemente el Sistema de Análisis de Variables Económicas para atender las necesidades propias de la información de las empresas y garantizar la entrega de resultados útiles para la toma de decisiones permitiendo generar competencia y asegurar nuestra permanencia en el mercado.

### *2.2.1.6. Políticas*

- A. Puntualidad en la entrega del servicio.
- B. Precios justos.
- C. Trato personalizado para los clientes.

## *2.2.1.7. Estrategias*

- A. Ser puntuales en la entrega del servicio estableciendo plazos para instalaciones y revisiones, cumpliéndolos a cabalidad.
- B. Trato personalizado para los clientes estudiando las necesidades puntuales del cliente para entregar el servicio que exactamente desea contratar el mismo.
- C. Mejoramiento continuo del sistema, por medio de capacitaciones para el personal, con el fin de ofrecer un mejor servicio para ser capaces de cubrir los requerimientos de los clientes, generando competitividad y asegurando la preferencia y fidelidad de los mismos.

### *2.2.1.8. Valores y principios*

- A. **Honestidad** con nuestros clientes sobre el servicio que ofrecemos.
- B. **Calidad** del servicio que se oferta reflejada en los resultados presentados y que sean útiles para el cliente.
- C. **Puntualidad** en la atención y entrega de la información requerida por el usuario.
- D. **Resolución de problemas** con eficacia, optimizando recursos y tiempo tanto para el cliente como para la empresa.

### *2.2.1.9. Análisis FODA*

#### **Tabla 9-2:** Análisis FODA

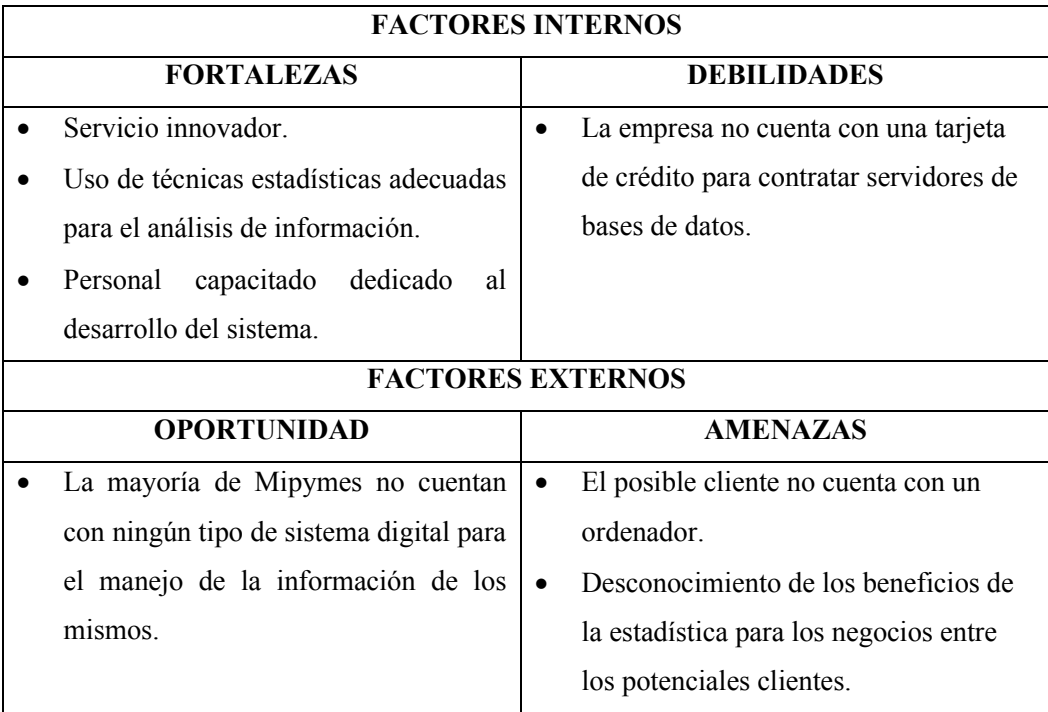

**Realizado por:** Urgilés, M.; Parra, D. 2021

### **2.3.Marco metodológico**

# *2.3.1. Tipo de Investigación*

Por el método de investigación el tipo es mixta pues ésta implica la recolección y el análisis de datos cuantitativos y cualitativos, según el objetivo es aplicada porque pretende dar solución a un problema, según el nivel de profundización en el objeto de estudio es exploratoria y descriptiva ya que busca recolectar y presentar la información recogida para dar respuestas a los objetivos de la investigación, según la manipulación de variables es experimental, según el tipo de inferencia es deductiva al partir de hipótesis definidas sobre la población para luego comprobarlas, según el periodo temporal es transversal ya que la información se va a recolectar en un período de tiempo específico (Sampieri y Fernández, 2010) (Patten y Newhart, 2018).

# *2.3.2. Diseño de la Investigación*

Investigación mixta y según la manipulación de variables es un diseño experimental (Berger, 2018).

# *2.3.3. Diseño Experimental*

# *2.3.3.1. Identificación de variables*

- Tamaño de empresa
- Sector económico que ocupa la empresa
- Tiempo de actividad de la empresa
- Utilización de ordenador/es en la empresa
- Nivel de digitalización de la información de la empresa
- Adquisición de servicios de análisis de datos en la empresa
- Nivel de conocimiento sobre el análisis de datos entre las empresas de la cuidad
- Costo aproximado que las empresas pagarían por el servicio que se pretende lanzar al mercado
- Nivel de aceptación que recibiría en emprendimiento entre los potenciales clientes

# *2.3.3.2. Planteamiento de la hipótesis*

- El emprendimiento denominado "*Sistema Estadístico de Análisis de Variables Económicas para Micro, Pequeñas y Medianas Empresas*" es factible
- El emprendimiento denominado "*Sistema Estadístico de Análisis de Variables Económicas para Micro, Pequeñas y Medianas Empresas*" no es factible

# *2.3.3.3. Matriz de consistencia*

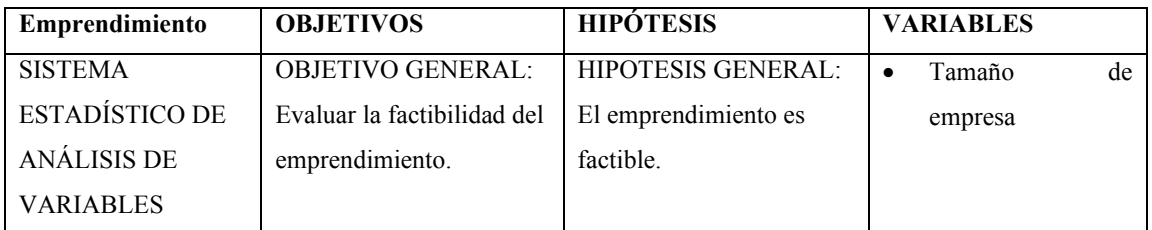

### **Tabla 10-2:** Matriz de consistencia

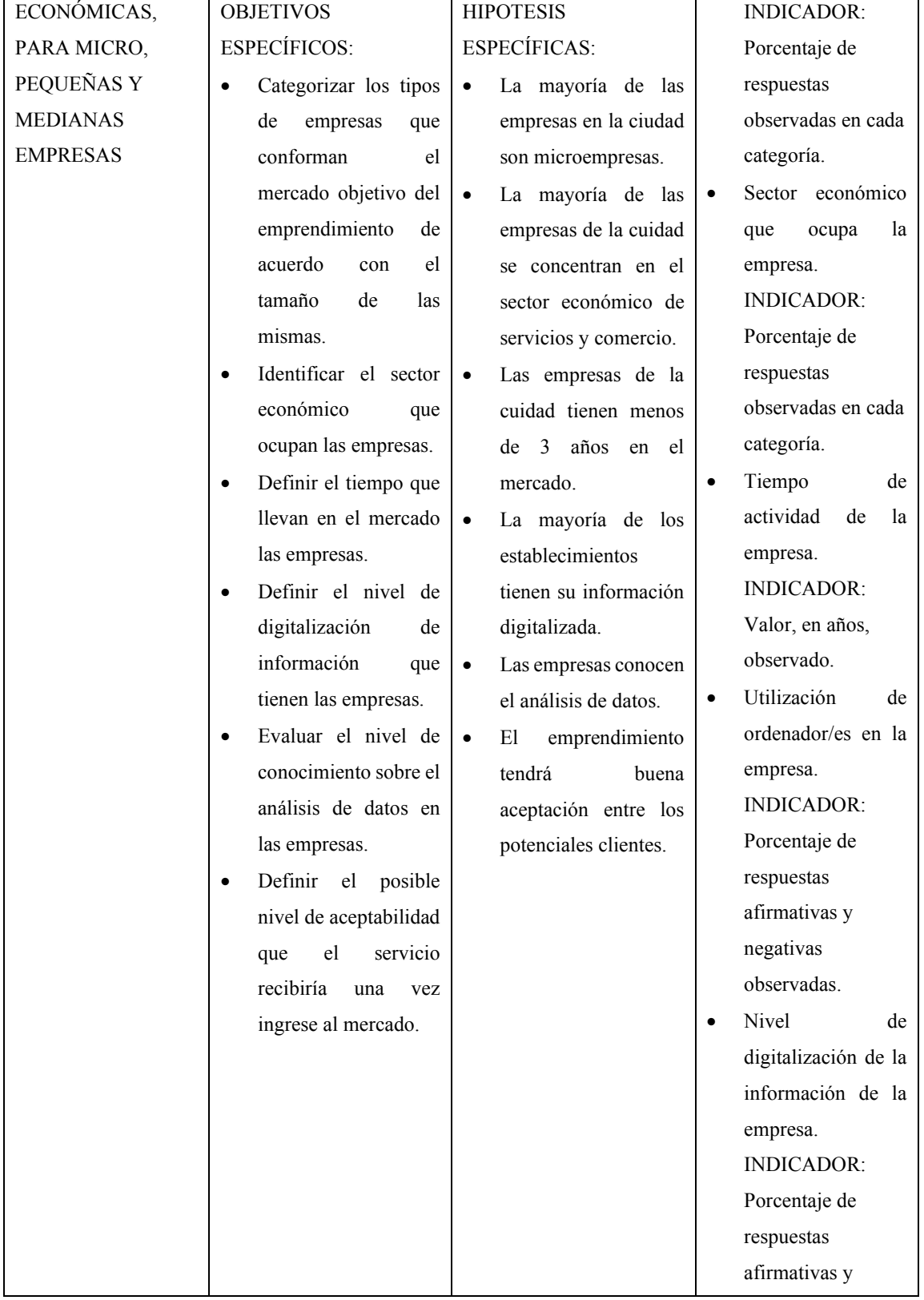

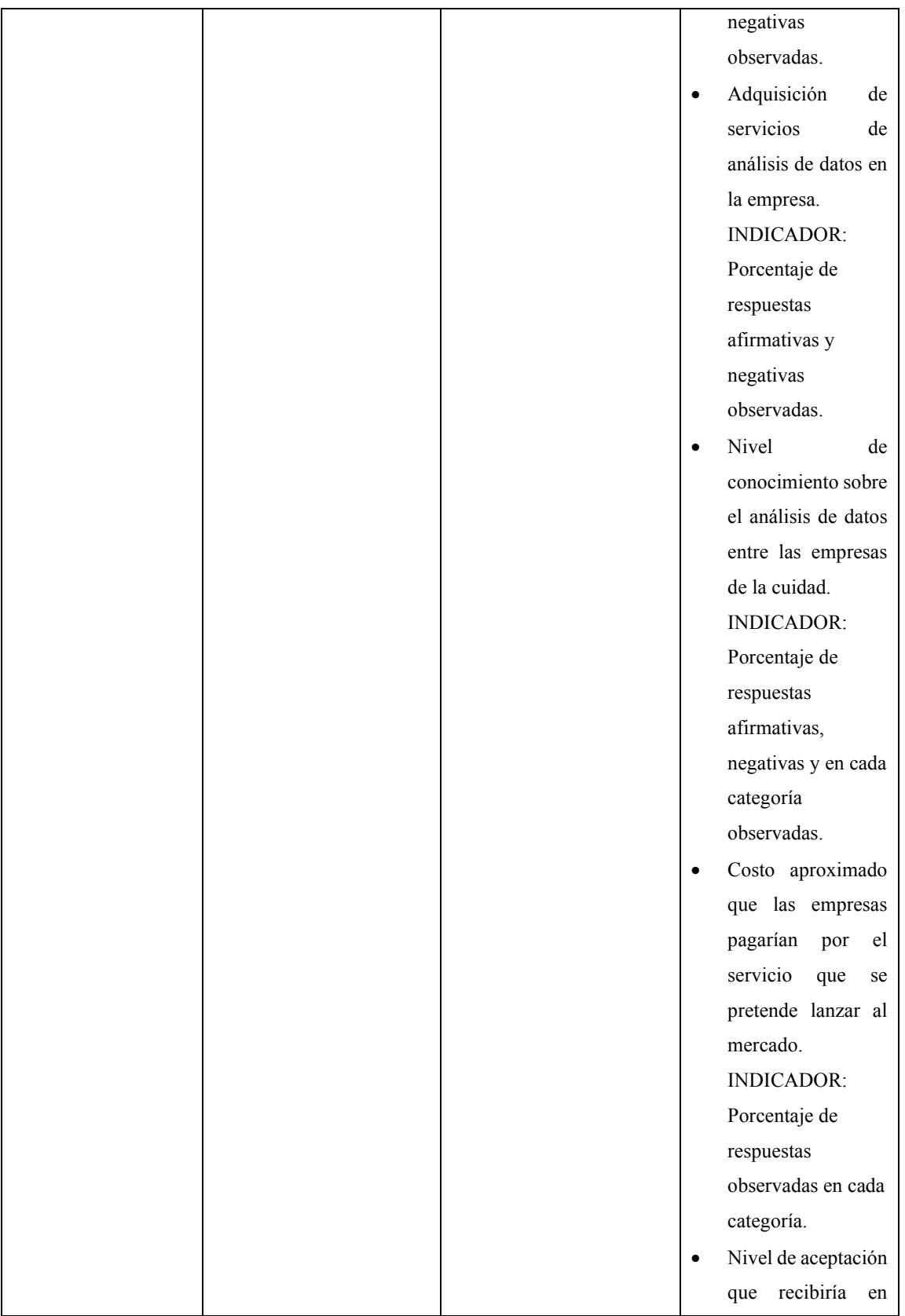

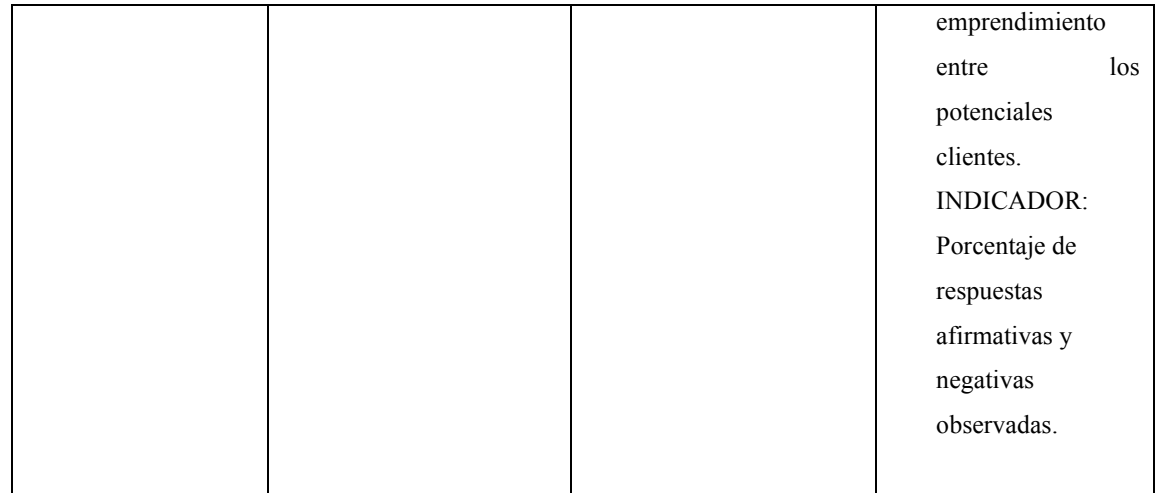

# *2.3.3.4. Operacionalización de las variables*

| <b>VARIABLE</b>  | <b>CONCEPTO</b>                                                           | <b>INDICADOR</b>                                          | <b>INSTRUMENTO</b> |
|------------------|---------------------------------------------------------------------------|-----------------------------------------------------------|--------------------|
| TE1              | Tamaño de empresa                                                         | Valor observado                                           | Cuestionario       |
| SEO <sub>2</sub> | económico<br>Sector<br>que ocupa la empresa                               | Porcentaje observado<br>en cada categoría                 | Cuestionario       |
| TAE3             | Tiempo de actividad<br>de la empresa                                      | Promedio del tiempo<br>observado                          | Cuestionario       |
| UOE4             | Utilización<br>de<br>ordenador/es en la<br>empresa                        | Porcentaje de<br>respuestas<br>afirmativas y<br>negativas | Cuestionario       |
| NDI5             | Nivel<br>de<br>digitalización de la<br>información<br>de<br>la<br>empresa | Porcentaje de<br>respuestas<br>afirmativas y<br>negativas | Cuestionario       |

**Tabla 11-2:** Operacionalización de variables

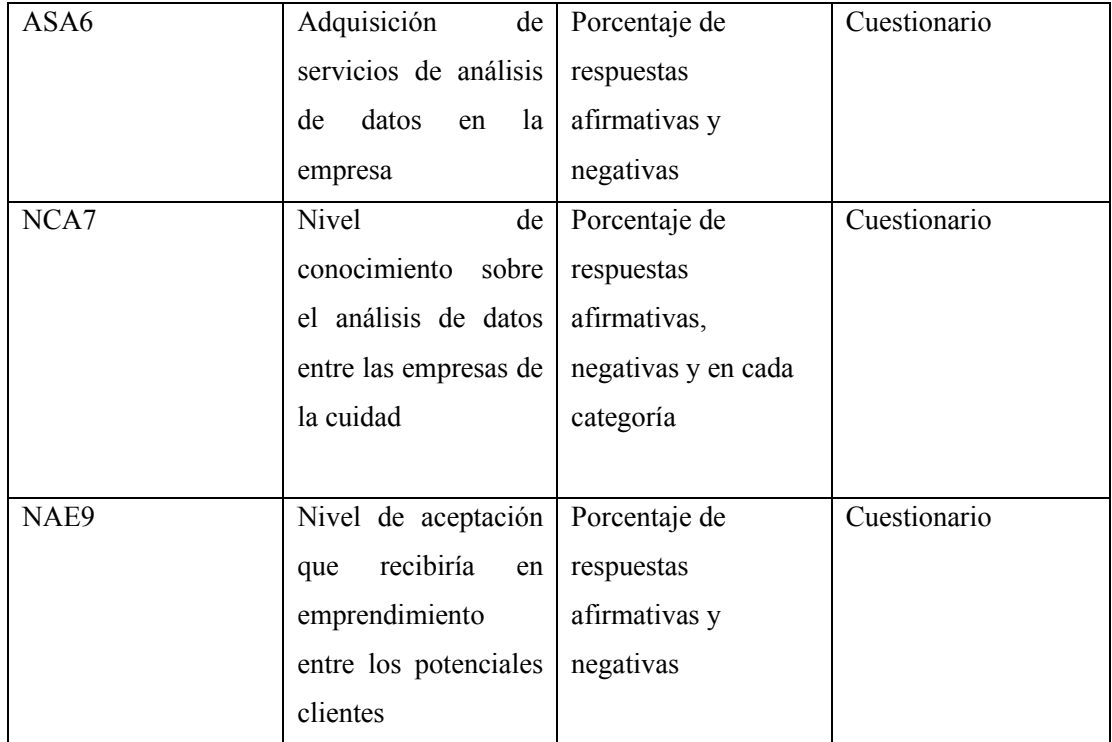

# *2.3.4. Población de estudio*

La población en estudio está conformada por todas y cada una de las empresas de la ciudad de Riobamba, según una respectiva clasificación que a continuación se detalla:

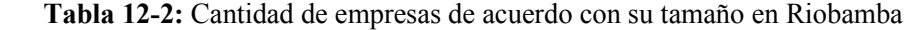

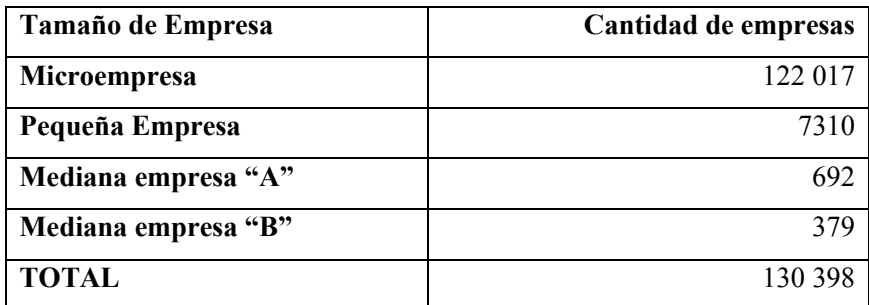

 **Fuente:** INEC (Directorio de empresas y establecimientos DIEE)

Es notable que la cantidad de microempresas que existe en la ciudad de Riobamba es considerablemente mayor a los demás tamaños de empresa, y el total de la población sería entonces de 130 398 empresas que se convertirían en potenciales clientes de adquisición del sistema de análisis.

## *2.3.5. Tamaño de la muestra*

Se tiene el siguiente tamaño de la muestra que se calculó mediante:

$$
n = \frac{NZ_{1-\alpha}^2 pq}{E^2(N-1) + Z_{1-\alpha}^2 pq}
$$

#### **Ecuación 28-2** Tamaño muestral

$$
n = \frac{130\,398 * 1,96 * 0,5 * 0,5}{0,05^2(130398 - 1) + 1,96 * 0,5 * 0,5} = 383
$$

Se tiene un tamaño de muestral de 383 empresas que se deberán encuestar, como se realizará un muestreo estratificado según el tamaño de la empresa, se tiene que:

$$
Coeficiente = n/N
$$

#### **Ecuación 29-2** Proporción de la muestra

$$
Coeficiente = 95/10308 = 0,00293742
$$

Con el cálculo anterior se obtiene el coeficiente o proporción de la muestra con respecto al total para determinar el tamaño muestral de cada estrato.

| Tamaño de la    | Cantidad    | Cantidad                    |
|-----------------|-------------|-----------------------------|
| empresa         | poblacional | muestral                    |
|                 | total       |                             |
| Microempresa    | 122017      | 358                         |
| Pequeña Empresa | 7310        | 21                          |
| Mediana empresa | 692         | $\mathcal{D}_{\mathcal{A}}$ |
| "^ A "          |             |                             |

 **Tabla 13-2:** Marco muestral de la investigación de mercados

| Mediana empresa           |         |     |
|---------------------------|---------|-----|
| $\mathbf{G}_{\mathbf{R}}$ |         |     |
| <b>TOTAL</b>              | 130 398 | 383 |

**Realizado por:** Urgilés, M.; Parra, D. 2021

Una vez definido el marco muestral ya se sabe que por ejemplo se debe encuestar a 358 microempresas de Riobamba de forma aleatoria y cada microempresa debe tener la misma probabilidad de ser encuestada.

### *2.3.6. Tabulación y análisis de resultados*

A partir de la encuesta que se pensaba realizar mediante muestreo estratificado a 412 empresas en la ciudad de Riobamba, pero a falta de información de geolocalización de cada empresa se tuvo que realizar el mismo marco muestral, dividiendo a la muestra en 20 sectores pasando a ser un muestreo intencional así se obtuvo información para determinar el mercado potencial que se tiene en dicha ciudad, el principal cliente que se tiene son las microempresas, ya que por lo general las pequeñas y medianas empresas ya tienen un sistema de control administrativo, ya sea contable o financiero en general.

| 1. ¿Cuál es el nombre de su empresa<br>o negocio?                                  | Farmacia<br>Viviana<br><b>Bravo</b> | Ferretería<br><b>Oriental</b> | <b>Macasa</b>    | <b>Abastos</b><br>Miriancita | $\cdots$ |
|------------------------------------------------------------------------------------|-------------------------------------|-------------------------------|------------------|------------------------------|----------|
| 2. Número de empleados                                                             | 0                                   | $\overline{2}$                |                  |                              | $\cdots$ |
| 3. Sector Económico que ocupa su<br>empresa:                                       | $\overline{2}$                      | $\overline{2}$                | $\overline{2}$   | 2                            | $\cdots$ |
| 4. ¿Cuánto tiempo lleva su empresa<br>activa en años?                              | 3                                   | 3                             | 7                | 25                           | $\cdots$ |
| 5. ¿Tiene el deseo de mejorar el<br>rendimiento de su empresa?                     |                                     |                               |                  |                              | $\cdots$ |
| 6. ¿Conoce la matemática moderna<br>y la estadística para optimizar su<br>negocio? |                                     | $\theta$                      | $\boldsymbol{0}$ | $\theta$                     | .        |

**Tabla 14-2:** Matriz de las encuestas resumida a 4 encuestas

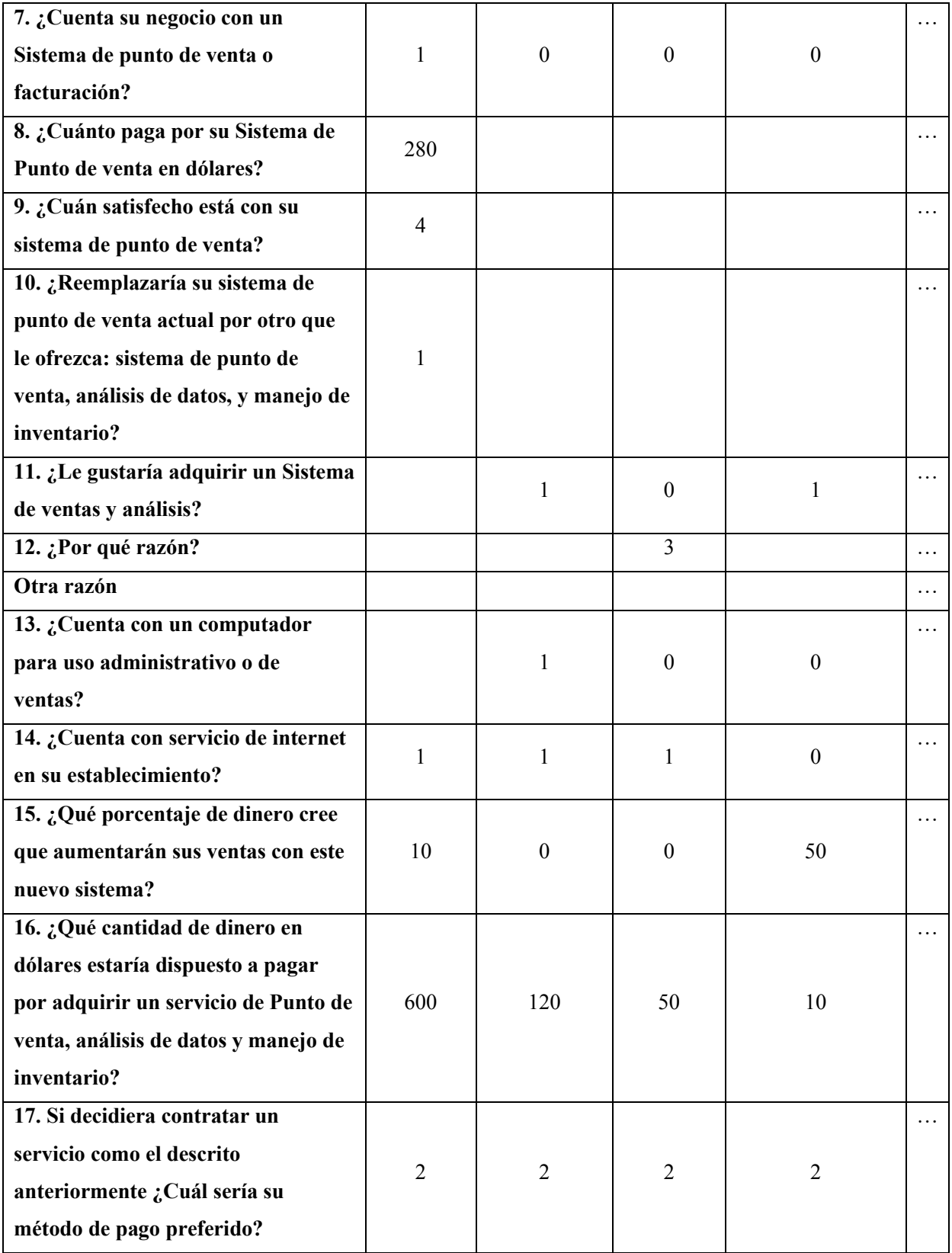

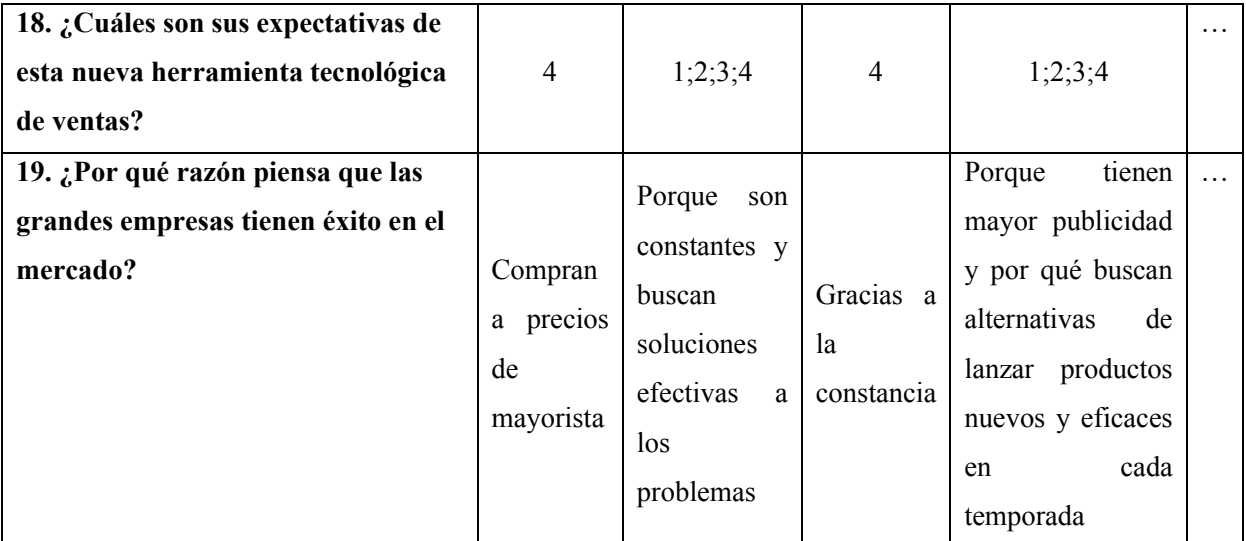

A continuación, se presenta cada pregunta detallada y descrita mediante un gráfico de barras en el caso de variables categóricas o en histogramas en el caso de variables de tipo numéricas, además del cálculo de algunos estadísticos para determinar el comportamiento de los encuestados:

### **Pregunta 1: ¿Cuál es el nombre de su empresa o negocio?**

Se presenta un Word cloud de los nombres de los negocios encuestados:

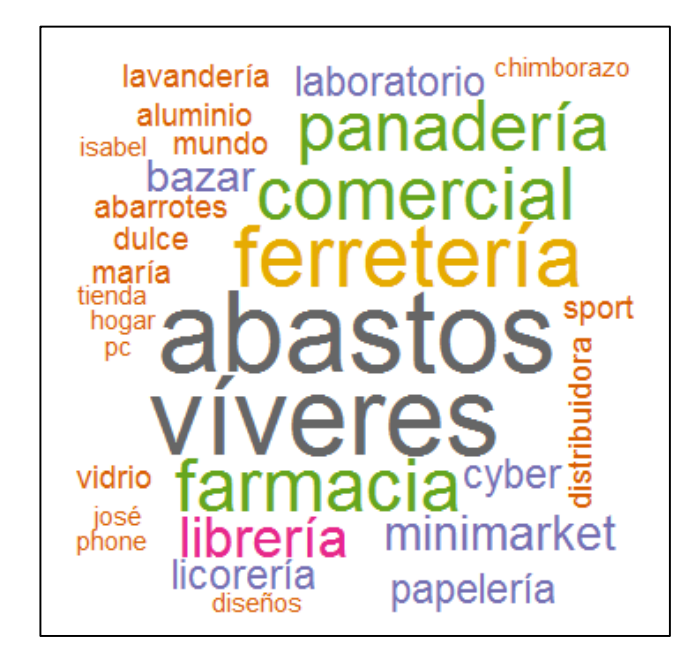

 **Figura 7-2** Nube de palabras de los negocios encuestados

Los negocios de abastos fueron los más frecuentes, seguidos de víveres y ferreterías, también están los negocios de farmacia, panadería, librerías y minimarket. Este tipo de negocios serán a los que mayormente se debe dirigir el servicio que se pretende lanzar al mercado.

### **Pregunta 2: Número de empleados que tiene la empresa**

| Respuesta    | Frecuencia | Porcentaje |
|--------------|------------|------------|
| $0 - 9$      | 389        | 94,66%     |
| $10 - 49$    | 21         | 5,10%      |
| $50 - 199$   |            | 0,24%      |
| <b>TOTAL</b> | 411        | 100%       |

 **Tabla 15-2:** Resultados pregunta 2

 **Realizado por:** Urgilés, M.; Parra, D. 2021

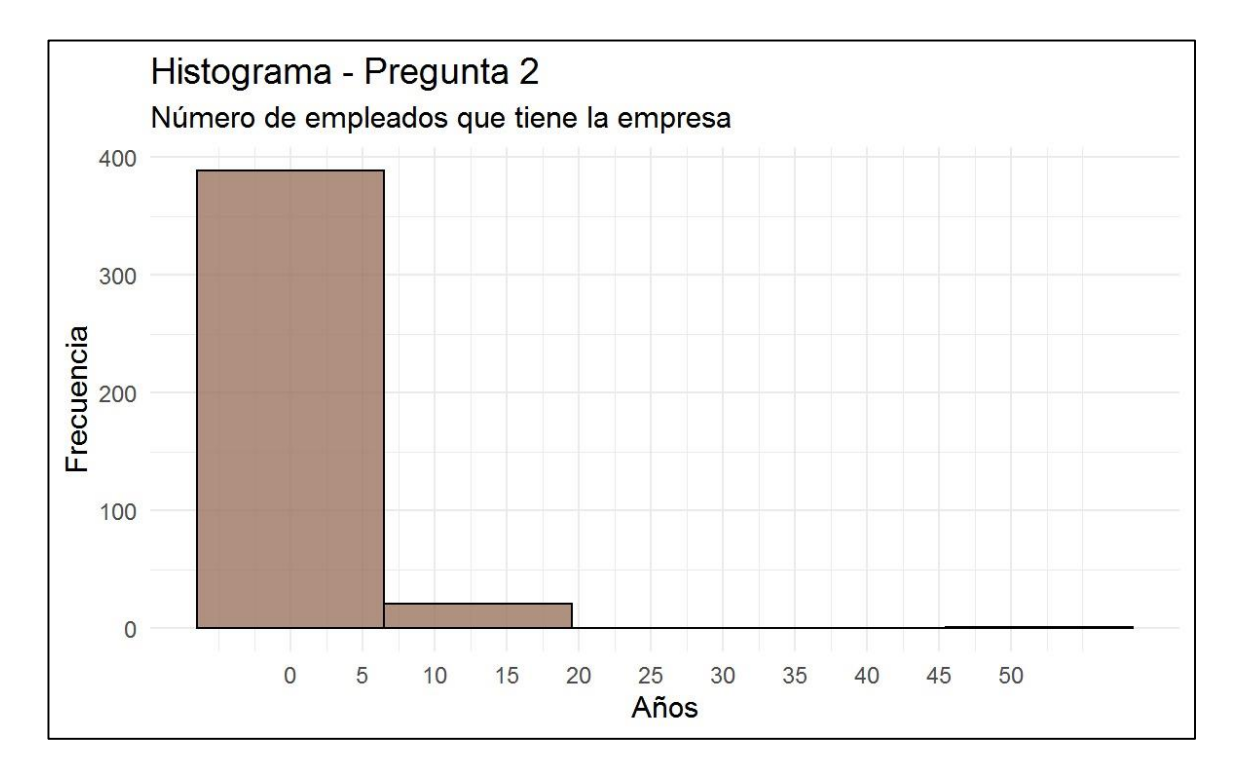

**Gráfico 1-2** Histograma de los resultados de la pregunta 3

Esta pregunta se realizó con el objetivo de determinar el tamaño de la empresa encuestada. Tomando en cuenta que los negocios con número de empleados 0 pertenecen a microempresa debido a que los dueños son quienes trabajan en su negocio, se tiene que: si la empresa tiene de 0 a 9 empleados se trata de una microempresa, de 10 a 49 empleados se trata de una pequeña empresa y de 50 a 199 empleados se trata de una mediana empresa. Los resultados obtenidos muestran que el 94,66% de las empresas encuestadas son microempresas, el 5,10% son pequeñas empresas y el 0,24% son medianas empresas.

#### **Pregunta 3: Sector Económico que ocupa su empresa**

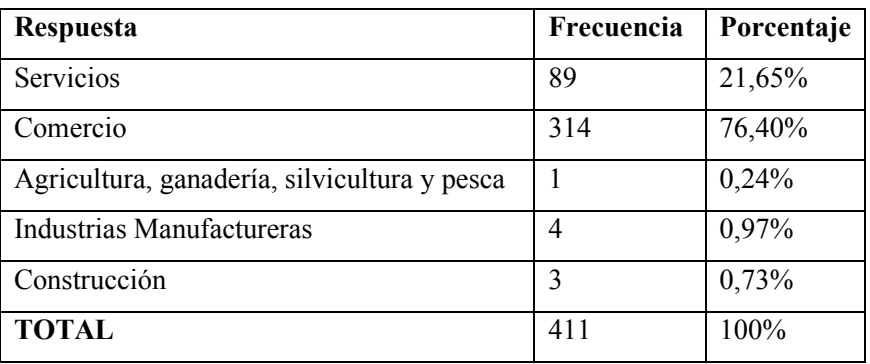

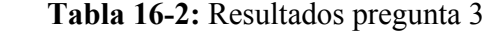

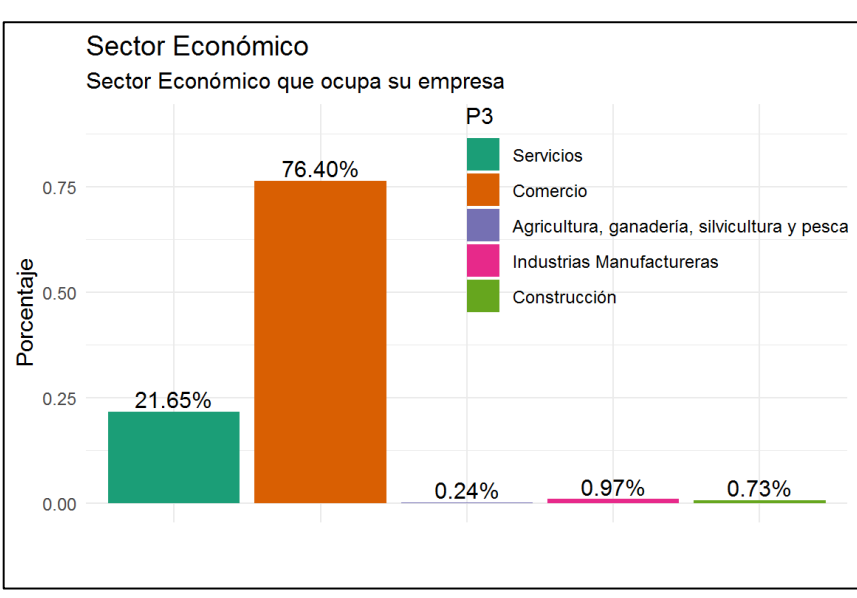

 **Realizado por:** Urgilés, M.; Parra, D. 2021

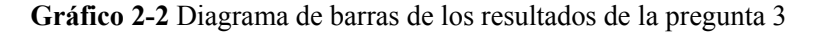

Las empresas que se dedican a comercio representan un 76.4% que son las más frecuentes en Riobamba seguido de empresas que brindan servicios, y en muy baja proporción los demás sectores económicos.

# **Pregunta 4: ¿Cuánto tiempo lleva su empresa activa en años?**

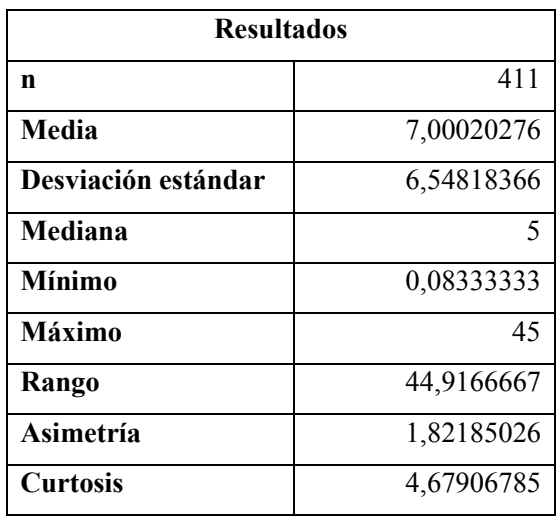

**Tabla 17-2:** Estadísticos descriptivos pregunta 4

**Realizado por:** Urgilés, M.; Parra, D. 2021

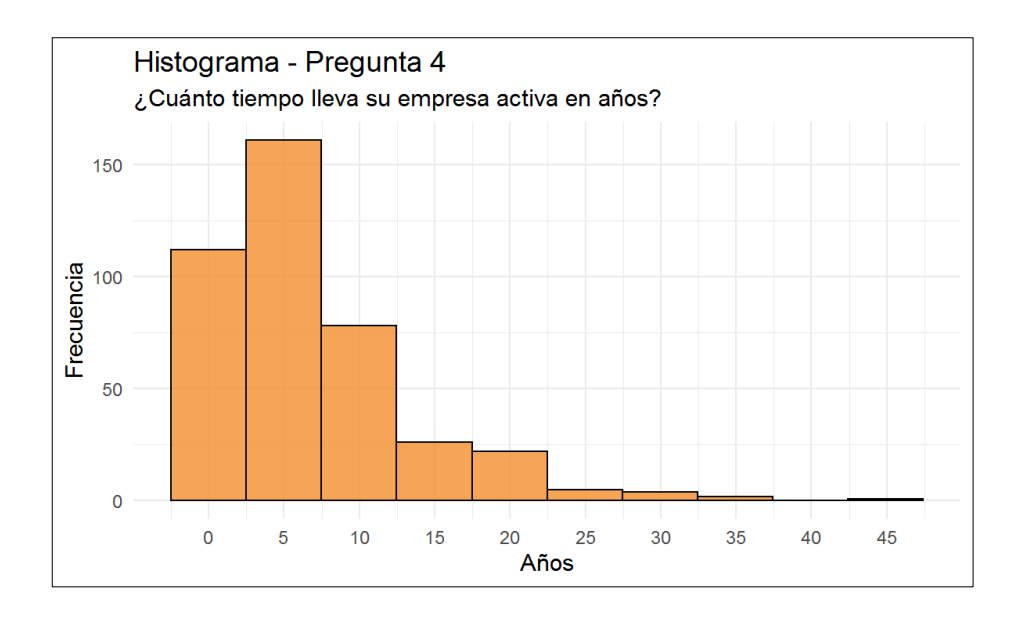

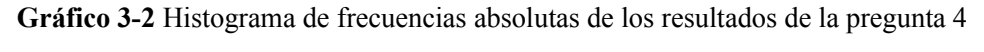

La mayoría de las empresas tienen un tiempo de vida de menos de un año a 10 años. Como la información está sesgada, se toma la mediana como medida de tendencia central, la cuál es 5 años, un mínimo de 0.083333 años que equivale a 1 mes, y un máximo de 45 años.

### **Pregunta 5: ¿Tiene el deseo de mejorar el rendimiento de su empresa?**

| Respuesta      | Frecuencia | Porcentaje |
|----------------|------------|------------|
| N <sub>0</sub> | x          | 1,95%      |
| Si             | 403        | 98,05%     |
| <b>TOTAL</b>   | 411        | 100%       |

 **Tabla 18-2:** Resultados pregunta 5

**Realizado por:** Urgilés, M.; Parra, D. 2021

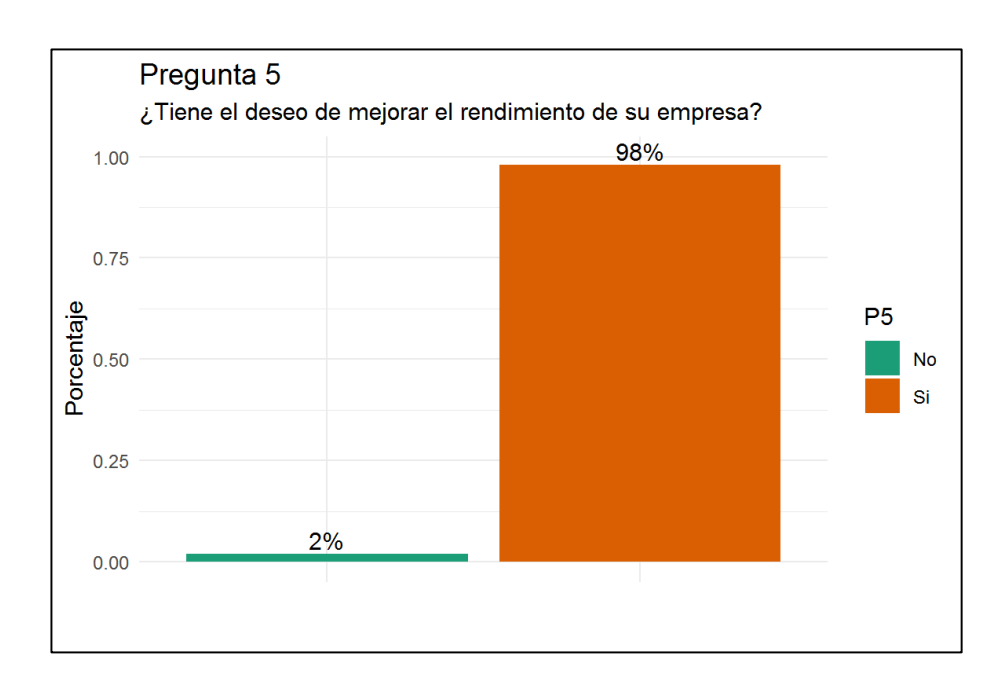

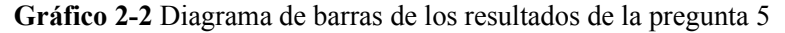

 **Realizado por:** Urgilés, M.; Parra, D. 2021

Un 98% de las empresas tienen el deseo de mejorar el rendimiento de su empresa o negocio, esto quiere decir que, si están dispuestos a realizar alguna acción que involucre mejorar su estado económico actual, es buena señal para el emprendimiento ya que está herramienta pretende ayudar a los negocios a prosperar.

### **Pregunta 6: ¿Conoce la matemática moderna y la estadística para optimizar su negocio?**

| Respuesta    | Frecuencia | Porcentaje |
|--------------|------------|------------|
| Nο           | 314        | 76,40%     |
| Si           | $Q^{\pi}$  | 23,60%     |
| <b>TOTAL</b> | 411        | 100%       |

 **Tabla 19-2:** Resultados pregunta 6

 **Realizado por:** Urgilés, M.; Parra, D. 2021

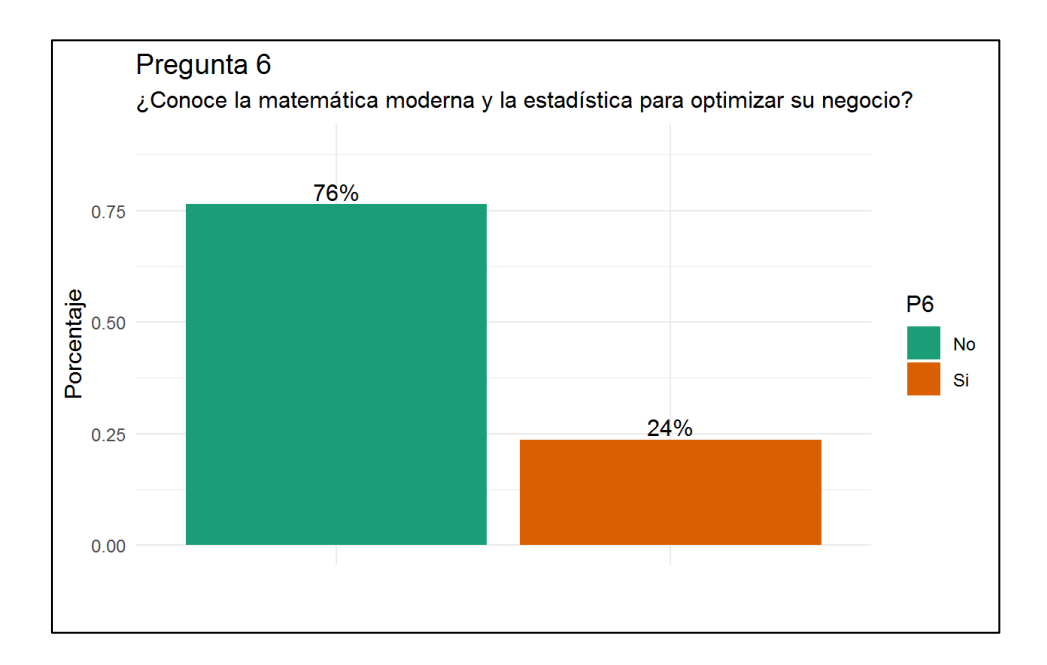

 **Gráfico 5-2** Diagrama de barras de los resultados de la pregunta 6

**Realizado por:** Urgilés, M.; Parra, D. 2021

Con el fin de conocer de si los potenciales clientes tienen estudios con respecto a estadística o matemática se obtuvo que: El 76% de las empresas encuestadas no conocen herramientas de análisis estadístico que ayude a mejorar su negocio, frente a un 24% que si conocen de alguna herramienta.

**Pregunta 7: ¿Cuenta su negocio con un Sistema de punto de venta o facturación?** 

 **Tabla 20-2:** Resultados pregunta 7

| Respuesta | Frecuencia   Porcentaje |        |
|-----------|-------------------------|--------|
| l No      |                         | 76,59% |

| Si           |     | 23,41%  |
|--------------|-----|---------|
| <b>TOTAL</b> | 410 | 100,00% |

 **Realizado por:** Urgilés, M.; Parra, D. 2021

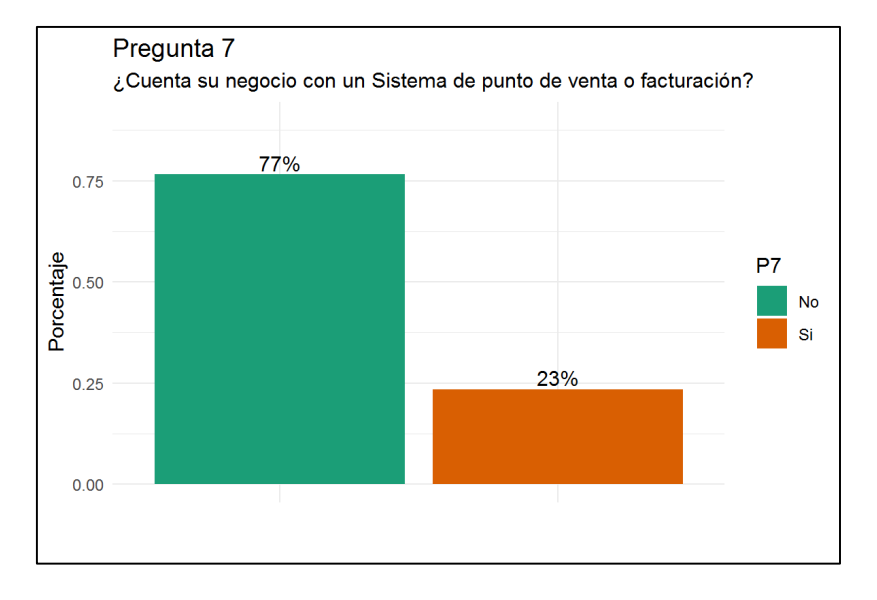

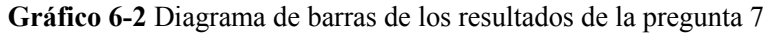

Se obtuvo que, el 77% de las empresas encuestadas no cuentan con un sistema de venta o facturación, mientras que el 23% si tienen un sistema computacional que les facilita las transacciones diarias.

### **Pregunta 8: ¿Cuánto paga por su Sistema de Punto de venta en dólares?**

| <b>Resultados</b>   |            |
|---------------------|------------|
| n                   | 63         |
| Media               | 834,285714 |
| Desviación estándar | 892,050401 |
| Mediana             | 500        |
| <b>Mínimo</b>       | 30         |
| <b>Máximo</b>       | 3500       |
| Rango               | 3470       |

**Tabla 21-2:** Estadísticos de los resultados de la pregunta 8

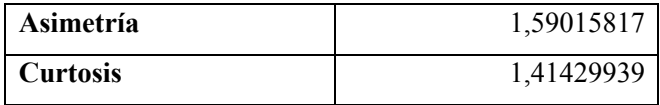

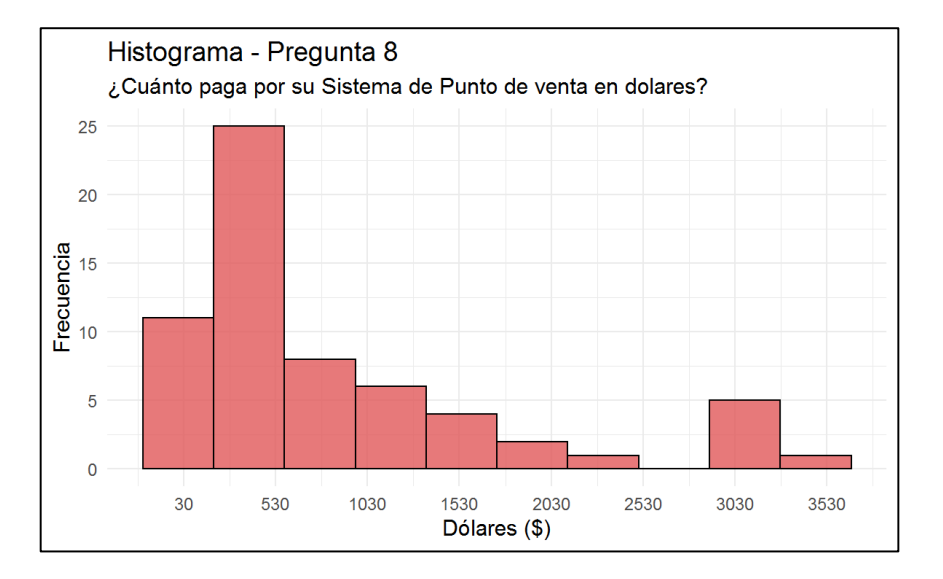

 **Gráfico 7-2** Histograma de los resultados de la pregunta 8

**Realizado por:** Urgilés, M.; Parra, D. 2021

Dirigida solo a las personas que cuentan con un sistema de punto de venta, esta pregunta deducida de la anterior tiene el objetivo de conocer los niveles de precios de la competencia. La mayoría de las empresas pagaron por un sistema de venta entre 30 y 500 dólares mientras que pocas empresas han pagado más de 500 dólares se supone que estas son las empresas más grandes. Con una mediana de 500 dólares, un mínimo de 30 dólares, y un máximo de 3500 dólares, algo curioso que comentaban los encuestados que pagaron más de 2000 dólares es que el punto de venta venía incluido también con un computador, algo que también se puede agregar al emprendimiento.

#### **Pregunta 9: ¿Cuán satisfecho está con su sistema de punto de venta?**

 **Tabla 22-2:** Resultados pregunta 9

| Respuesta               | Frecuencia | Porcentaje |
|-------------------------|------------|------------|
| Nada Satisfecho         |            | 1.08%      |
| Poco Satisfecho         | Q          | 9,68%      |
| Medianamente Satisfecho | 24         | 25,81%     |

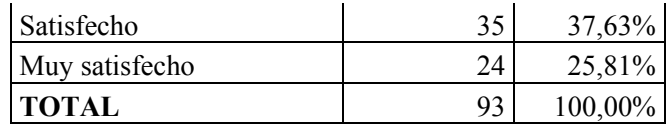

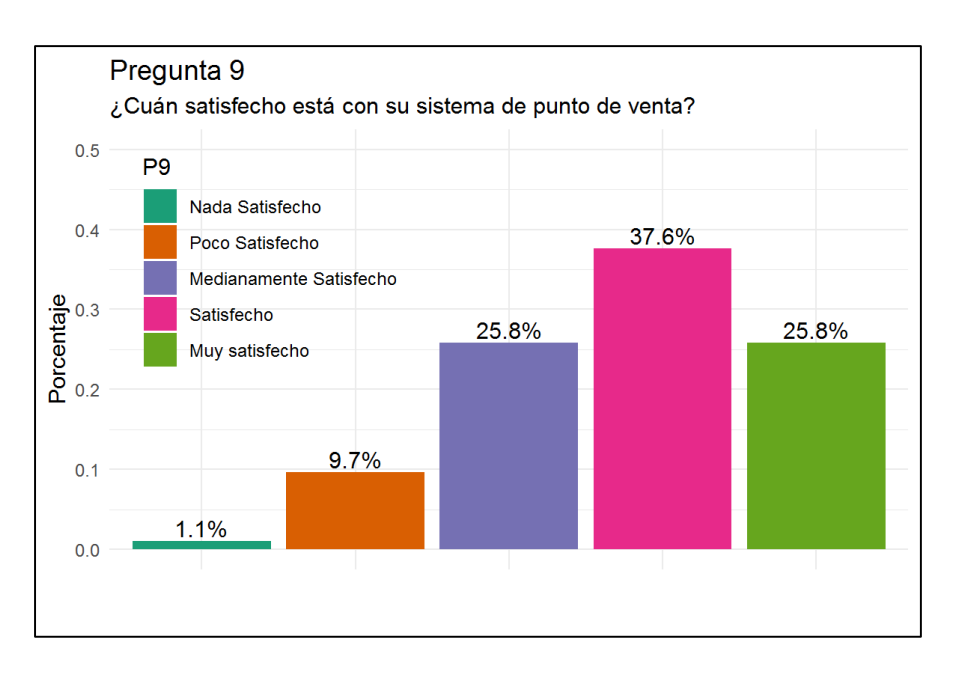

 **Gráfico 8-2** Diagrama de barras de los resultados de la pregunta 9

**Realizado por:** Urgilés, M.; Parra, D. 2021

El 37.6% de las empresas que tienen punto de venta están satisfechos con su sistema, el 25.8% están muy satisfechos, con la misma cifra, los dueños de las empresas están medianamente satisfechos, el 9.7% poco satisfechos, y el 1.1% nada satisfechos, lo que lleva a la conclusión de que las empresas que ya tienen un punto de venta, por lo general es bueno.

**Pregunta 10: ¿Reemplazaría su sistema de punto de venta actual por otro que le ofrezca: sistema de punto de venta, análisis de datos, y manejo de inventario?** 

| $\frac{1}{2}$ and $\frac{1}{2}$ are interested by $\frac{1}{2}$ and $\frac{1}{2}$ |            |            |
|-----------------------------------------------------------------------------------|------------|------------|
| <b>Respuesta</b>                                                                  | Frecuencia | Porcentaje |
| N <sub>0</sub>                                                                    | 28         | 29,47%     |
|                                                                                   | h          | 70,53%     |

 **Tabla 23-2:** Resultados pregunta 10

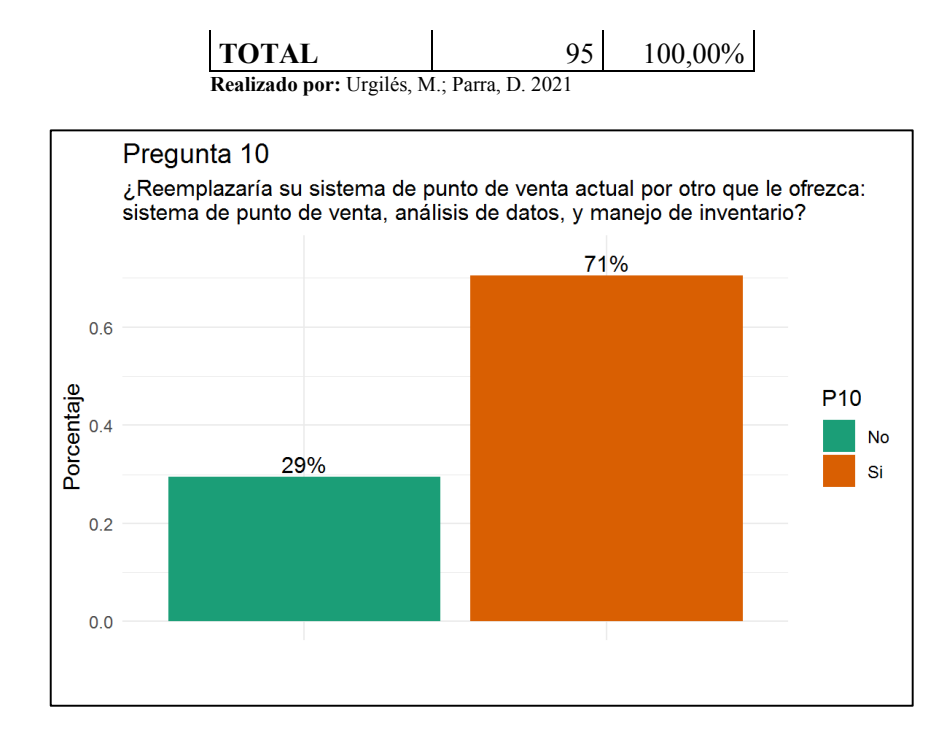

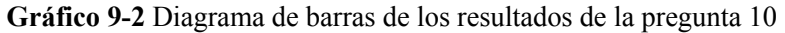

Los resultados son algo curiosos, la mayoría de las empresas que tienen un punto de venta estarían dispuestos a cambiar su sistema por otro a pesar de que en la pegunta anterior la mayoría dijo que su sistema actual es bueno, esto sugiere también que las empresas siempre buscan innovar con nuevas tecnologías.

**Pregunta 11: ¿Le gustaría adquirir un Sistema de ventas y análisis?** 

| Respuesta    | Frecuencia | Porcentaje |
|--------------|------------|------------|
| Nο           | 63         | 20,13%     |
|              | 250        | 79,87%     |
| <b>TOTAL</b> | 313        | 100,00%    |

 **Tabla 24-2:** Resultados pregunta 11

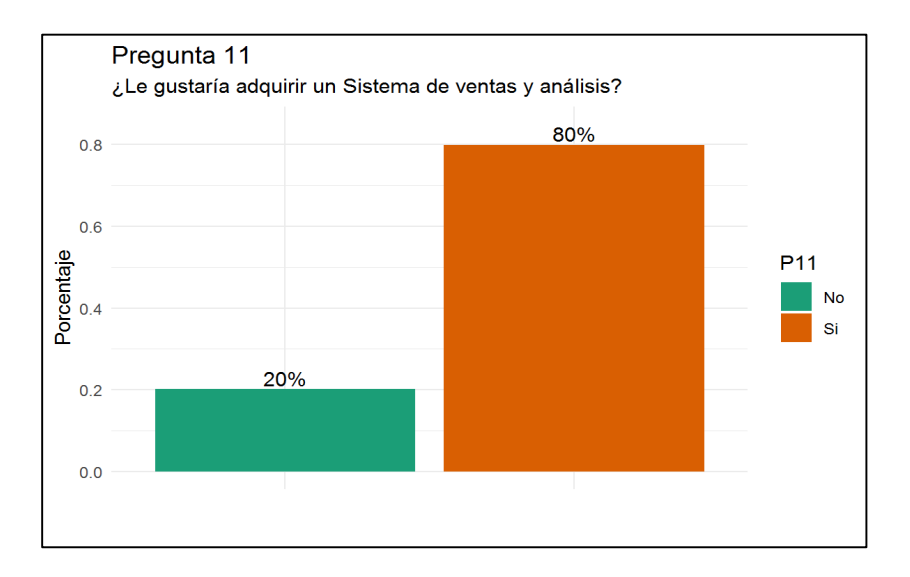

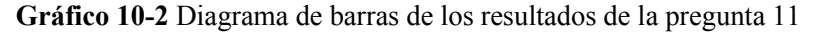

Esta pregunta se hizo a las personas que respondieron que no tienen un punto de venta, en la cual el 80% de las empresas encuestadas respondió que si le gustaría adquirir un sistema de venta, lo que les convertiría en los más probables futuros clientes, además de que se consta la necesidad y deseo por adquirir dicho sistema.

### **Pregunta 12: ¿Por qué razón?**

 **Tabla 25-2:** Resultados pregunta 12

| Respuesta                           | Frecuencia | Porcentaje |
|-------------------------------------|------------|------------|
| No me hace falta                    | 38         | 60,32%     |
| Ese tipo de servicios son costosos  | 10         | 15,87%     |
| No sabe cómo funciona un sistema de |            |            |
| punto de ventas                     | 8          | 12,70%     |
| No conozco lugares donde brinden    |            |            |
| este servicio en la ciudad          | 3          | 4,76%      |
| Otra razón                          |            | 6,35%      |
| <b>TOTAL</b>                        | 63         | 100,00%    |

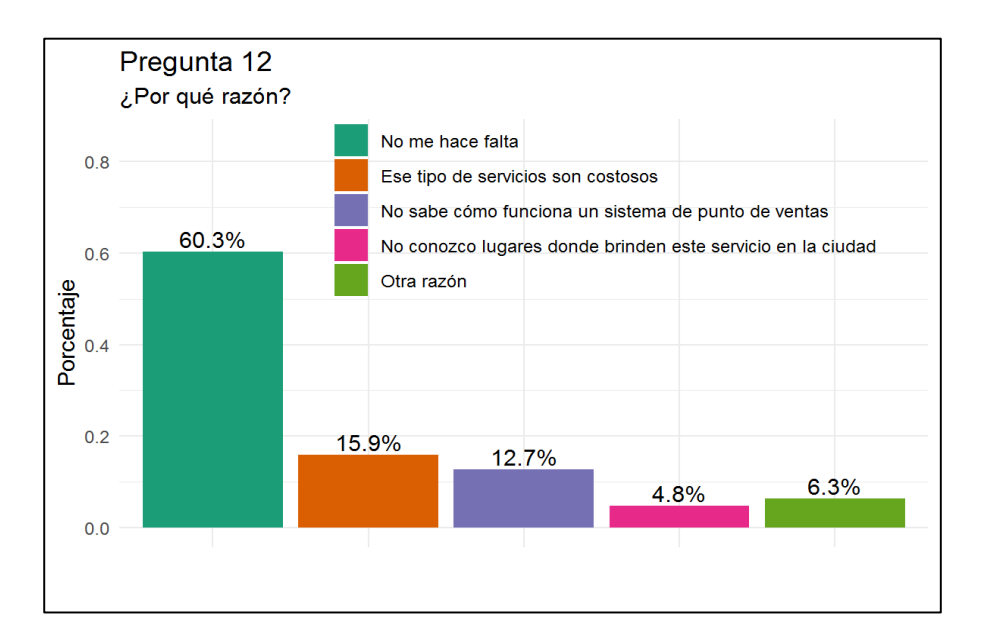

 **Gráfico 11-2** Diagrama de barras de los resultados de la pregunta 12

Esta pregunta se hizo al 20% de las personas que respondieron que no les gustaría adquirir un sistema de ventas, el 60% respondió que no les hace falta, el 15.9% seleccionaron que ese tipo de servicios son costosos, el 12.7% que no sabe cómo funciona un sistema de esos, el 4.8% que no conocen lugares donde brinden este producto, y el 6.3% respondieron otras razones, en estos comentarios hay dos "Esos sistemas generan más impuestos" se refiere a que llevar la contabilidad de cada transacción hace que haya más impuestos, y "Situación complicada" se refiere a la emergencia sanitaria que vive el país.

### **Pregunta 13: ¿Cuenta con un computador para uso administrativo o de ventas?**

| Respuesta    | Frecuencia | Porcentaje |
|--------------|------------|------------|
| Nο           | 155        | 39,14%     |
| Si           | 241        | 60,86%     |
| <b>TOTAL</b> | 396        | 100,00%    |

 **Tabla 26-2:** Resultados pregunta 13

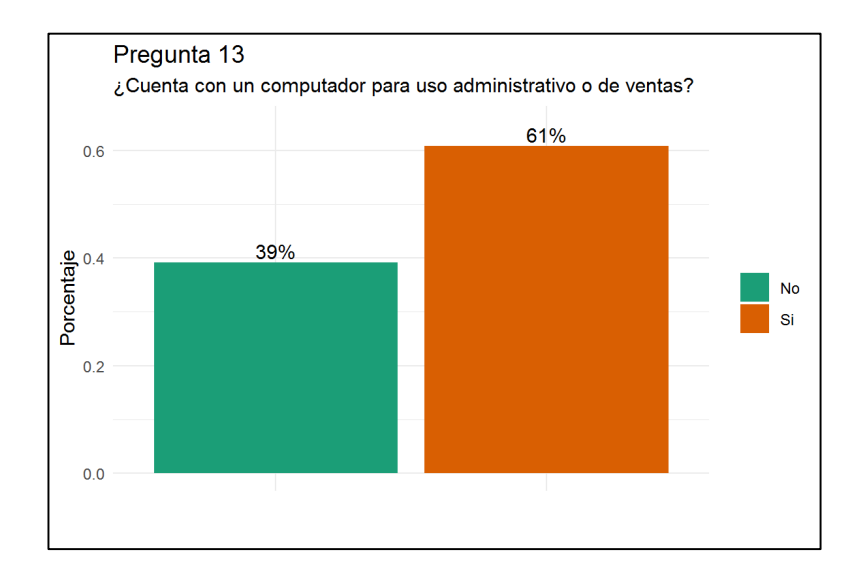

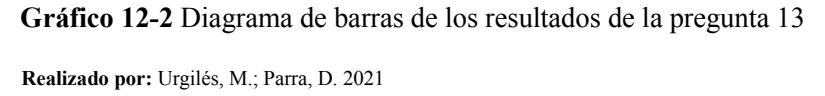

El 61% de las empresas cuentan con un computador para uso administrativo o de ventas, mientras que el 39% no cuentan con un computador, se concluye que podría ser viable ofrecer el sistema y un computador con la marca del emprendimiento como un servicio más profesional.

# **Pregunta 14: ¿Cuenta con servicio de internet en su establecimiento?**

| <b>Respuesta</b> | Frecuencia | Porcentaje |
|------------------|------------|------------|
| Nο               | 68         | 17.17%     |
| <sup>Si</sup>    | 328        | 82,83%     |
| <b>TOTAL</b>     | 396        | 100,00%    |

 **Tabla 27-2:** Resultados pregunta 14

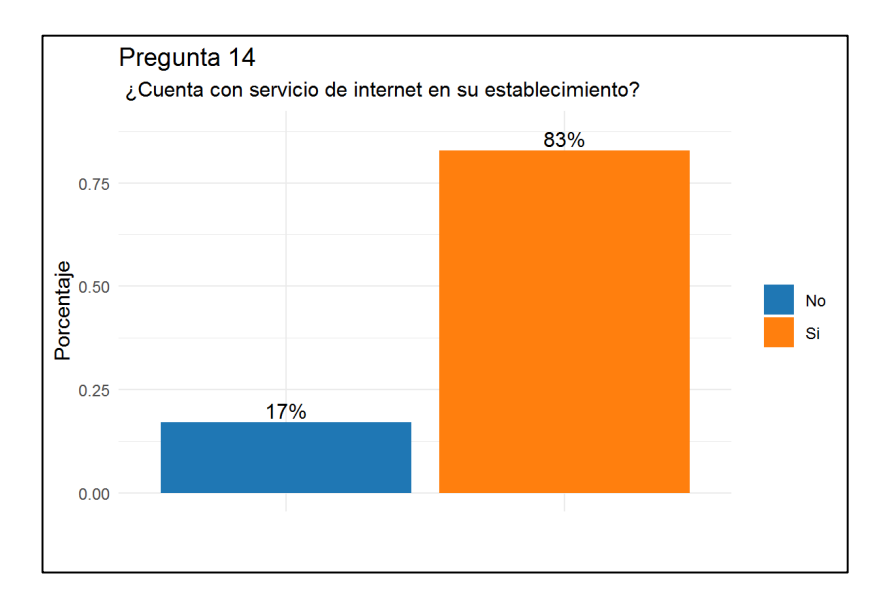

 **Gráfico 13-2** Diagrama de barras de los resultados de la pregunta 14

Esta pregunta se realizó con el objetivo de conocer si la empresa cuenta con servicio de internet para de acuerdo con ello adecuar el sistema como un aplicativo web o como un programa de computadora. Los resultados fueron que el 83% de los negocios tienen internet, lo que indica la viabilidad de presentar el sistema como un aplicativo web.

# **Pregunta 15: ¿Qué porcentaje de dinero cree que aumentarán sus ventas con este nuevo sistema?**

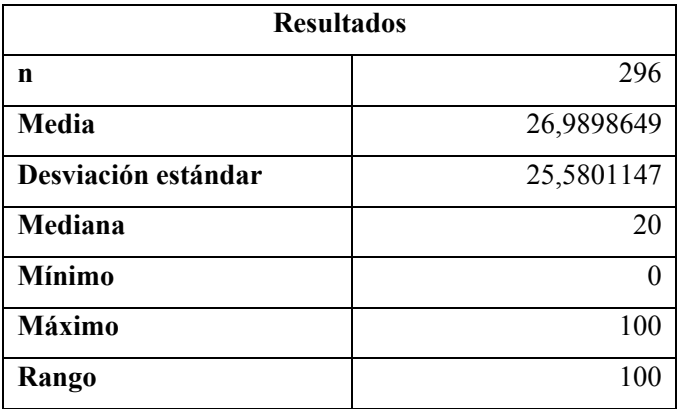

**Tabla 28-2:** Estadísticos de los resultados de la pregunta 15
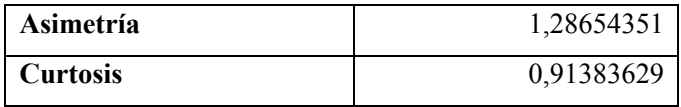

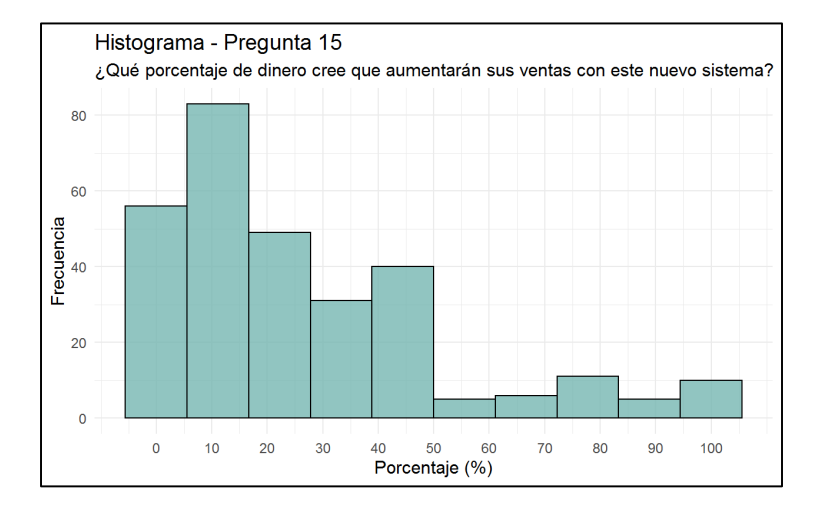

 **Gráfico 12-1** Histograma de los resultados de la pregunta 15

 **Realizado por:** Urgilés, M.; Parra, D. 2021

Esta pregunta generaba mucha duda en los encuestados, no sabían que responder, y se preguntó solamente para determinar una estimación del porcentaje de dinero que aumentará las ventas un sistema como este en base a la experiencia de las personas que ya trabajan con un punto de venta.

La mayoría de las empresas creen que aumentarían entre un 0% y un 50% dependiendo de qué tan bueno sea el sistema, al igual que algunas otras preguntas, esta información también se encuentra sesgada, con una mediana de 20% un mínimo de 0% y un máximo del 100%

**Pregunta 16: ¿Qué cantidad de dinero en dólares estaría dispuesto a pagar por adquirir un servicio de Punto de venta, análisis de datos y manejo de inventario?** 

| <b>Resultados</b>   |            |  |  |  |
|---------------------|------------|--|--|--|
| n                   | 314        |  |  |  |
| Media               | 178,398089 |  |  |  |
| Desviación estándar | 212,901853 |  |  |  |

**Tabla 29-2:** Estadísticos de los resultados de la pregunta 16

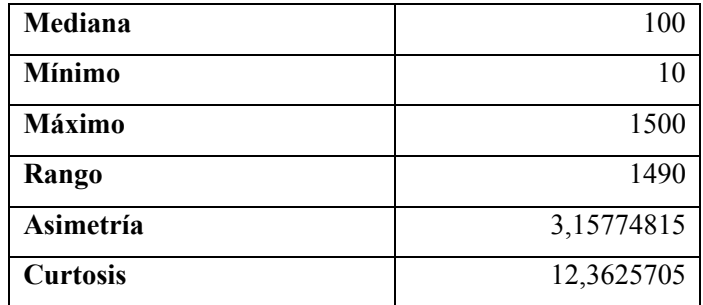

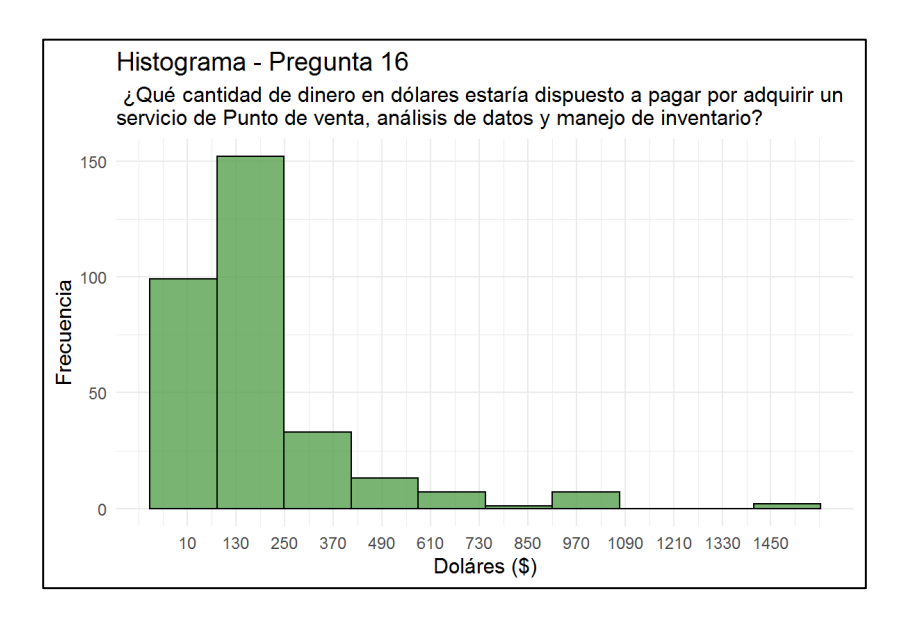

 **Gráfico 15-2** Histograma de los resultados de la pregunta 16

**Realizado por:** Urgilés, M.; Parra, D. 2021

La información está sesgada entre 10\$ y 200\$ que fue el intervalo dado por el encuestador, entonces tenemos una mediana de 100\$ un mínimo de 10\$, un máximo de 1500\$ en esta variable se puede decir que dependiendo del producto final se debe cobrar entre 10\$ y 200\$ dependiendo también el tamaño de la empresa a la que se vaya a ofertar el producto.

**Pregunta 17: Si decidiera contratar un servicio como el descrito anteriormente ¿Cuál sería su método de pago preferido?** 

| <b>Respuesta</b>       | Frecuencia | Porcentaje |
|------------------------|------------|------------|
| Transferencia Bancaria | 40         | 11,49%     |
| Efectivo               | 295        | 84,77%     |
| Tarjeta de crédito     | 13         | 3,74%      |
| <b>TOTAL</b>           | 348        | 100,00%    |

 **Tabla 30-2:** Resultados pregunta 17

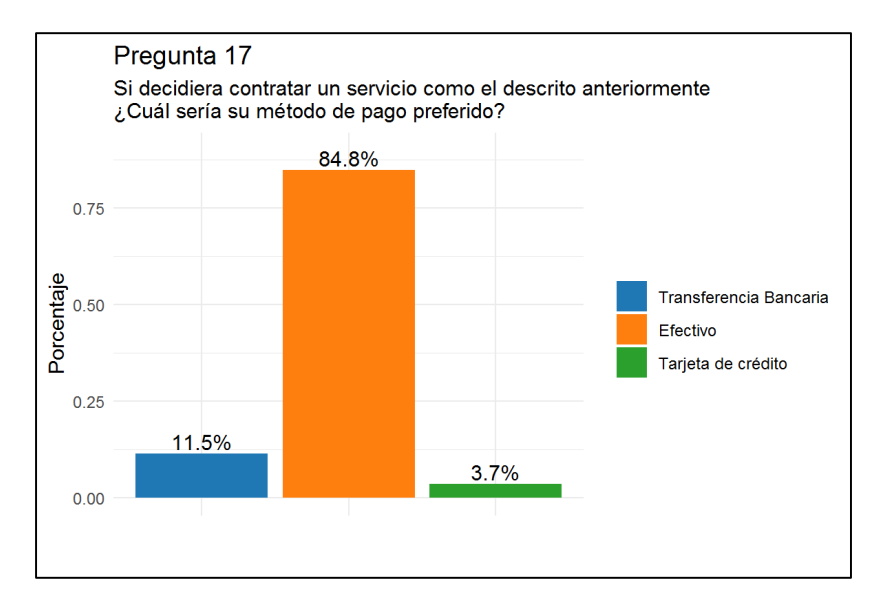

 **Gráfico 16-2** Diagrama de barras de los resultados de la pregunta 17

**Realizado por:** Urgilés, M.; Parra, D. 2021

Esta pregunta se la realizó para determinar con qué tipo de pago se manejan más en la ciudad, que en este casó resultó ser el efectivo, de esta forma, se debe adecuar el método de pago preferido por las empresas de Riobamba a efectivo seguido de transferencia bancaria y se asume que algunas de las pequeñas empresas y medianas empresas prefieren pagar con tarjeta de crédito.

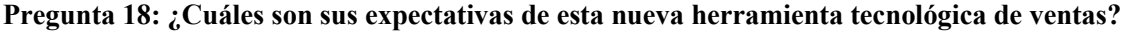

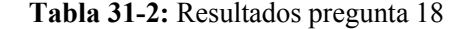

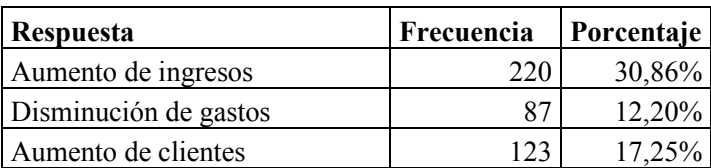

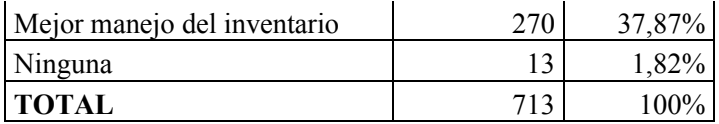

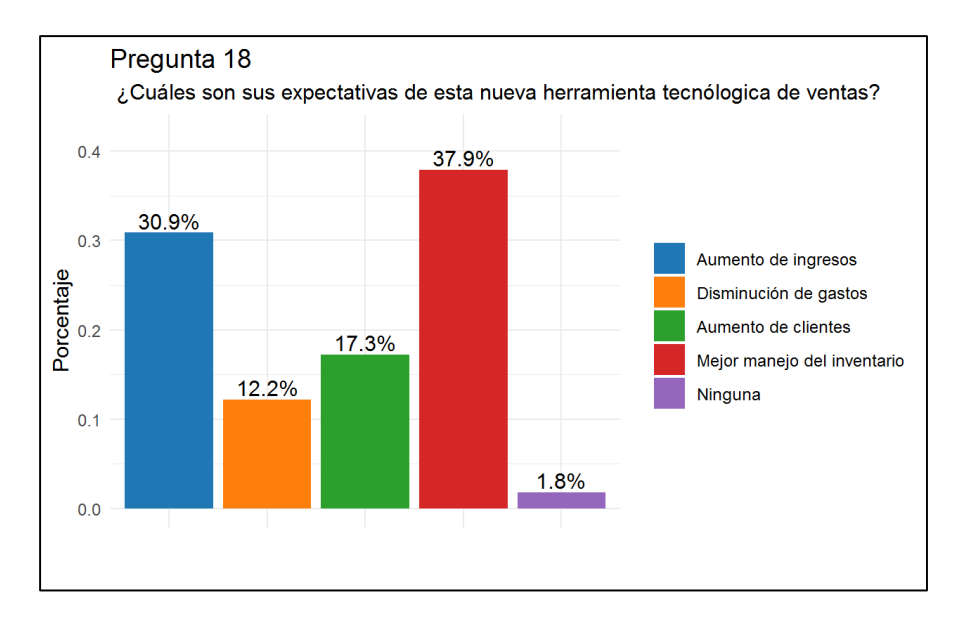

 **Gráfico 17-2** Diagrama de barras de los resultados de la pregunta 18

 **Realizado por:** Urgilés, M.; Parra, D. 2021

Se busca determinar cuáles son las expectativas de los clientes potenciales, a lo que respondieron con un 37.9% que un mejor manejo de inventario, lo que justamente es lo que se pretende con esta herramienta, con un 30.9% aumento de ingresos, eso también es probable que suceda porque al tener está herramienta se pueden realizar las ventas mucho más rápido y el cliente no tendrá que esperar que el dueño del negocio haga las cuentas mentalmente. Con un 17.3% aumento de clientes seguido de 12.2% disminución de gastos y 1.8% respondieron que no habrá ningún cambio.

### **Pregunta 19: ¿Por qué razón piensa que las grandes empresas tienen éxito en el mercado?**

En esta pregunta existieron muchos comentarios, por lo que fue necesario aplicar técnicas de minería de texto o Text mining para analizar los resultados.

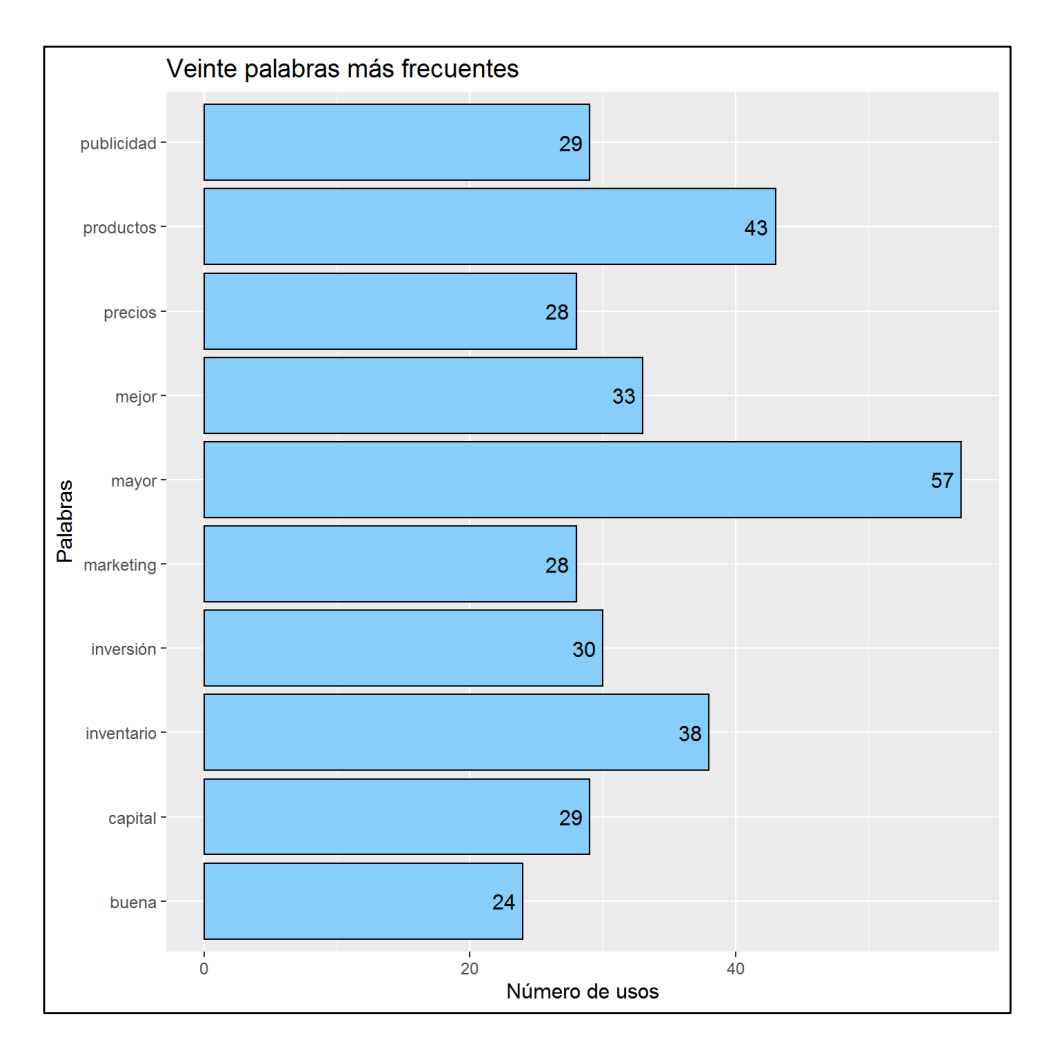

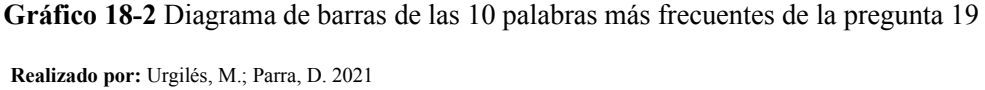

Las palabras más frecuentes fueron "mayor" seguido de "productos" son las palabras más frecuentes, en base a esto, los encuestados creen que el éxito de otras empresas se basa en la cantidad, ya sea en mayor capital, inversión, publicidad, marketing, etc. Lo que tiene sentido, mientras más publicidad haga una empresa se llega a muchas más personas y para esto influye en gran medida en capital de las personas.

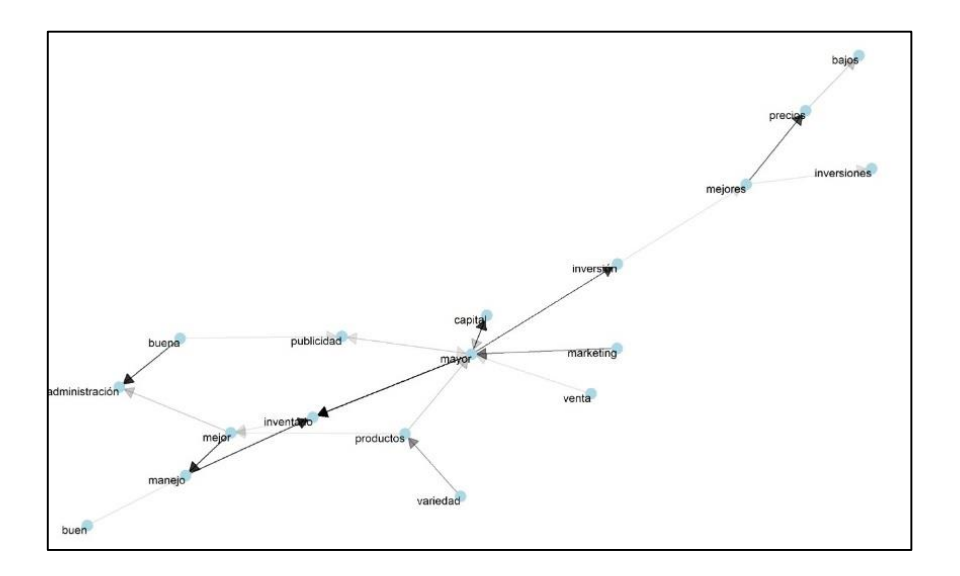

 **Gráfico 19-2** Gráfico de red de los resultados de la pregunta 19

En el gráfico de red se puede observar que las personas encuestadas asocian el éxito de una empresa con mayor capital, mayor inversión, mayor marketing, mayores ventas, mayor publicidad, buen o mejor manejo de inventario, buena administración, mejores precios, mejores inversiones y precios bajos.

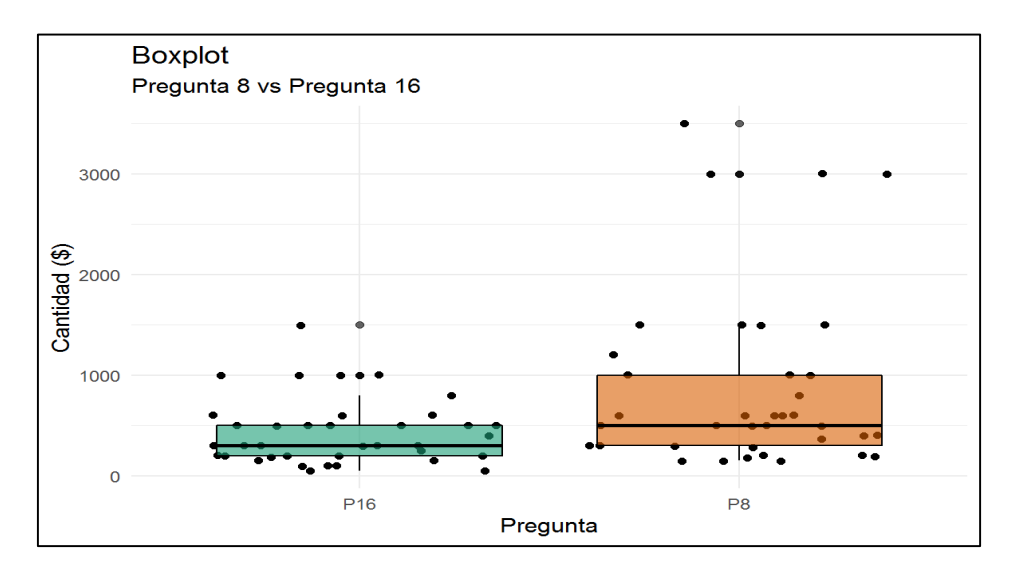

 **Gráfico 20-2** Diagrama de cajas de pregunta 8 vs. pregunta 16

La pregunta 8 se refiere a cuanto pagó por su sistema de punto de venta y la 16 cuanto estaría dispuesto a pagar por un nuevo sistema, a lo que la mayoría respondió que entre 10 a 1500 dólares es lo que pagarían, dado que esas personas ya han pagado mucho más por un sistema, es claro que las empresas también buscan economizar en cuanto a este aspecto.

### **Relación entre las preguntas 6, 7, 13 y 14**

Para este análisis se utilizará la técnica de análisis de correspondencias múltiple ya que con una tabla de contingencia de doble entrada no se puede representar las 3 variables en cuestión. En primer lugar, se hará una prueba chi cuadrado para determinar la posible relación entre estas preguntas:

### **Prueba Chi cuadrado:**

• Planteamiento de hipótesis

 $H_0$ : Las variables son independientes

 $H_1$ : Las variables son dependientes

• Nivel de confianza

 $\alpha = 0.05$ 

• Estadístico de prueba

$$
X = \sum_{i=1}^{k} \frac{(O_i - E_i)^2}{E_i} \sim X_{(I-1)(J-1)}^2
$$

**Ecuación 30-2** Estadístico de prueba Chi Cuadrado

donde:

 $O<sub>i</sub>$ : Valor observado

 $E_i$ : Valor esperado.

• Regla de decisión

Si el valor de probabilidad  $P(X^2 < x^2) > \alpha$  entonces no se rechaza la hipótesis nula de lo contrario se rechaza.

• Resultados de las pruebas:

|            | Р6      | P7      | <b>P13</b> | <b>P14</b> |
|------------|---------|---------|------------|------------|
| Р5         | 0,88864 | 0,90040 | 0,17175    | 0,01960    |
| Р6         |         | 0,00000 | 0,00005    | 0,00622    |
| P7         |         |         | 0,00000    | 0,00009    |
| <b>P13</b> |         |         |            | 0,00000    |

En las pruebas realizadas comparando las preguntas se obtuvo la siguiente matriz de valores de probabilidad de la prueba chi cuadrado:

Es claro que la pregunta 5 es independiente del resto de preguntas porque no se rechaza la hipótesis nula, mientras que las demás preguntas testeadas, si se rechaza la hipótesis nula, entonces son dependientes, lo que quiere decir que estas preguntas tienen alguna relación, sin embargo, las personas que conozcan de estadística no necesariamente dependen de un computador o internet o de un punto de venta, aunque pueden ser un factor, no es verdad el 100% de las veces, podría ser producto de una falsa relación.

En la matriz de Burt, representada gráficamente, se aprecia que hay varios encuestados que no tienen punto de venta, y no conocen la estadística, también que varios encuestados que tienen un computador también tienen internet, por lo que se procede a realizar un análisis de correspondencias múltiple para ver mejor está relación.

| Representación de la matriz de Burt |  |   |  |                                                       |  |  |  |
|-------------------------------------|--|---|--|-------------------------------------------------------|--|--|--|
|                                     |  |   |  | x P6_No P6_Si P7_No P7_Si P13_No P13_Si P14_No P14_Si |  |  |  |
| У<br>P6 No                          |  |   |  |                                                       |  |  |  |
| P6 Si                               |  |   |  |                                                       |  |  |  |
| P7 No                               |  |   |  |                                                       |  |  |  |
| P7 Si                               |  | ٠ |  |                                                       |  |  |  |
| P <sub>13</sub> No                  |  |   |  |                                                       |  |  |  |
| P13_Si                              |  |   |  |                                                       |  |  |  |
| P <sub>14</sub> No                  |  |   |  |                                                       |  |  |  |
| <b>P14_Si</b>                       |  |   |  |                                                       |  |  |  |

**Gráfico 21-2** Representación de la matriz de Burt

#### **Análisis de correspondencias múltiple:**

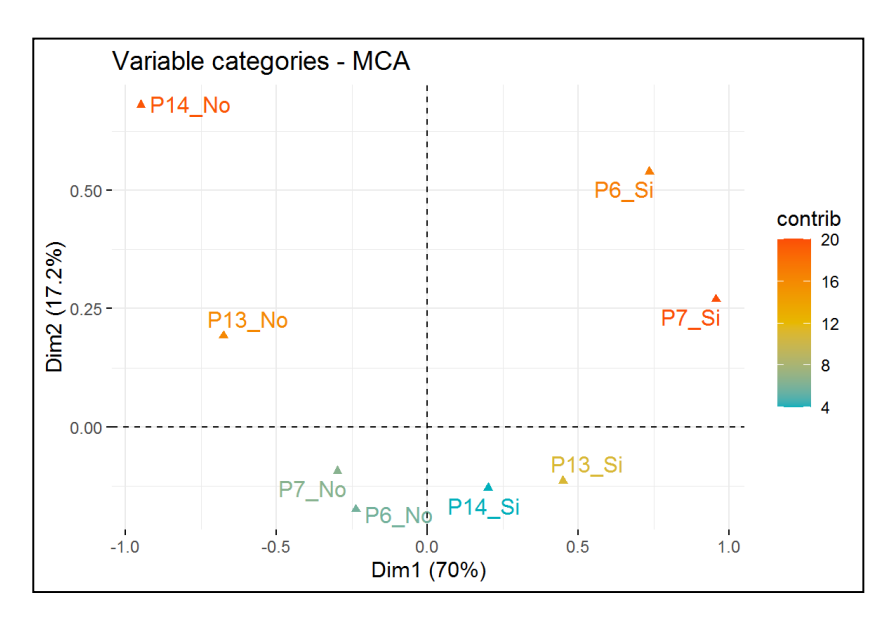

 **Gráfico 22-2** Mapa perceptual de los individuos y las variables en estudio  **Realizado por:** Urgilés, M.; Parra, D. 2021

En el mapa perceptual el cual representa el 87,3% de la variabilidad total, la mayor contribución a la variabilidad es por la respuesta "no" de la pregunta 14, y la respuesta "si" de la pregunta 7. Es claro que la mayoría de las empresas están más asociadas a no tener un punto de venta, no conocer la estadística, además de no contar con internet, o un computador, por otro lado, tenemos a los encuestados que tienen punto de venta, por lo tanto, cuentan con un computador e internet, además de si conocer de herramientas estadísticas.

## **CAPÍTULO III**

#### **3. ESTUDIO DE MERCADO**

### **3.1.Demanda**

Para la demanda primero se estimará la proporción y un intervalo de confianza, para esto se toma en cuenta la pregunta 11 de la encuesta, la cual se refería a si le gustaría adquirir un sistema de punto de venta y análisis, en esta pregunta aproximadamente el 80% contestó que si, por lo que se consideran como clientes potenciales, de esta proporción estimada se obtiene un intervalo de confianza:

Bajo el supuesto de que el número de clientes potenciales en una muestra sigue una distribución binomial, con un total de 313 respuestas obtenidas se tiene:

$$
\hat{p} - Z_{\alpha/2} \sqrt{\frac{\hat{p}(1-\hat{p})}{n}} \le p \le \hat{p} + Z_{\alpha/2} \sqrt{\frac{\hat{p}(1-\hat{p})}{n}}
$$

**Ecuación 1-3** Intervalo de confianza para la proporción

$$
0,7987 \pm (1,959964) \sqrt{\frac{0,7987(0,2013)}{313}}
$$

## [0,7491; 0,8408]

El verdadero valor de la proporción del total de clientes potenciales se encuentra entre 0,749 y 0,84 con un nivel de confianza del 95%, como el valor de la proporción estimada de encuentra en este intervalo se infiere que es una buena estimación. Se realiza una gráfica de la demanda considerando los precios dispuestos para el sistema como aplicación web.

## **3.2.Oferta**

Con lo que respecta a la oferta, el sistema se encontrará disponible para todas las empresas que lo demanden en la ciudad de Riobamba, el único inconveniente sería que mientras más clientes haya, se tendría que contratar más servicios en el servidor.

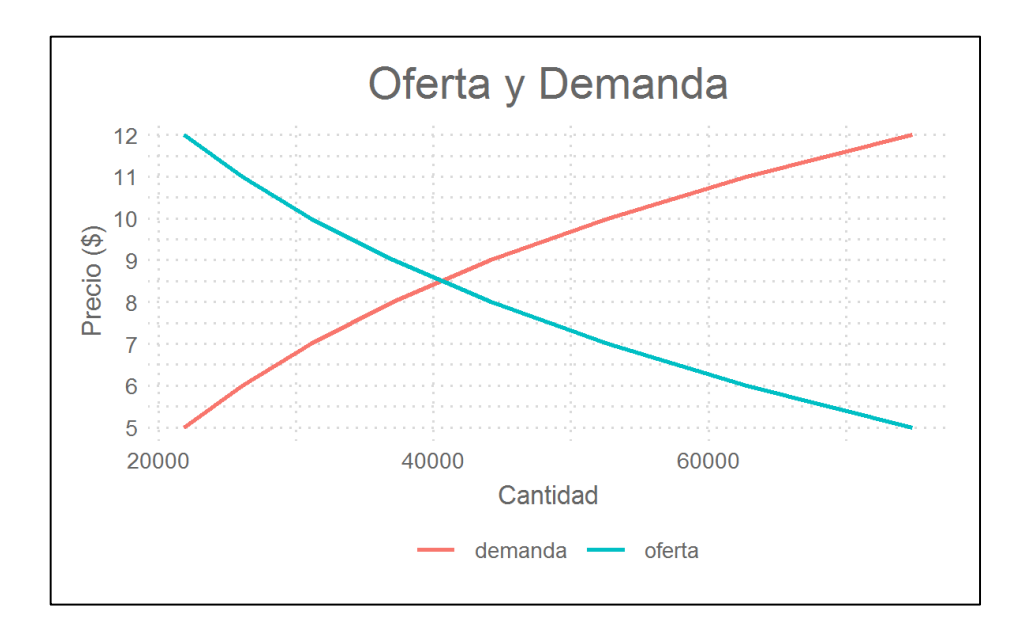

**Gráfico 1-3** Gráfico de líneas de la oferta y la demanda

## **3.3.Determinación de los precios del producto**

Mediante la pregunta 16 sobre cuanto estaría dispuesto a pagar por el sistema, se evidenció en los resultados descritos anteriormente, que los pequeños negocios no pagarían más de \$200, esto se puede ver también reflejado en los cuartiles, el primer cuartil es \$50 y el tercer cuartil es 200\$. Se tomarán estos valores como referencia para determinar precios accesibles a los clientes que no tienen muchos recursos económicos.

| Cuartil | Valor |
|---------|-------|
| $0\%$   | 10    |
| 25%     | 50    |
| 50%     | 100   |
| 75%     | 200   |
| 100%    | 1500  |

 **Tabla 1-3:** Cuartiles de los resultados de la pregunta 16

### *3.3.1. Sistema como aplicación web*

El producto que se será mediante internet será más barato y confiable ya que la base de datos de las ventas se encontrará almacenado en un servidor de Amazon, o Google, también este valor será mensual como una subscripción, además de que se realizarán actualizaciones conforme se vaya mejorando el sistema.

### *3.3.2. Pasos de publicación de la aplicación web*

### **En Amazon Web Services:**

**Paso 1:** En primera instancia se crea una base de datos para almacenar la información generada en las ventas e inventario, esto es posible gracias a los servicios de almacenamiento en la nube de Amazon para bases de datos relacionales. En Amazon Web Services es necesario crear una cuenta con una tarjeta de crédito y se puede acceder a sus distintas herramientas.

**Paso 2:** La estructura de la base de datos tiene tres tablas, en la tabla ventas se almacenan cada compra realizada por un cliente de la empresa que adquiera el sistema, la tabla clientes contiene todos los clientes de la empresa contratante, la tabla productos, todos los productos de la empresa contratante, las tablas clientes y productos están relacionadas con la tabla ventas, con el objetivo de saber qué cliente realizó la compra y que productos compró ese cliente.

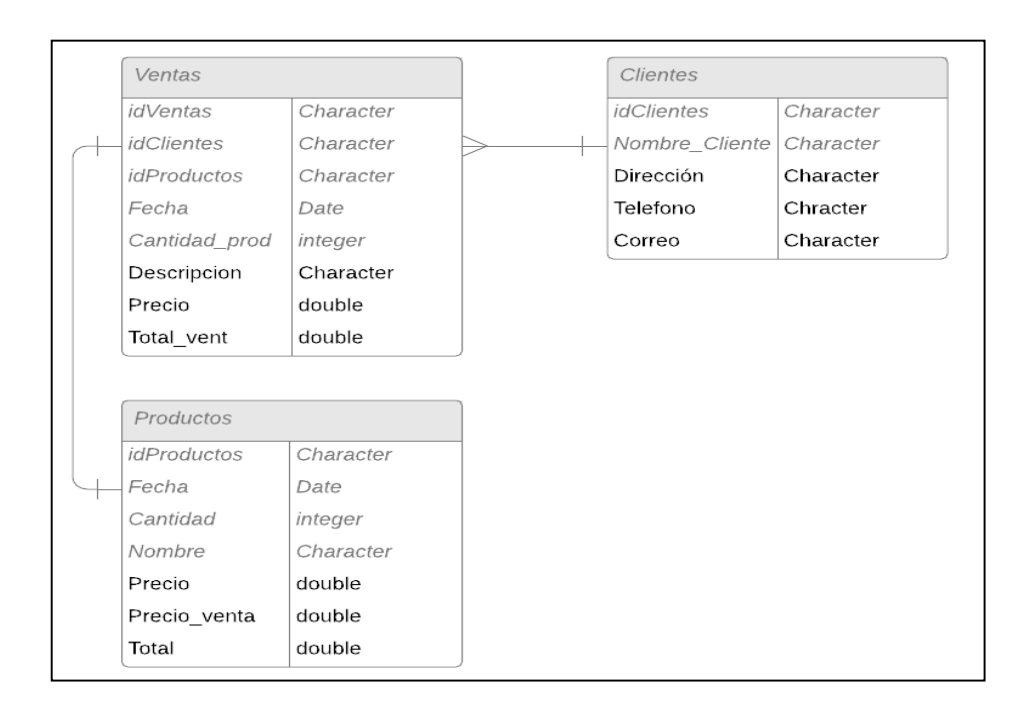

**Figura 8-2** Estructura de la base de datos de la aplicación web  **Realizado por:** Urgilés, M.; Parra, D. 2021

**Paso 3:** Luego de crear estas tablas en una base de datos MySQL en Amazon Web Services hay que buscar un servicio de almacenamiento de aplicaciones web, este servicio es distinto al de bases de datos, por lo que se recomienda usar los servicios de shinyapps.io de RStudio, este servicio es netamente para aplicaciones shiny escritas en lenguaje R, por lo que es muy sencillo subir una aplicación, es suficiente con crear una cuenta, pagar por los servicios y subir los archivos necesarios para que la aplicación web funcione.

**Paso 4:** La aplicación web debe estar conectada a la base de datos creada en Amazon Web Services, que a su vez ejecutará todo en los servidores de RStudio haciendo que no sea necesario tener una computadora muy avanzada para tener la aplicación funcionando correctamente todo el tiempo.

### *3.3.3. Pasos para subir una aplicación a shinyapps.io*

**Paso 1:** Hacemos click en Add Token para generar una nueva autorización

**Paso 2:** Esto nos genera los 2 componentes de la clave, el Token y el Secret

**Paso 3:** Vamos a necesitar los valores de ambos, por lo que accedemos a los detalles con Show

**Paso 4:** En el popup, podemos ver el string de conexión que necesitamos para vincular con Rstudio. Hacemos click en Show secret para revelar este valor y luego lo copiamos en nuestro clipboard, finalmente la estructura de la aplicación web es la siguiente:

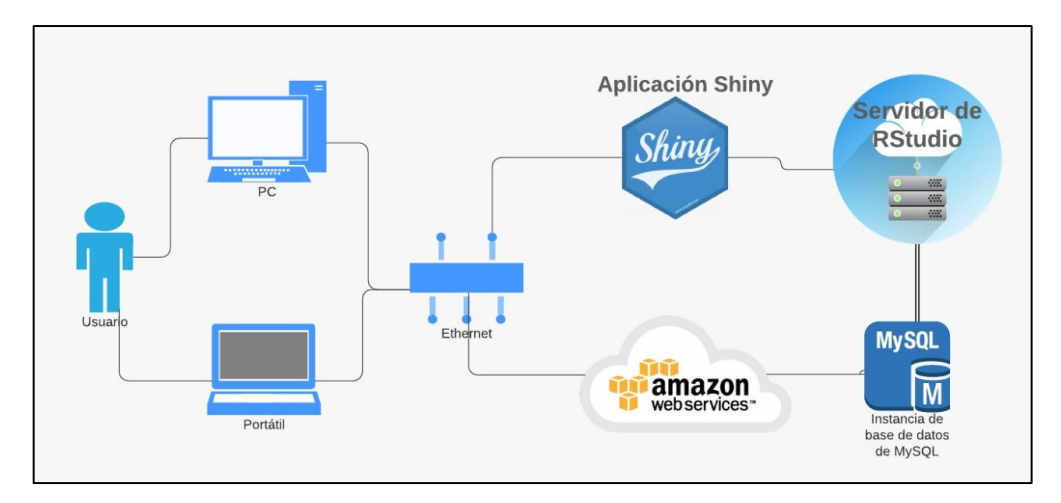

 **Figura 9-2** Estructura del flujo de datos de la aplicación  **Realizado por:** Urgilés, M.; Parra, D. 2021

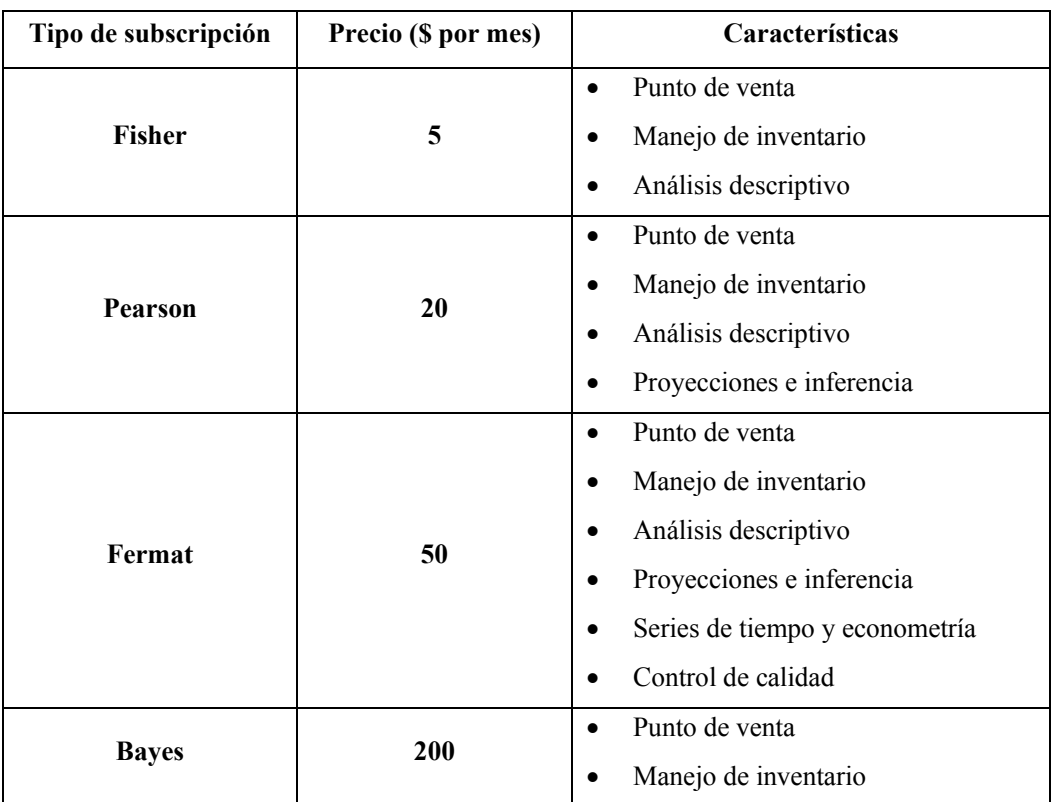

**Tabla 2-3:** Precios del sistema como aplicación web

| Análisis descriptivo<br>$\bullet$            |
|----------------------------------------------|
| Proyecciones e inferencia<br>$\bullet$       |
| Series de tiempo y econometría<br>$\bullet$  |
| Control de calidad                           |
| Modelos de Statistical Learling<br>$\bullet$ |
| Modelos de agrupamiento                      |
| Modelos de autoaprendizaje<br>٠              |
|                                              |

 **Realizado por:** Urgilés, M.; Parra, D. 2021

## *3.3.4. Sistema como aplicación de escritorio*

El producto que funciona como aplicación de escritorio igualmente tiene sus respectivas interfaces y características dependiendo el tipo. El precio será en un solo pago, y no se realizarán actualizaciones una vez comprado el producto, con garantía de un año en caso de que el sistema se dañe.

| Tipo de subscripción | Precio (\$) | Características             |
|----------------------|-------------|-----------------------------|
|                      |             | Punto de venta<br>$\bullet$ |
| <b>Fisher</b>        | 60          | Manejo de inventario        |
|                      |             | Análisis descriptivo        |
|                      |             | Punto de venta              |
| <b>Pearson</b>       | 240         | Manejo de inventario        |
|                      |             | Análisis descriptivo        |
|                      |             | Proyecciones e inferencia   |
|                      |             | Punto de venta              |
|                      |             | Manejo de inventario        |
|                      |             | Análisis descriptivo        |
| Fermat               | 600         | Proyecciones e inferencia   |
|                      |             | Series de tiempo y          |
|                      |             | econometría                 |
|                      |             | Control de calidad          |
| <b>Bayes</b>         | 2400        | Punto de venta<br>$\bullet$ |
|                      |             | Manejo de inventario        |

 **Tabla 3-3:** Precios del sistema como aplicación de escritorio

|  | $\bullet$ | Análisis descriptivo       |
|--|-----------|----------------------------|
|  | $\bullet$ | Proyecciones e inferencia  |
|  | $\bullet$ | Series de tiempo y         |
|  |           | econometría                |
|  |           | Control de calidad         |
|  | $\bullet$ | Modelos de Statistical     |
|  |           | Learling                   |
|  | $\bullet$ | Modelos de agrupamiento    |
|  | $\bullet$ | Modelos de autoaprendizaje |

 **Realizado por:** Urgilés, M.; Parra, D. 2021

Inicialmente se dará un mes gratis, para que el cliente pruebe la herramienta y obtenga su primer reporte de ventas mensual entre otros servicios que ofrece el programa, esto hará que el cliente tenga confianza con el producto, además de que si le gustó el producto se suscriba mensualmente o compre algún paquete ofertado.

### *3.3.5. Proyección de la demanda*

Se consiguió información del total de empresas en (DIEE 2019) la información se encuentra rezagada casi dos años, por ejemplo en el año 2020 del mes de octubre publicaron la información del periodo 2012-2019 y cuando se realizó el muestreo se tomó el existente que fue el del 2012-2018 por lo que se trabajará con los años 2017 y 2018 para obtener la tasa de incremento:

**Tabla 4-3:** Total de empresas en Riobamba en los años 2017 y 2018

| Tamaño de Empresa | 2017   | 2018   |
|-------------------|--------|--------|
| TOTAL             | 109392 | 130398 |

 **Fuente:** Directorio de Empresas y Establecimientos, 2019

 **Realizado por:** Urgilés A. Miguel, 2021

**Tasa de incremento:** 

$$
TI = \frac{a_2}{a_1}
$$

**Ecuación 2-3** Tasa de incremento

donde: **TI** es la tasa de incremento,  $a_1$  valor del año anterior y  $a_2$  valor del año presente.

$$
TI = \frac{130398}{109392} = 1,1920
$$

Entonces multiplicando  $TI * a_2 = 1,1920 * 130398 = 155438$  empresas estimadas para el año 2020, de esta manera se estima hasta el año 2024, luego de realizar estos cálculos se multiplica los totales reales y estimados por el porcentaje del mercado potencial que es el 80%, finalmente se obtiene las proyecciones del total de los clientes potenciales por año:

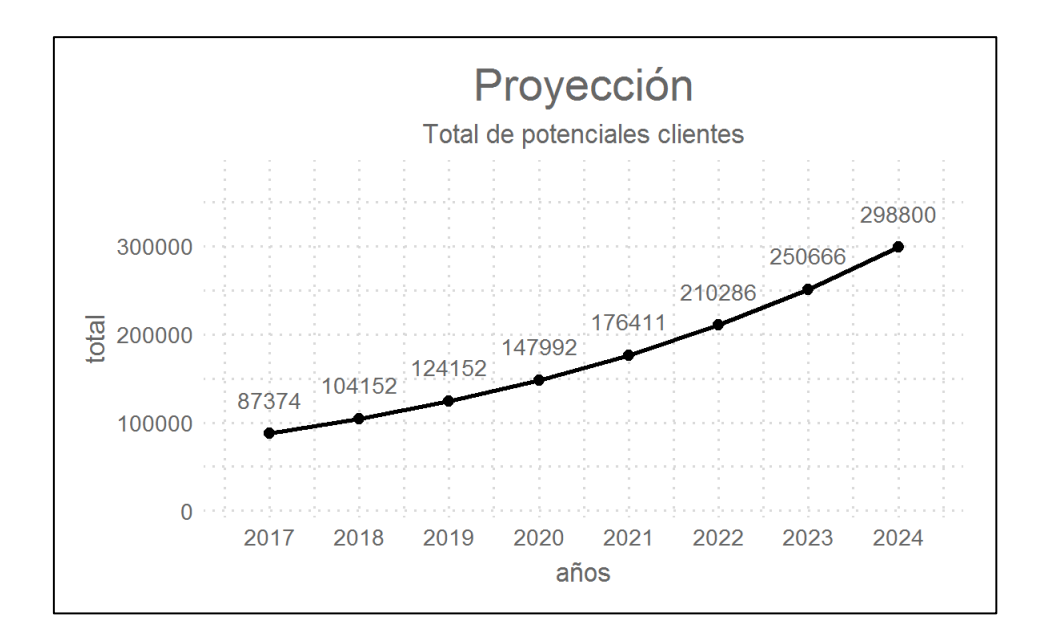

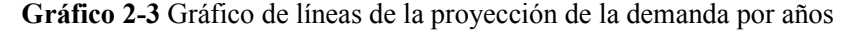

## **3.4.Mix de mercado**

### *3.4.1. Servicio*

El sistema de análisis de variables **"Business Grow Up"** tiene las siguientes funcionalidades:

- Punto de venta
- Manejo de inventario
- Análisis descriptivo
- Proyecciones e inferencia
- Series de tiempo y econometría
- Control de calidad
- Modelos de Statistical Learling
- Modelos de agrupamiento
- Modelos de autoaprendizaje

Las funciones del sistema estarán disponibles para el usuario de acuerdo a la suscripción que el mismo adquiera.

El sistema **"Business Grow Up"** será representado por el imagotipo:

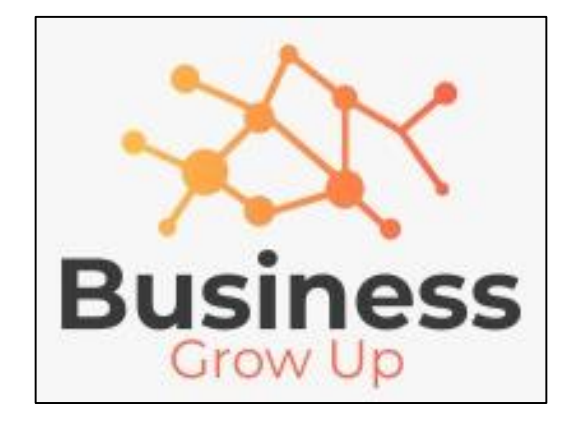

**Figura 1-3** Imagotipo de Business Grow Up

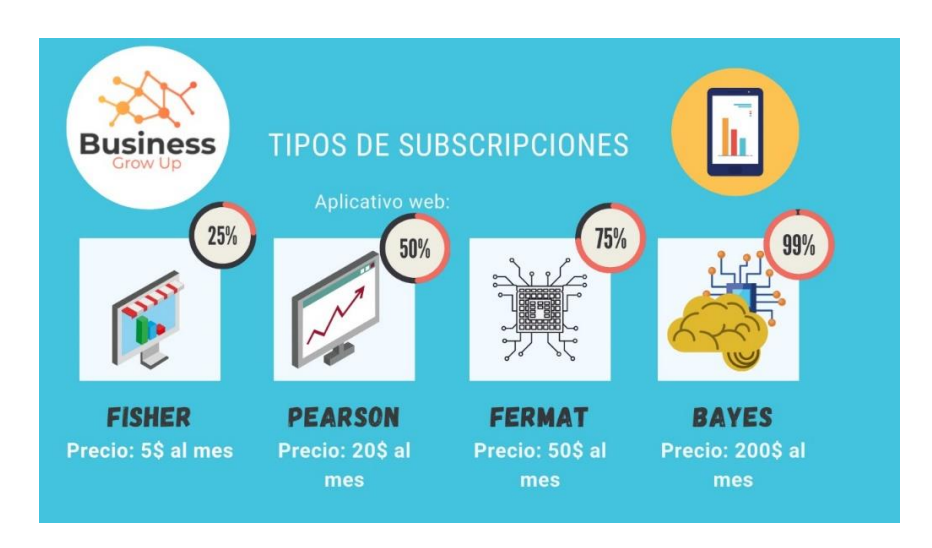

 **Figura 2-3** Precios del servicio de Business Grow Up por susbcripción

El precio a pagar por el servicio del sistema de análisis de variables económicas "Business Grow Up" dependerá estrictamente de la suscripción que el usuario adquiera.

### *3.4.3. Distribución*

La distribución del sistema de análisis de variables económicas para micro, pequeñas y medianas empresas "Business Grow Up" es simple o de canal de nivel 0, es decir entre los clientes y los desarrolladores del sistema no existirán intermediarios y el contacto será directo (Olives 2014)

### *3.4.4. Promoción*

Para la promoción del sistema se utilizarán los medios electrónicos como el correo electrónico y las redes sociales Facebook, Instagram y WhatsApp. En dichos medios se entregará toda la información del servicio para conocimiento de los interesados en contratar el mismo.

### **3.5.Promociones**

Para introducir nuestro producto al mercado se dará un mes gratis de nuestro servicio Fisher y Pearson para que los clientes puedan realizar pruebas y se aseguren de que el sistema realmente funciona y les ayuda a mejorar las ventas y su negocio en general.

### **3.6.Segmentación del mercado**

El mercado objetivo son todas aquellas empresas ya sea micro, pequeñas, y medianas empresas que requieran un sistema de ventas, existen muchos negocios que podrían utilizar este sistema, los negocios que se dedican al comercio son los principales clientes, seguido de empresas que brinden servicios como, peluquerías, restaurantes, etc. Son potenciales clientes que aunque no crean necesario este sistema, se puede tratar de llegar a esas personas, mostrándoles el antes y el después de tener el sistema.

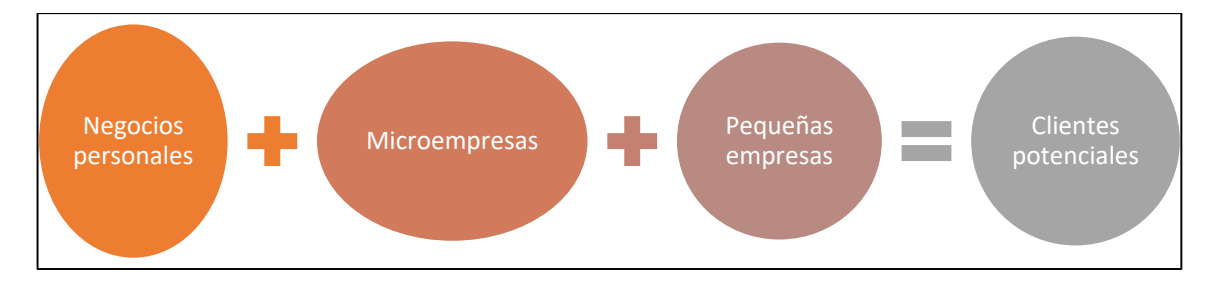

# **Figura 12-3** Segmentación del mercado **Realizado por:** Urgilés A. Miguel, 2021

## **CAPÍTULO IV**

## **4. ENTORNO JURÍDICO**

### **4.1.Personalidad Jurídica**

El emprendimiento "Business Grow Up" es una persona jurídica constituida por medio de la asociación de las dos personas naturales inmiscuidas en el desarrollo de dicho proyecto. Dicha SOCIEDAD está reconocida en el Código Civil Ecuatoriano que en su Art. 1957 estipula:

"*Sociedad o compañía en un contrato en que dos o más personas estipulan poner algo en común, con el fin de dividir entre sí los beneficios que de ello provengan.* 

*La sociedad forma una persona jurídica, distinta de los socios individualmente considerados."*

### **4.2.Tipo de compañía**

El Art. 2 de la Ley de Compañías del Ecuador se estipula que:

*"Hay cinco especies de compañías de comercio, saber:*

*La compañía en nombre colectivo;* 

*La compañía en comandita simple y dividida por acciones;* 

*La compañía de responsabilidad limitada;* 

*La compañía anónima; y,* 

*La compañía de economía mixta.* 

*Estas cinco especies de compañías constituyen personas jurídicas.* 

*La Ley reconoce, además, la compañía accidental o cuentas en participación."*

El Sistema de análisis estadístico para Mipymes "Business Grow Up" se define como una compañía en nombre colectivo que en la Sección II, Art. 36 de la Ley de compañías indica:

*"La compañía en nombre colectivo se contrae entre dos o más personas naturales que hacen el comercio bajo una razón social."*

Además, según el Art. 37 de la Ley ibidem:

"*El contrato de compañía en nombre colectivo se celebrará por escritura pública.* 

Y sobre la escritura de formación de dicha compañía, de acuerdo con el Art. 38 del mismo estatuto, se indica que:

*"La escritura de formación de una compañía en nombre colectivo será aprobada por el juez de lo civil, el cual ordenará la publicación de un extracto de esta, por una sola vez, en uno de los periódicos de mayor circulación en el domicilio de la compañía y su inscripción en el Registro Mercantil.* 

*El extracto de la escritura de constitución de la compañía contendrá:* 

- *1. El nombre, nacionalidad y domicilio de los socios que lo forman;*
- *2. La razón social, objeto y domicilio de los socios que lo forman;*
- *3. El nombre de los socios autorizados para obrar, administrar y firmar por ella;*
- *4. La suma de los aportes entregados, o por entregarse, para la constitución de la compañía; y,*
- *5. El tiempo de duración de ésta."*

Además, se deben mencionar las obligaciones y los derechos que los socios adquieren una vez formada la sociedad establecida en los Art. 54 y 55 respectivamente de la Ley de compañías y que se muestran a continuación:

**Tabla 1-4:** Obligaciones y derechos de los socios de una compañía de nombre colectivo

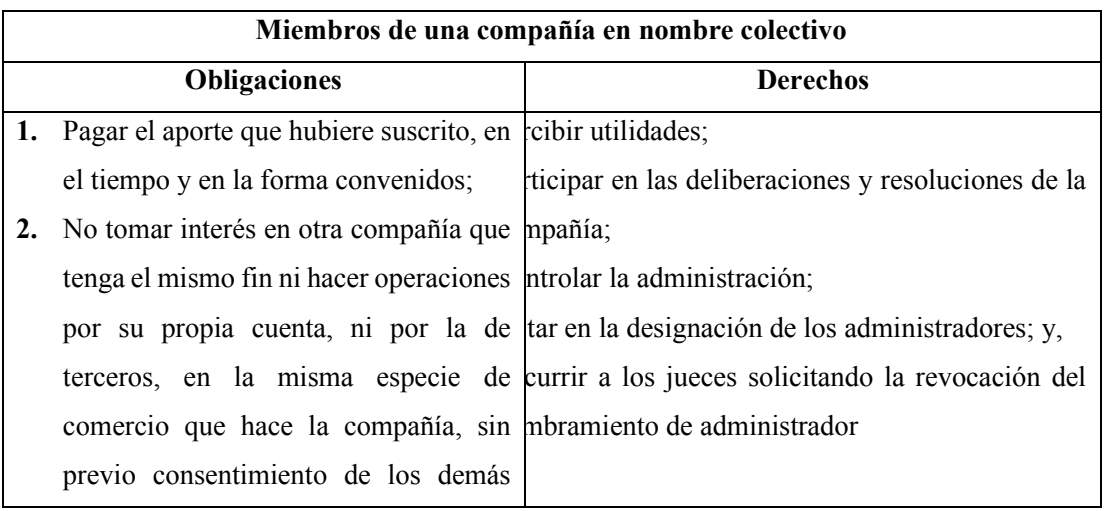

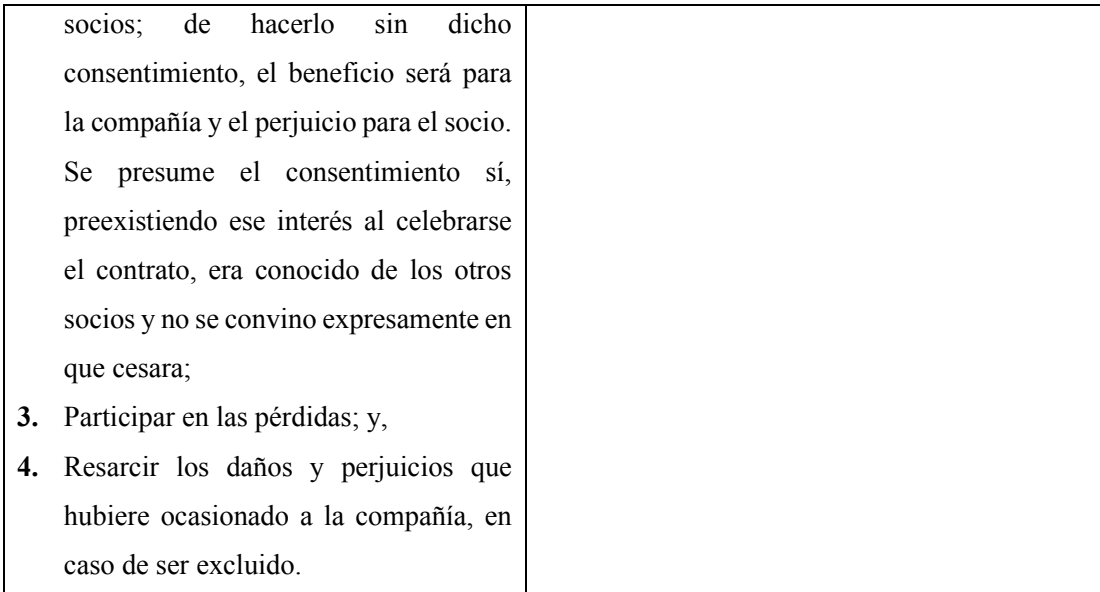

**Fuente:** Ley de compañías del Ecuador, 2017

**Realizado por:** Urgilés, M.; Parra, D. 2021

## **4.3.Tamaño de la empresa**

El emprendimiento "Business Grow Up" se trata de una microempresa que según sus actividades se considera de servicios dado que, una microempresa de servicios es aquella que satisface necesidades aplicando conocimientos y además, tiene de 1 a 15 empleados y su volumen de negocio o balance es inferior a los \$300.000 (Flores, 2018).

## **4.4.Trámites legales y requisitos para establecer la empresa**

### *4.4.1. Constitución de la microempresa*

Trámite a realizarse en el Ministerio de Industrias y Productividad que tiene los siguientes requisitos:

- Emisión del Registro Único del Contribuyente.
- Solicitud de matrícula de comercio.
- Afiliación a la Cámara de Comercio.
- Inscripción en el Registro único MYPIMES.
- Certificado de seguridad emitido por el cuerpo de bomberos
- Obtención de patente municipal de comerciante
- Permiso de Funcionamiento o Tasa de habilitación

(Flores, 2018)

### *4.4.2. Patente Municipal*

Para la obtención de la Patente Municipal, quienes ejerzan actividades económicas se deben inscribir en el registro de la Jefatura Municipal de Rentas y cancelar el impuesto de patente anual para la inscripción y, de patente mensual, para el ejercicio, cuya cuantía está determinada en proporción a la naturaleza, volumen y ubicación del negocio (Vallejo Chávez, 2016: p. 31).

## *4.4.3. Registro Único de Contribuyentes*

El Servicio de Rentas Internas (SRI) cataloga como beneficiarios de la inscripción del Registro Único del Contribuyente (RUC), a las personas jurídicas (privadas) civiles y comerciales que requieran iniciar una actividad comercial. Los requisitos para realizar dicha inscripción son:

- Cédulas de identidad.
- Certificados de votación.
- Documento para registrar el establecimiento del domicilio del contribuyente.
- Escritura pública de constitución.
- Nombramiento del representante legal.
- Solicitud de inscripción y actualización general del Registro Único de Contribuyentes (RUC) sociedades, sector privado y público.

(SRI, 2020)

#### *4.4.4. Propiedad Intelectual*

En Ecuador, el Servicio Nacional de Derechos Intelectuales es el organismo encargado de proteger, fomentar, divulgar y conducir el buen uso de la Propiedad Intelectual desde el enfoque de tres áreas distintas: propiedad industrial, derecho de autor y derechos conexos y obtenciones vegetales y conocimientos tradicionales (SENADI, 2020).

En el caso del emprendimiento del presente trabajo es aplicable la Propiedad Industrial que se refiere a la protección que tiene toda persona natural o jurídica sobre sus invenciones, diseños industriales, circuitos integrados, marcas, signos distintivos, lemas comerciales y otros elementos relacionados con el mercado, la industria y el comercio.

## *4.4.4.1. Registro de marca*

La Ley de propiedad intelectual, en su Capítulo VIII sobre las apariencias distintivas en el Art. 235 indica que:

*"Se considera apariencia distintiva todo conjunto de colores, formas, presentaciones, estructuras y diseños característicos y particulares de un establecimiento comercial, que lo identifiquen y distingan en la presentación de servicios o venta de productos"*

Y además, en el Art. 236 de la Ley ibidem se contempla que:

*"Las apariencias distintivas serán protegidas de idéntica manera que los nombres comerciales"*

En conformidad con lo antes dispuesto por la ley competente, para registrar la marca o distintivo del emprendimiento, así como su nombre comercial se debe realizar el registro de estos en el SENADI, trámite que puede realizarse en línea y que presenta los siguientes requisitos:

- Realizar la búsqueda fonética de la marca
- Tener Registro Único del Contribuyente (SENADI, 2020)

# **CAPÍTULO V**

# **5. ESTUDIO ECONÓMICO FINANCIERO**

### **5.1. Análisis de inversión**

# *5.1.1. Inversión de activos fijos*

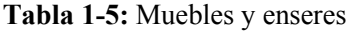

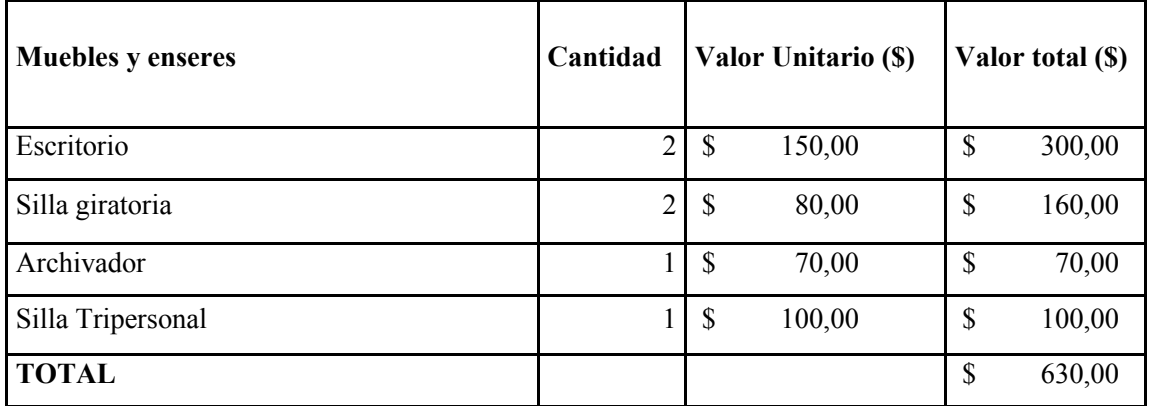

**Realizado por:** Urgilés, M.; Parra, D. 2021

# **Tabla 2-5:** Equipo de cómputo

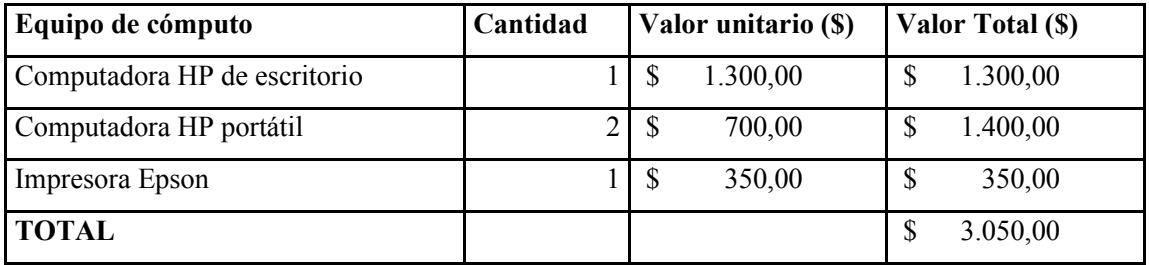

### **5.2.Activo Diferido**

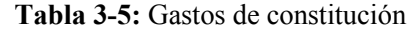

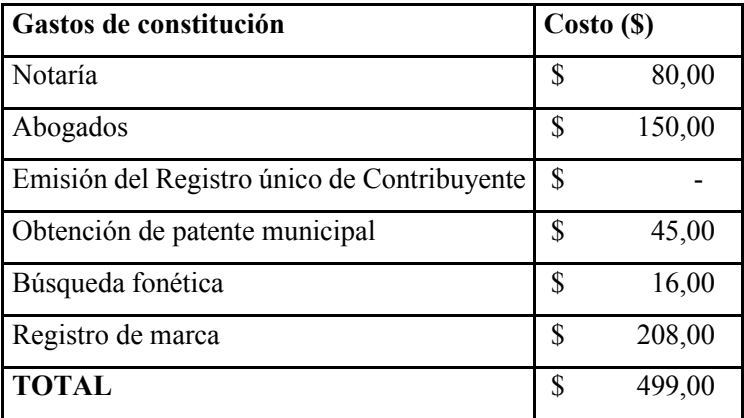

 **Realizado por:** Urgilés, M.; Parra, D. 2021

# **Tabla 4-5:** Gastos de investigación y desarrollo

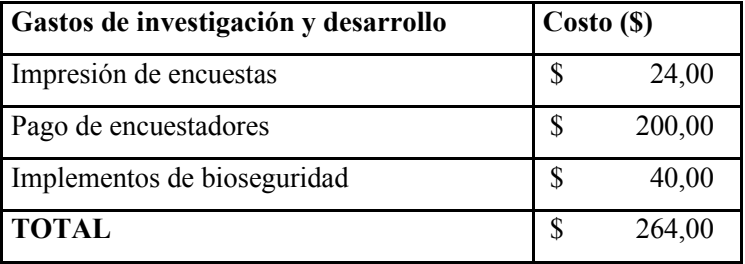

 **Realizado por:** Urgilés, M.; Parra, D. 2021

# *5.2.1. Resumen de la inversión fija y diferida*

 **Tabla 5-5:** Resumen total de inversión fija

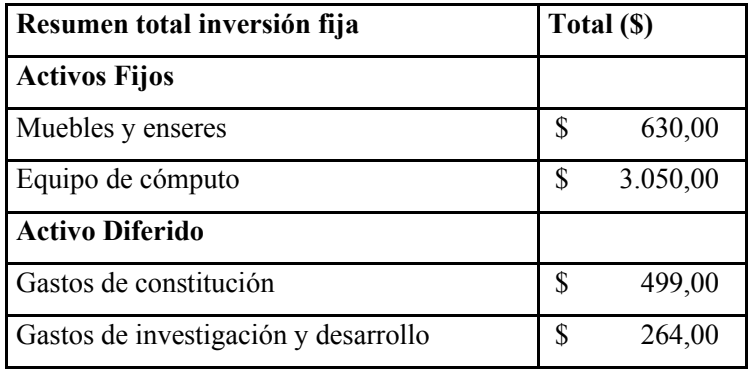

## **5.3.Estructura de los costos de producción**

# *5.3.1. Depreciación*

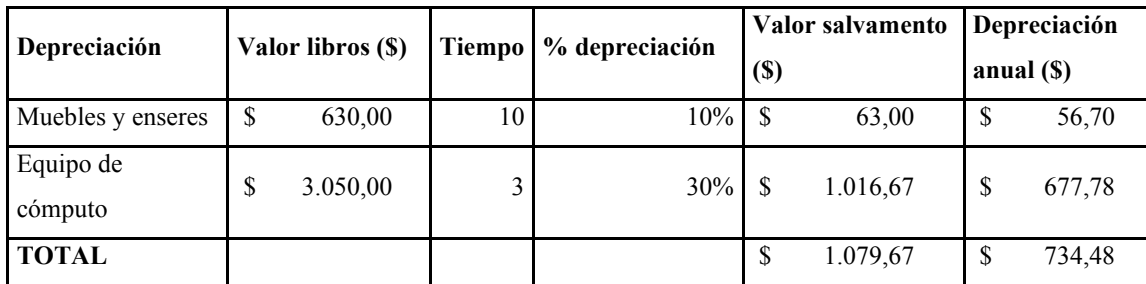

## **Tabla 6-5:** Depreciación

**Realizado por:** Urgilés, M.; Parra, D. 2021

## *5.3.2. Amortización*

## **Tabla 0-5:** Amortización

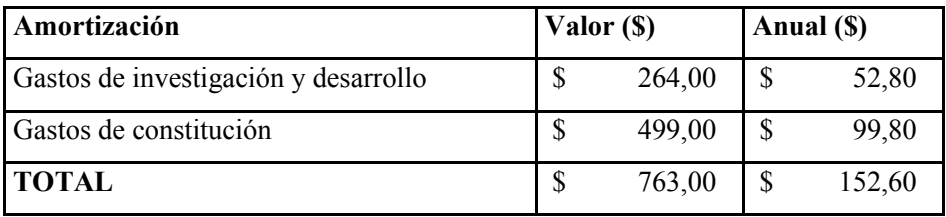

### *5.3.3. Servicios básicos*

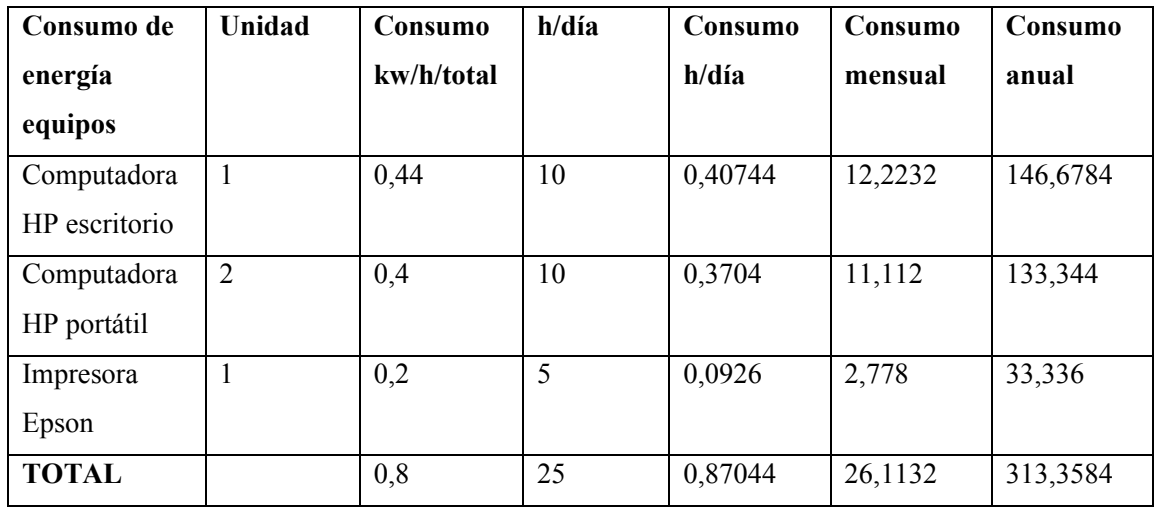

**Tabla 8-5:** Consumo de energía equipos

**Realizado por:** Urgilés, M.; Parra, D. 2021

# *5.3.4. Reparación y mantenimiento*

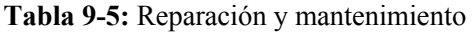

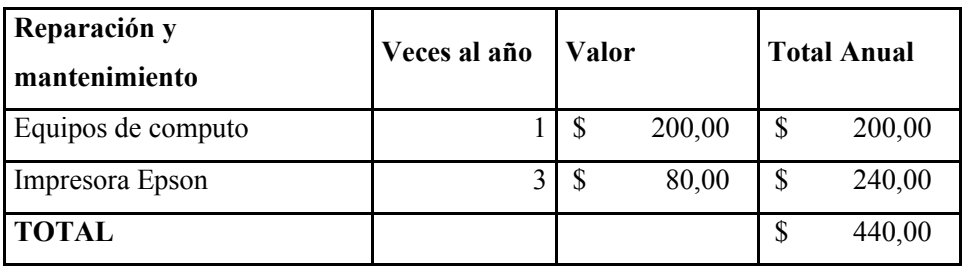

## *5.3.5. Resumen CIF*

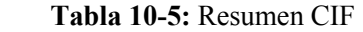

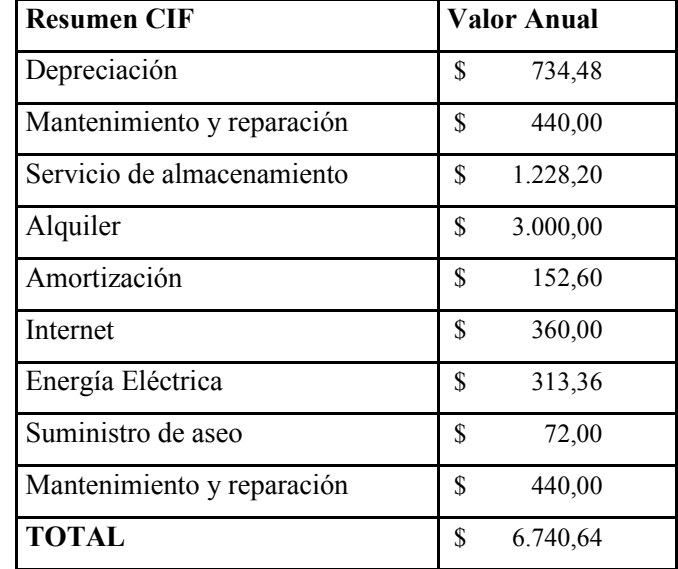

 **Realizado por:** Urgilés, M.; Parra, D. 2021

# **5.4.Estructura de gastos**

# *5.4.1. Suministros y materiales de oficina*

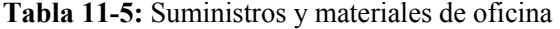

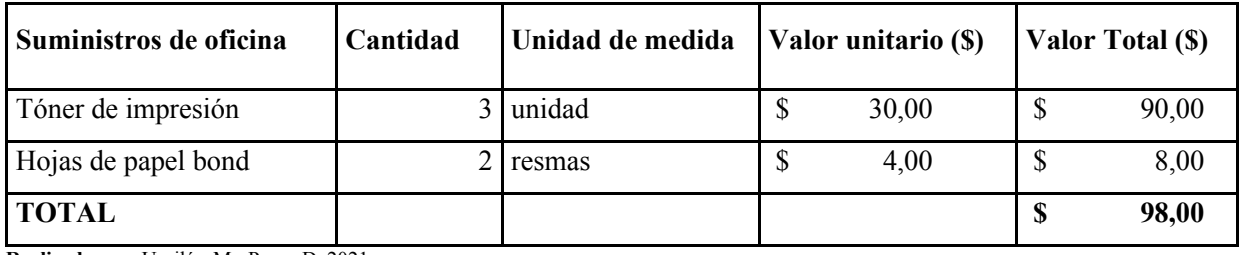

## *5.4.2. Publicidad*

### **Tabla 12-5:** Publicidad

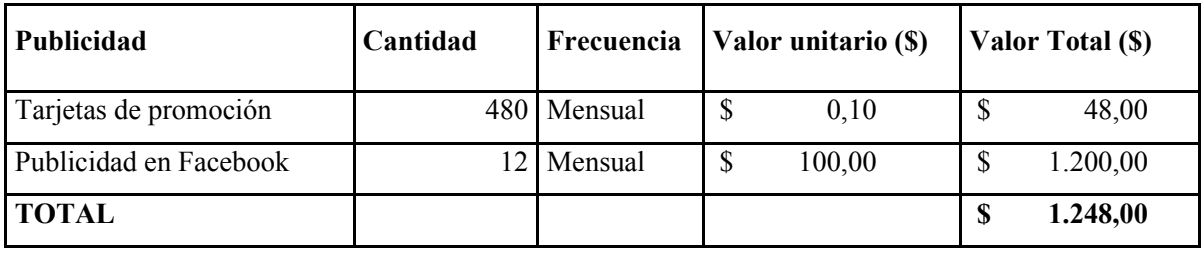

**Realizado por:** Urgilés, M.; Parra, D. 2021

# **5.5.Inversión Total**

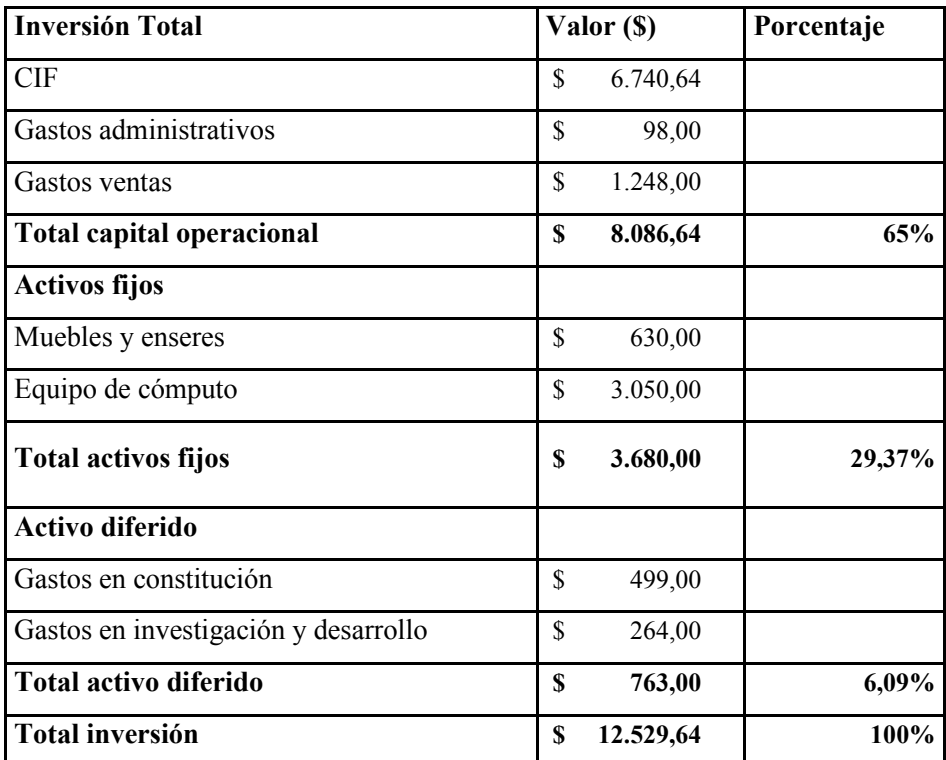

# **Tabla 13-5:** Inversión total

# **5.6.Financiamiento del proyecto**

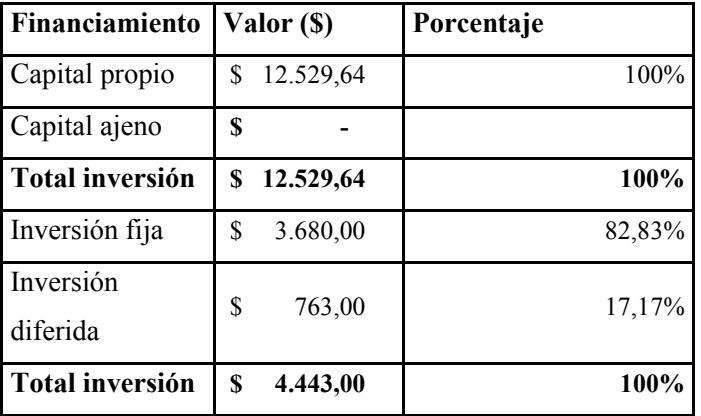

 **Tabla 14-5:** Financiamiento del proyecto

 **Realizado por:** Urgilés, M.; Parra, D. 2021

## **5.7. Análisis de costos**

*5.7.1. Costos de producción* 

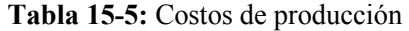

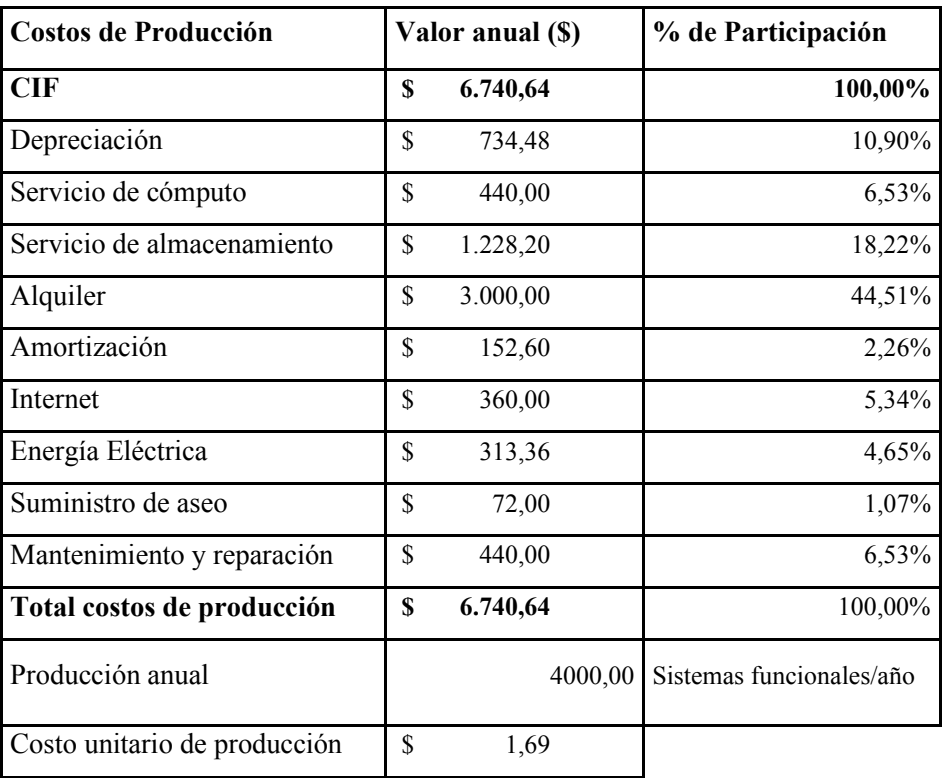

## *5.7.2. Costo unitario del servicio*

 **Tabla 16-5:** Costos y gastos operativos

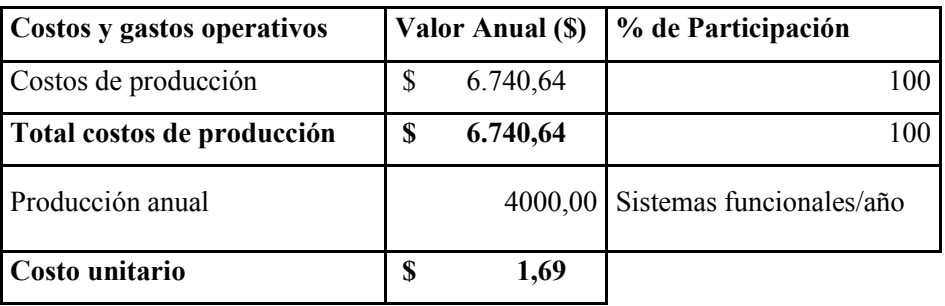

 **Realizado por:** Urgilés, M.; Parra, D. 2021

### *5.7.3. Precio de venta*

**Tabla 17-5:** Precio de venta

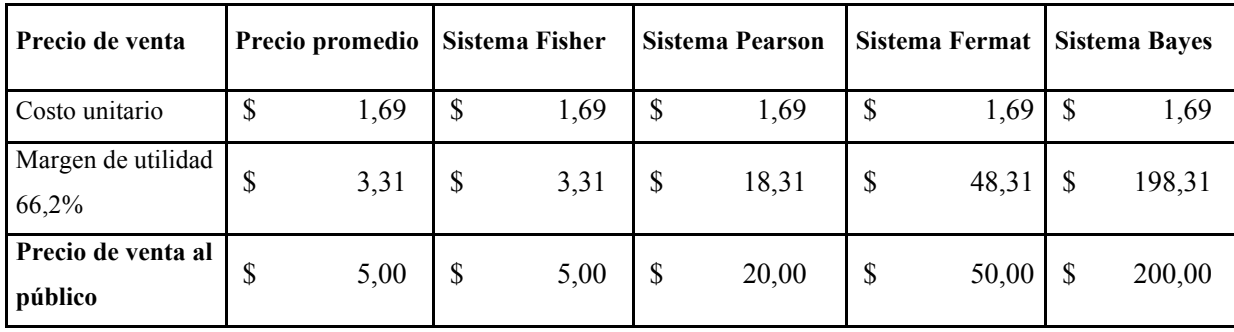

**Realizado por:** Urgilés, M.; Parra, D. 2021

## **5.8.Ingresos por ventas**

 **Tabla 18-5:** Ingresos

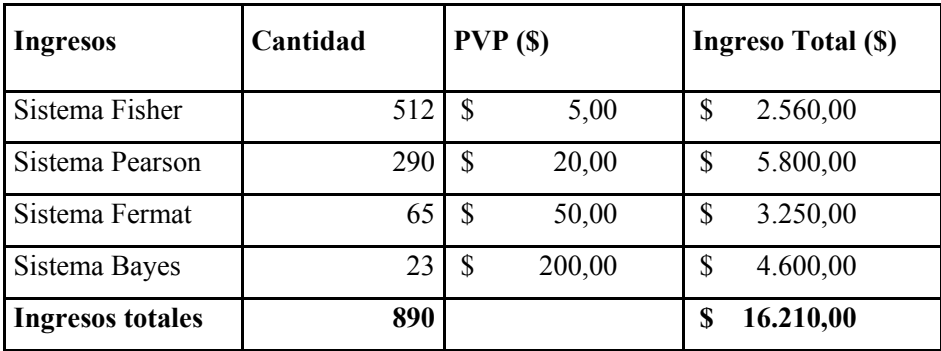

## *5.8.1. Proyección de ingresos*

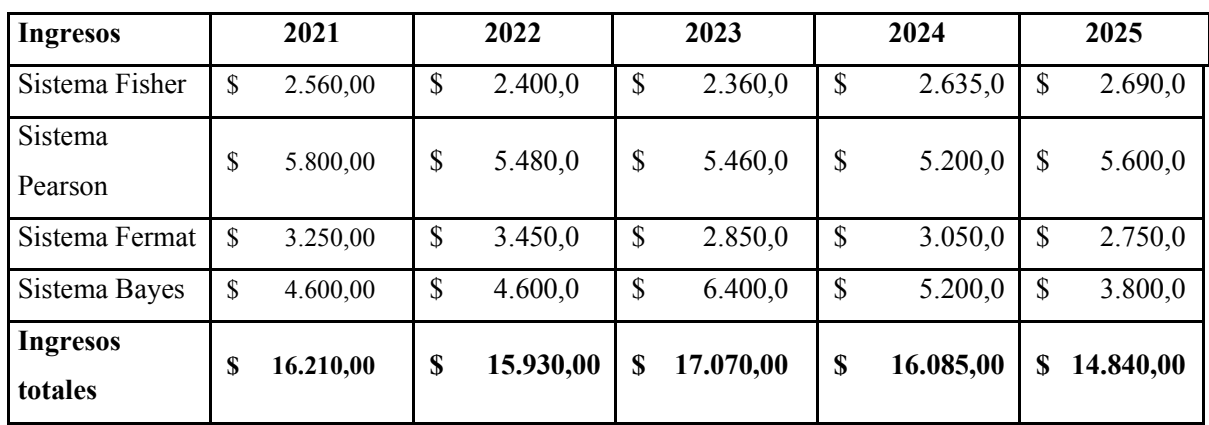

**Tabla 19-5:** Proyección de ingresos

**Realizado por:** Urgilés, M.; Parra, D. 2021

### **5.9.Estado de resultados**

**Tabla 20-5:** Estado de resultados

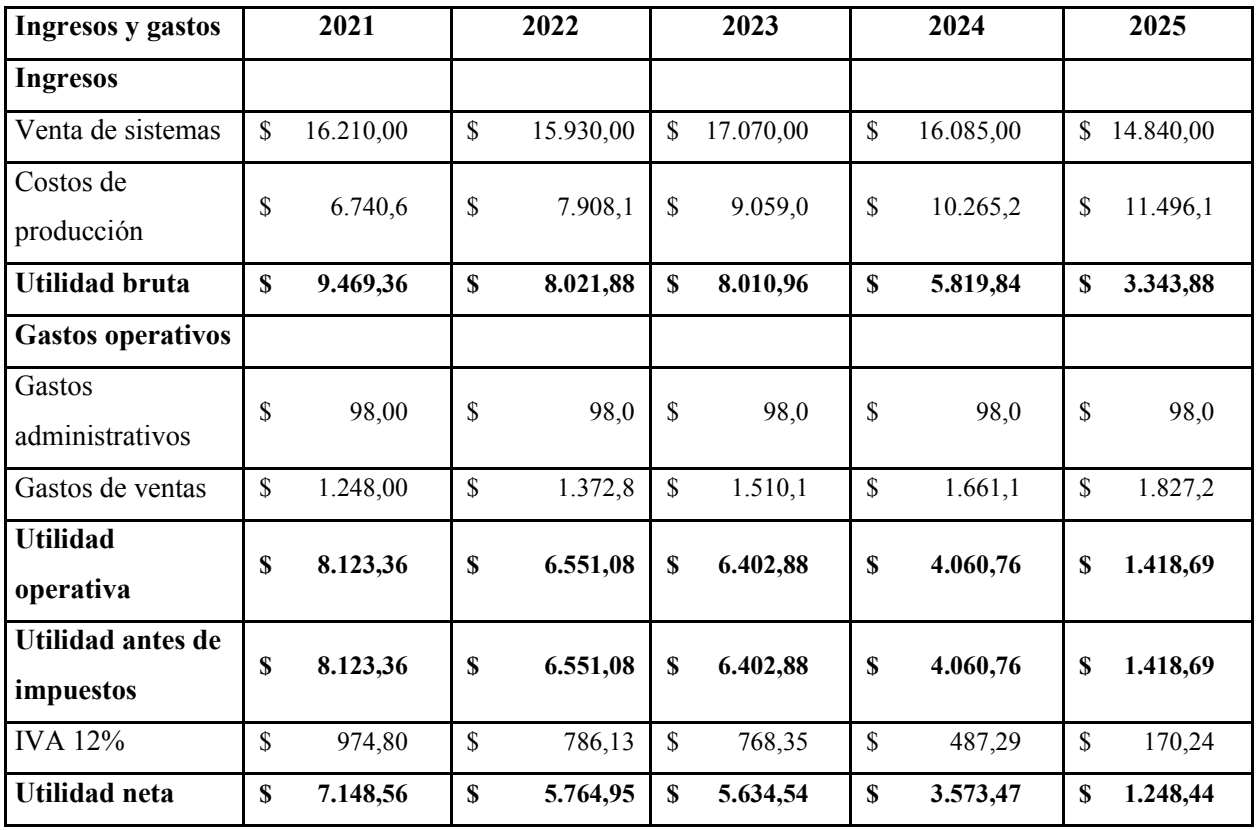

# **5.10. Flujo de caja**

**Tabla 21-5:** Flujo de caja

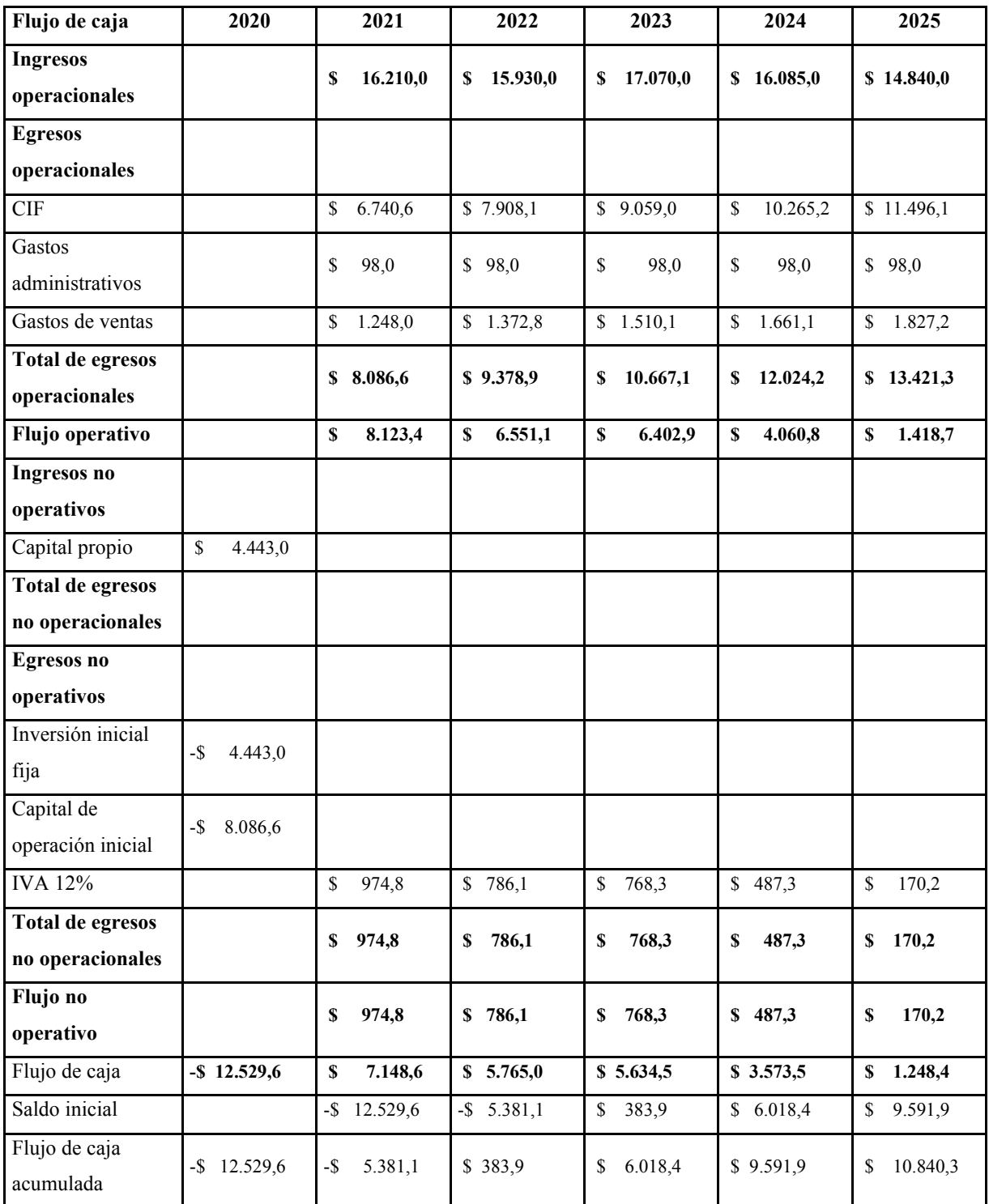

## **5.11. Punto de equilibrio**

 $Ventas = $ 16.210,00$ 

Costos totales =  $$8.086,6$ 

Costos  $fijos = $ 1.346,0$ 

Costos variables =  $$6.740,6$ 

$$
PE = \frac{CF}{1 - \frac{CVT}{VT}}
$$

 **Ecuación 1-5** Punto de equilibrio

$$
PE=2.304,1
$$

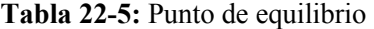

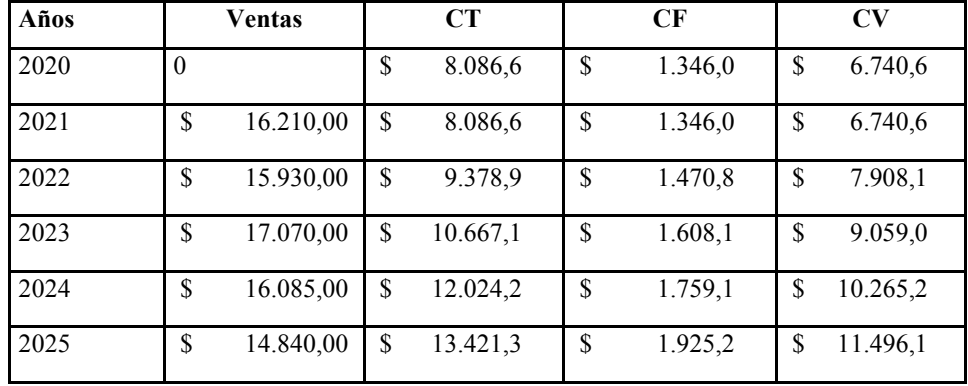

**Realizado por:** Urgilés, M.; Parra, D. 2021

Punto de equilibrio en unidades  $= 364$ 

Unidades al  $mes = 30$
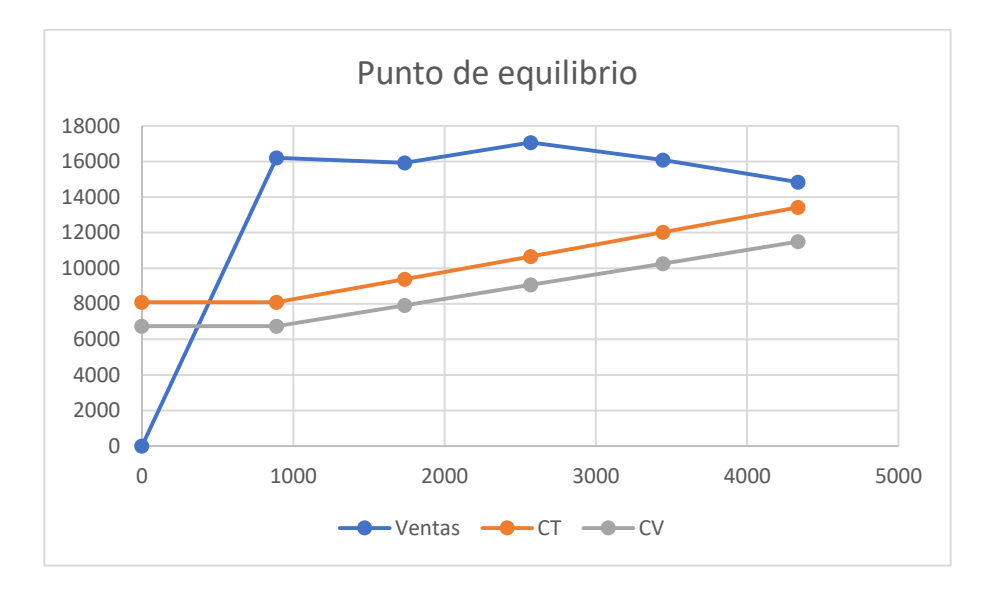

 **Gráfico 1-5** Punto de equilibrio

 **Realizado por:** Urgilés, M.; Parra, D. 2021

El punto de equilibrio en unidades monetarias es de \$ 2.304,1 anuales; se calcula las unidades por el precio de ventas para el primer año de funcionamiento que es de 364 sistemas al año.

### **5.12. Tasa interna de retorno (TIR) y valor actual neto (VAN)**

TEA de inversión alternativa =  $10,00\%$  $Inter$ és Mensual = 0,80%

| Flujo de fondos |           |  |  |
|-----------------|-----------|--|--|
| -\$             | 12.529,64 |  |  |
| \$              | 7.148,56  |  |  |
| \$              | 5.764,95  |  |  |
| \$              | 5.634,54  |  |  |
| \$              | 3.573,47  |  |  |
| \$              | 1.248,44  |  |  |
|                 |           |  |  |

**Tabla 23-5:** Flujo de fondos

**Realizado por:** Urgilés, M.; Parra, D. 2021

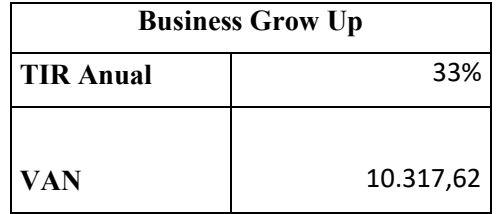

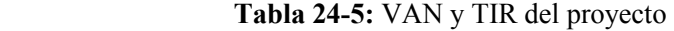

 **Realizado por:** Urgilés, M.; Parra, D. 2021

Con un VAN = \$ 10.317,62 mayor a 0, el proyecto de emprendimiento se puede considerar viable ya que produciría ganancias.

Con una TIR anual = 33% que nos da un VAN positivo se puede considerar conveniente realizar inversión en el proyecto

### **5.13. Período de recuperación de la inversión (PRI)**

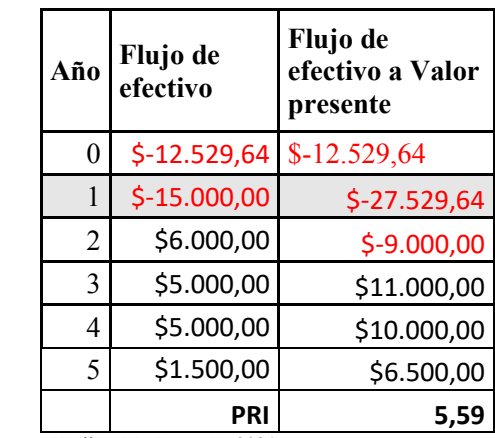

 **Tabla 25-5:** Período de recuperación de la inversión

**Realizado por:** Urgilés, M.; Parra, D. 2021

Se puede observar que la inversión del proyecto se recupera en 5,59 años.

### **5.14. Relación costo-beneficio**

 **Tabla 26-5:** Relación Costo-Beneficio

| <b>Ingresos operacionales</b> | 16.210,00 |
|-------------------------------|-----------|
| <b>Costos operacionales</b>   | 8.086,6   |
| Relación costo-beneficio      | 2,0045    |

 **Realizado por:** Urgilés, M.; Parra, D. 2021

Por cada dólar invertido en el proyecto se ganará \$ 2. Por lo tanto, es económica y financieramente viables llevar a cabo el proyecto.

### **CONCLUSIONES**

- Más del 75% de las micro, pequeñas y medianas empresas de Riobamba no cuentan con un sistema de ventas y/o análisis, además la mayoría de estos establecimientos pertenecen al sector económico de servicios y comercio, siendo este último el más frecuente.
- El 75% de las Mipymes de la ciudad de Riobamba no pagarían más de \$200 por el servicio. Sin embargo, se propone un sistema de "suscripciones", con ello se ofrece diferentes precios para acomodarse a las posibilidades del cliente.
- De acuerdo con la información recolectada, al 80% de las Mipymes de la cuidad de Riobamba les gustaría adquirir un Sistema de ventas y análisis para sus establecimientos, lo que constituye nuestro mercado potencial. Además, sobre la competencia, apenas un 23% de los negocios de la ciudad cuentan con un sistema punto de venta o facturación.
- Por medio del estudio económico financiero se obtiene un VAN (valor actual neto) positivo de \$ 10.317,62 para el año 2025 y un TIR (Tasa interna de retorno) del 33% lo que indica que es un negocio rentable en términos de estos dos indicadores.

### **RECOMENDACIONES**

- Continuar con el mejoramiento de la propuesta en miras a atender las necesidades específicas de los clientes sobre el manejo, organización y análisis de la información que sus establecimientos generan.
- Realizar muchas pruebas al producto, antes de lanzarlo al mercado, ya que una falla del sistema puede provocar varias quejas y fuga de clientes.
- Establecer normas y condiciones de uso ya que es una herramienta que no solamente se debe utilizar para ventas.
- Para futuras mejoras en el sistema, considerar el desarrollo de una versión del sistema para dispositivos móviles debido a que hay negocios en los que no se cuenta con un ordenador para uso administrativo

### **BIBLIOGRAFÍA**

BENCARDINO, C.M. *Estadística y muestreo*. 13<sup>ª</sup> ed. Colombia: Ecoe ediciones Colombia, 2012. ISBN 978-958-648-702-3.

**BERGER, Paul.D.** *Experimental Desing*. 2<sup>a</sup> ed. Suiza: Springer, 2018.

**CARRO PAZ, R. & GONZÁLES GÓMEZ, D.** *Modelos de líneas de espera*: Universidad Nacional de Mar de Plata, 2012.

**CHITARRONI, H.** La regresión logística, 2002

**CUADRAS, C.M.** *Nuevos métodos de análisis multivariante*. Barcelona: CMC Edicions, 1996.

**DIEE.** *Directorio de Empresas y Establecimientos 2019* [en línea]. 2019. Disponible en: https://www.ecuadorencifras.gob.ec/directoriodeempresas/.

**FLORES, J. MICROEMPRESA.** *Derecho Ecuador* [en línea], 2018. [Consulta: 4 febrero 2021]. Disponible en: https://www.derechoecuador.com/microempresa.

**GERVILLA GARCÍA, E. & PALMER POL, A.** Predicción del consumo de cocaína en adolescentes mediante árboles de decisión. *Revista de investigación en educación* [en línea], no. 6, (2009) pp. 7-13. ISSN 1697-5200. Disponible en: https://dialnet.unirioja.es/servlet/articulo?codigo=3216068.

**GUADALUPE, J.; et al.** *Ecuador: Ciclo de vida de las MIPYMES en la última década Sectores: vestimenta y alimentos,* 2018. ISBN 978-9942-9916-9-0.

**GUJARATI, D.N. & PORTER, D.C.** *Econometría*. 5<sup>a</sup> ed. México: McGrawHill, 2009. ISBN: 978- 607-15-0294-0

HANKE, J.E.; et al. *Pronósticos en los negocios*. 9ª ed. México: Pearson, 2010. ISBN 978-607-442-701-1.

**INEN.** Mipymes y Organizaciones de Economía Popular y Solidaria son una pieza clave para la economía del país. *Mipymes y Organizaciones de Economía Popular y Solidaria son una pieza clave para la economía del país.* [en línea], 2018. Disponible en: https://www.normalizacion.gob.ec/mipymes-y-organizaciones-de-economia-popular-y-solidariason-una-pieza-clave-para-la-economia-del-pais/.

**LAGARES BARREIRO, P. & PUERTO ALBANDOZ, J.** *Población y muestra. Técnicas de muestreos*. España: Universidad de Sevilla, 2001.

**LEO-REVILLA, A.** Breve historia de R. *Breve historia de R* [en línea], 2013. [Consulta: 23 septiembre 2020]. Disponible en: https://momentotic.com/2013/08/07/breve-historia-de-r/.

LEVIN, R.I. Estadística para Administración y Economía. 7ª ed. México: Pearson, 2004. ISB: 970-26-0497-4, pp. 956.

**LIND, D.A.; et al**. *Estadística aplicada a los negocios y a la economía*. México: McGraw-Hill, 2012. ISBN 978-607-15-0742-6.

MILLER, C.D.; et al *Matemática: Razonamiento y Aplicaciones*. 10<sup>a</sup> ed. México: Pearson Addison Wesley, 2004. ISB: 970-26-0752-3

**MONJE, C**. *Metodología de la Investigación Cuantitativa y Cualitativa*. Colombia: Universidad Surcolombiana, 2011.

**MONROY SALDÍVAR, S**. *Estadística descriptiva*. México: Instituto Politécnico Nacional, 2018. ISBN 978-970-36-0415-9

NARESH K. MALHOTRA. *Investigación de Mercados*. 5ª ed. México: Pearson Prentice Hall, 2008. ISBN: 978-970-26-1185-1

**OLIVES, M**. Marketing Mix: Distribución (Place) | CEAC. *CEAC* [en línea], 2014. [Consulta: 12 febrero 2021]. Disponible en: https://www.ceac.es/blog/marketing-mix-distribucion-place.

**PARRA, F.** Estadística y Machine Learning con R. *Rpubs* [en línea], 2019. Disponible en: https://rstudio-pubs-static.s3.amazonaws.com/293405\_4029f1f23f834b7195189d5504a436b2.html.

PATTEN, M.L. & NEWHART, M. *Understanding Research Methods*. 10<sup>a</sup> ed. Londres: Routledge, 2018.

**PÉRTEGA DÍAZ, S. & PITA FERNÁNDEZ, S.** *Representación gráfica en el Análisis de Datos*  [en línea], 2001. Disponible en: https://www.fisterra.com/mbe/investiga/graficos/graficos2.pdf

**PRIETO, J.** *Investigación de mercados*. Colombia: Ecoe Ediciones, 2009. ISBN 978-958-648-620- 0, p. 5

**PULIDO, H.G.** *Análisis y diseño de experimentos*. 2ª ed. México: McGrawHill Interamericana, 2008. ISBN 970-10-6526-3.

**PULIDO, H.G.** *Control estadístico de la calidad y Seis Sigma*. 3ª ed. México: McGrawHill Interamericana, 2013. ISBN 978-607-15-0929-1.

**QUINTANA R.L. & MENDOZA, M.Á.** *Econometría aplicada utilizando R*. México: Universidad Nacional Autónoma de México, 2016

**REY GRAÑA, C. & RAMIL DÍAZ, M**. *Introducción a la estadística descriptiva*. Coruña: Netbiblo, 2007. ISBN 978-84-9745-167-3.

**SAMPIERI, R. & FERNÁNDEZ, C.** *Metodología de la investigación*. 5ta edición. México. McGrawHill, 2010. ISBN: 978-607-15-0291-9

**SENADI.** ¿Cómo registro una marca? – Servicios. [en línea]. [Consulta: 4 febrero 2021], 2020. Disponible en: https://www.derechosintelectuales.gob.ec/como-registro-una-marca/.

**SENADI**. Derechos Intelectuales – Servicios. [en línea]. [Consulta: 4 febrero 2021], 2020. Disponible en: https://www.derechosintelectuales.gob.ec/derechos-intelectuales/.

**SRI.** Inscripción del Registro Único de Contribuyente (RUC) para persona jurídica privada (civiles y comerciales) | Ecuador - Guía Oficial de Trámites y Servicios. *Portal Único de Trámites Ciudadanos* [en línea], 2020. [Consulta: 4 febrero 2021]. Disponible en: https://www.gob.ec/sri/tramites/inscripcion-registro-unico-contribuyente-ruc-persona-juridicaprivada-civiles-comerciales.

**VALLEJO CHÁVEZ, L.M.** *Guía práctica de emprendimientos*. Ecuador: La caracola Editores, 2016.

**WALPOLE, R.; et al.** *Probabilidad y estadística para ingeniería y ciencias*. 9ª ed. México: Pearson, 2012. ISBN 978-607-32-1417-9.

**YANCE C.; et al**. La importancia de las PYMES en el Ecuador. *Revista Observatorio de la economía latinoamericana* [en línea], 2017. [Consulta: 24 septiembre 2020]. Disponible en: https://www.eumed.net/cursecon/ecolat/ec/2017/pymes-ecuador.html#\_ftnref1.

### **ANEXOS**

**ANEXO A:** Encuesta del estudio de mercado

**SI**

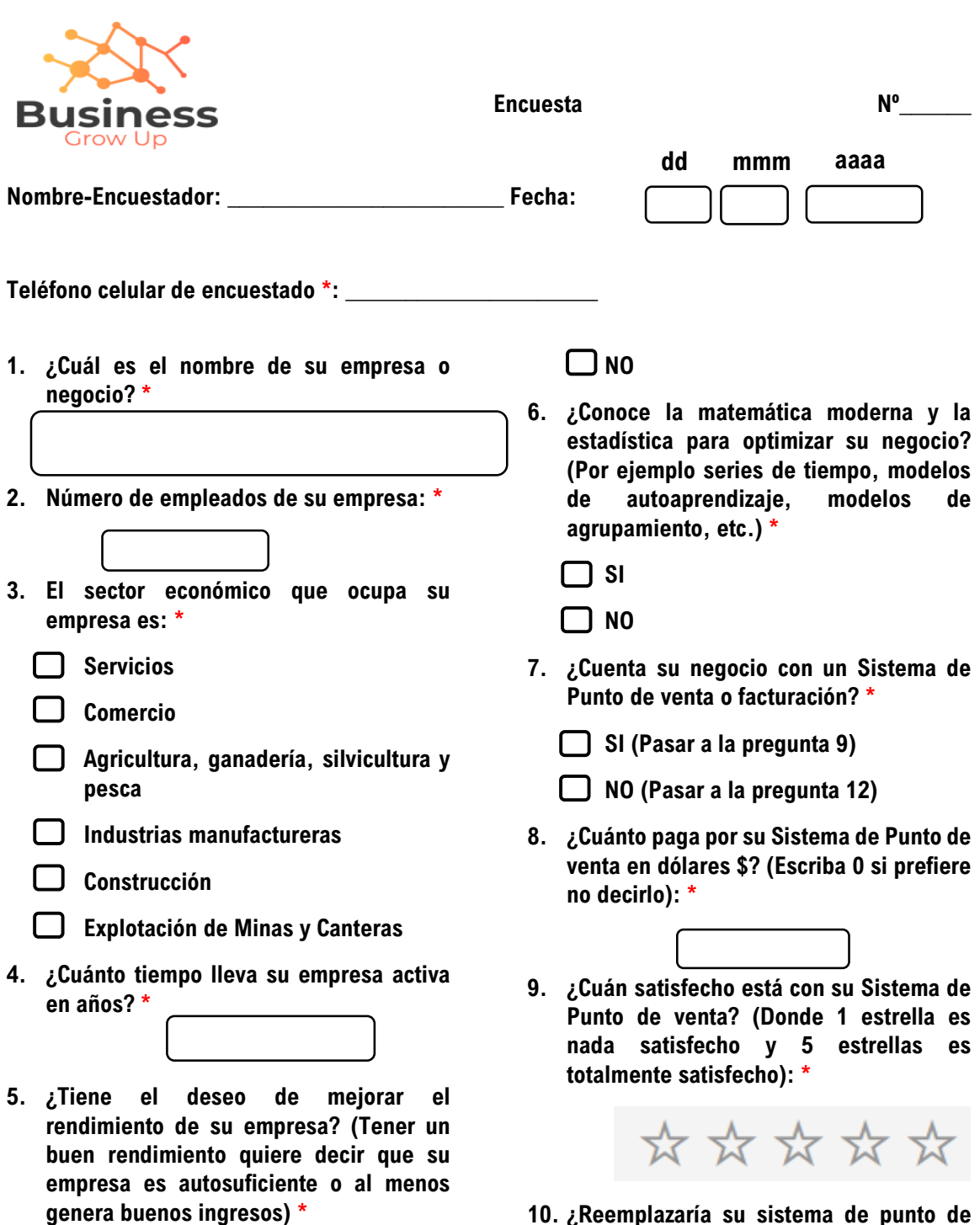

**10. ¿Reemplazaría su sistema de punto de venta actual por otro que le ofrezca:** 

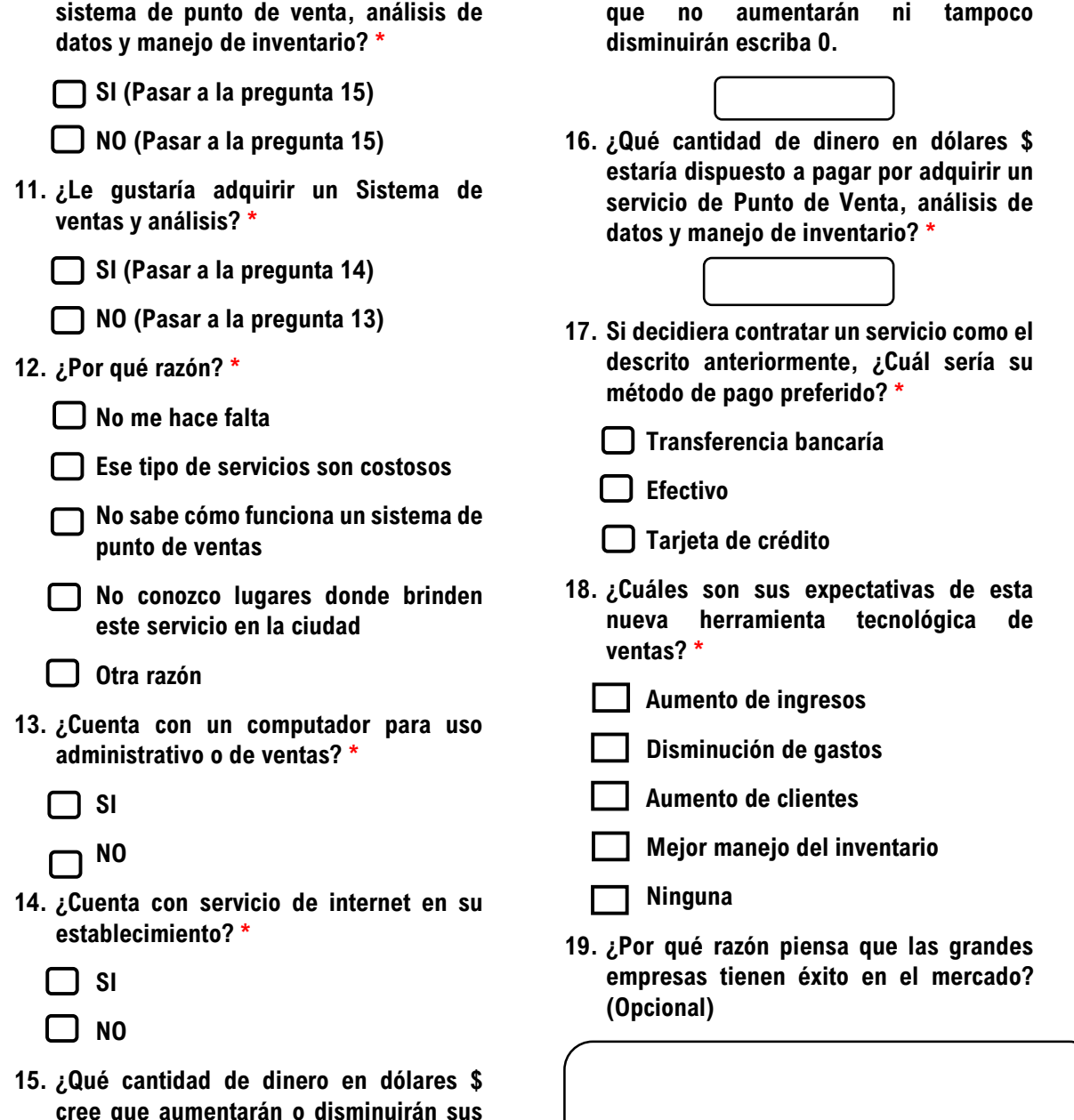

**cree que aumentarán o disminuirán sus ventas con este nuevo sistema? Si cree** 

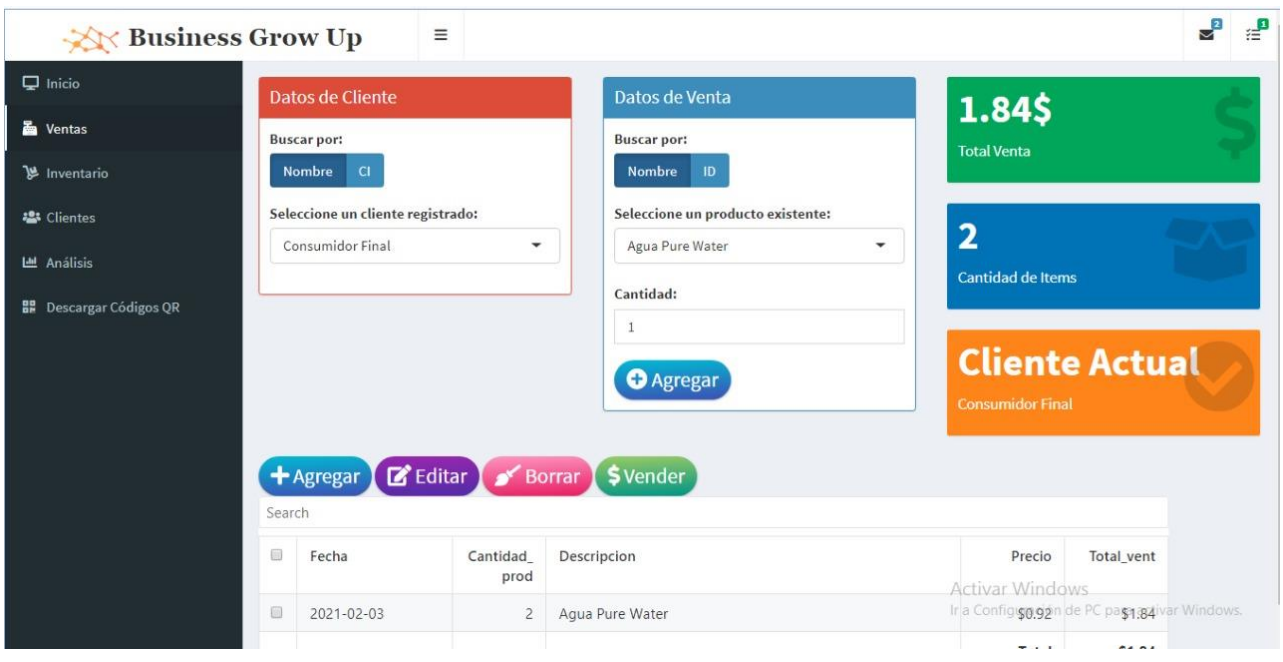

# **ANEXO B:** Interfaz del sistema (Ventas)

## **ANEXO C:** Interfaz del sistema (Inventario)

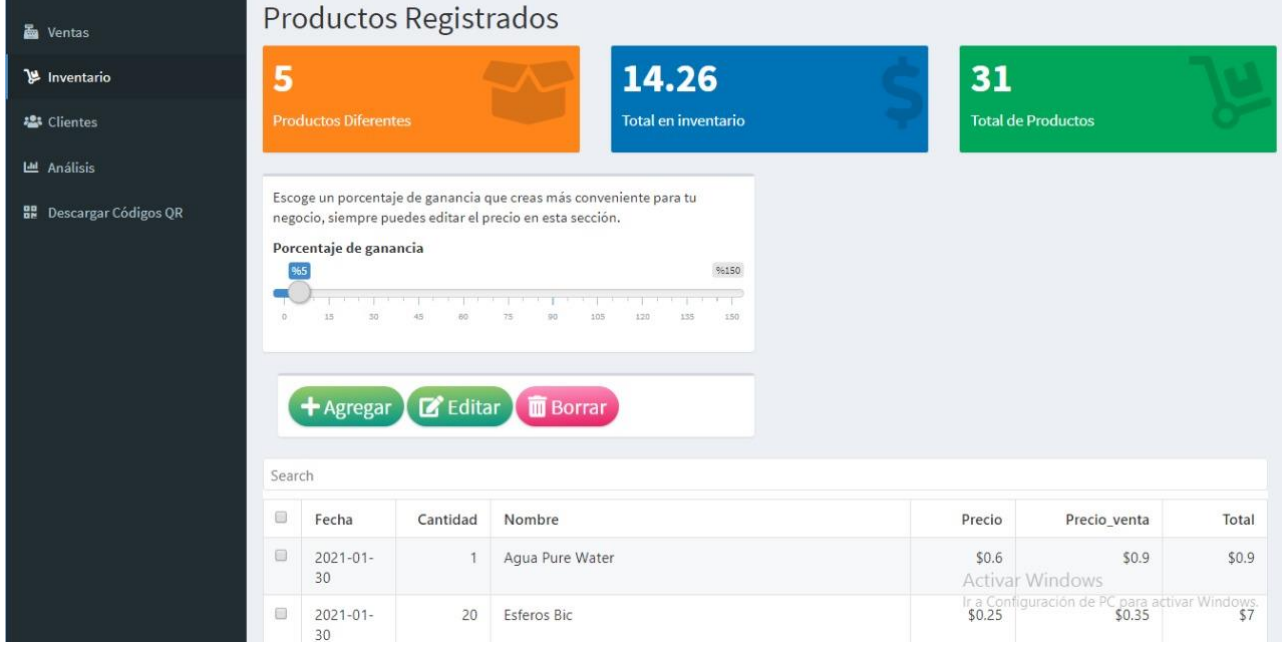

### **ANEXO D:** Interfaz del sistema (Clientes)

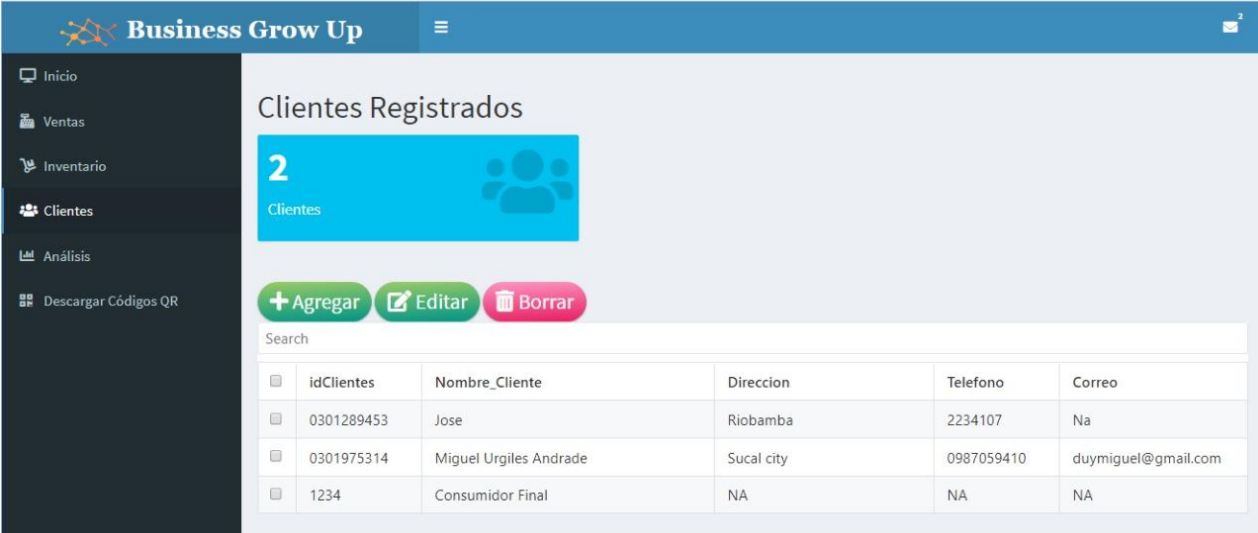

## **ANEXO E:** Interfaz del sistema (Análisis)

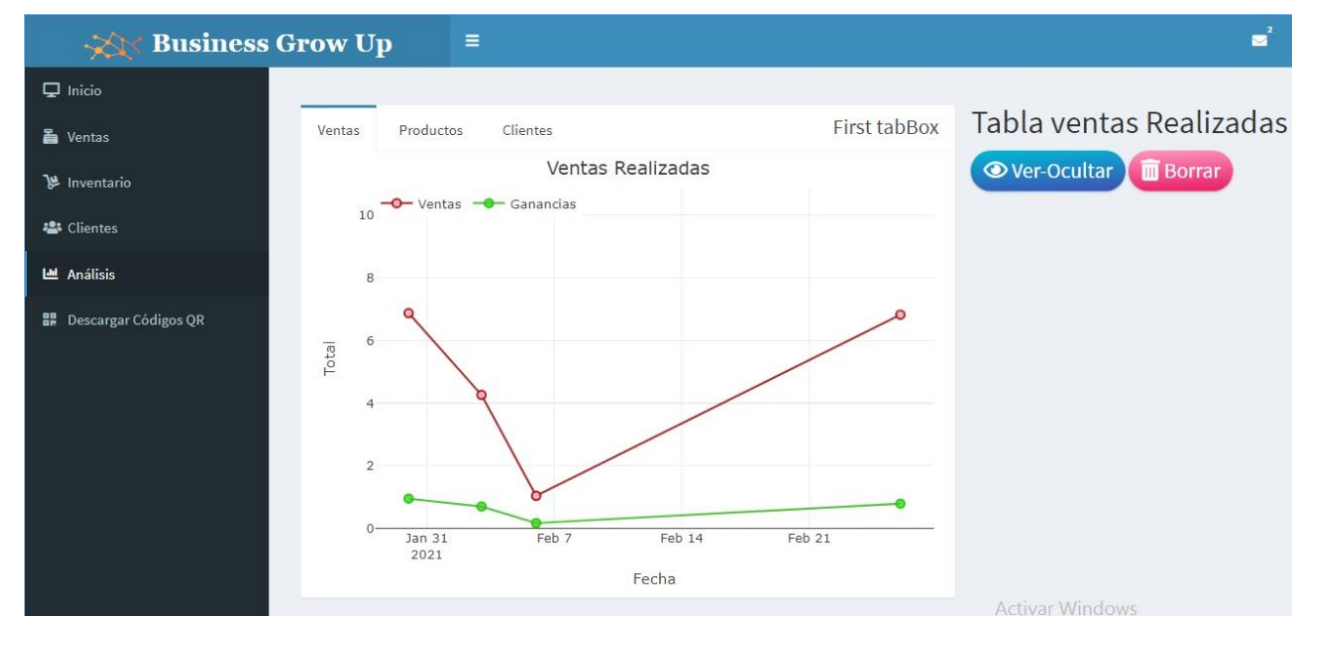

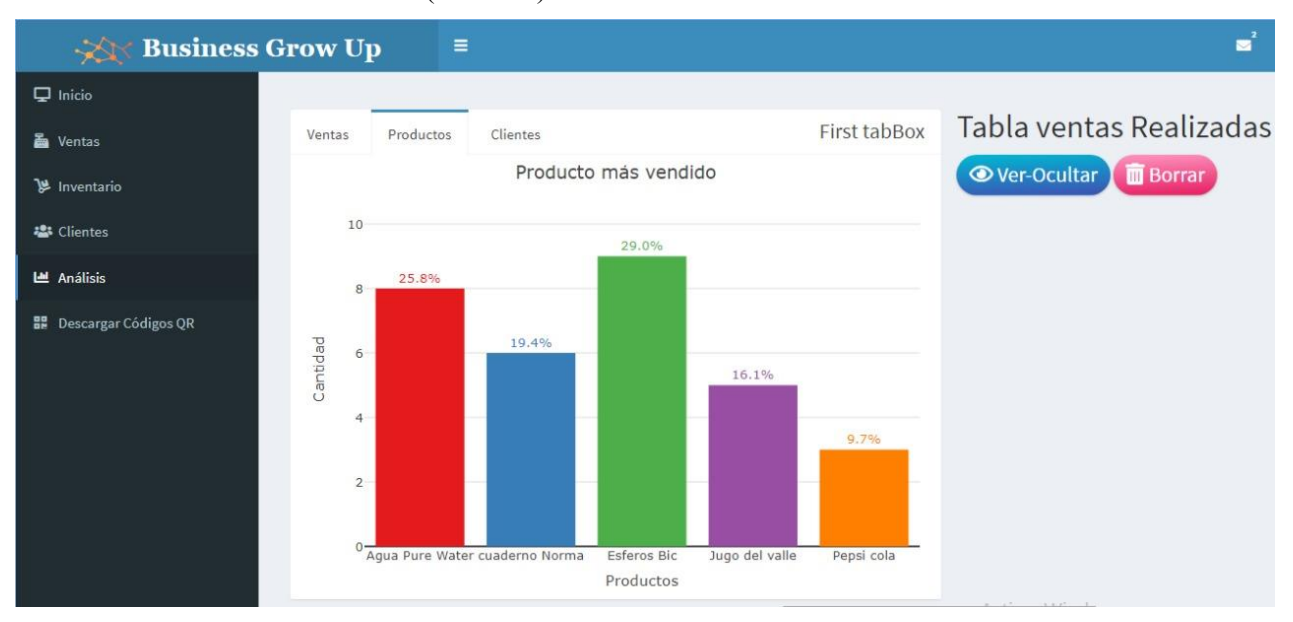

## **ANEXO F:** Interfaz del sistema (Análisis)

**ANEXO G:** Código en lenguaje R de la aplicación web

**Fronted:** 

```
title <- tags$header(tags$img(src="Log_norm.png",heigth="45",width="60"),
                 "Business Grow Up", 
                 tags$style(HTML('
                 .skin-blue .main-header .logo{
                 color: white;
                     }'))
\overline{\phantom{a}} appCSS <- ".mandatory_star { color: red; }"
shinyUI( # skins (yellow,green,red,blue)
     dashboardPage(skin = "blue", 
# Encabezado ------------------------------------------------------------
--
    dashedHeader(title = title, titleWith = 400, dropdownMenuOutput("messageMenu"),
                      dropdownMenuOutput("notifi") 
 ),
# Sidebar ---------------------------------------------------------------
--
     dashboardSidebar( 
        sidebarMenu(id = "tabs",
           menuItem(text = "Inicio",tabName = "inicio",icon = icon("deskto
p")), 
            menuItem(text = "Ventas",tabName = "ventas",icon = icon("cash
-register")), 
           menuItem("Inventario",tabName = "invent",icon = icon("dolly")), 
           menuItem("Clientes",tabName = "cliente",icon = icon("users")), 
           menuItem("Análisis",tabName = "an",icon = icon("chart-bar")),
             menuItem("Descargar Códigos QR",tabName = "cc",icon = icon("q
rcode"))
         ) 
     ),
# Cuerpo ----------------------------------------------------------------
--
     dashboardBody( 
       shinyjs::useShinyjs(), 
       shinyjs::inlineCSS(appCSS), 
         tags$head(tags$style(HTML('
       .main-header .logo {
         font-family: "Georgia", Times, "Times New Roman", serif;
```

```
 font-weight: bold;
          font-size: 24px;
        }
      '))), 
          tabItems( 
# Ítem Inicio -----------------------------------------------------------
--
tabItem(tabName = "inicio", 
        h1("Bienvenido") 
),
# Item Ventas -----------------------------------------------------------
--
tabItem(tabName = "ventas", 
          fluidRow( 
            box( 
               title = "Datos de Cliente", status = "danger", 
              solidHeader = TRUE, width = 4,
               #Cliente
               radioGroupButtons( 
                inputId = "elec2", label = "Buscar por:", 
                 choices = c("Nombre", 
                               "CI"),
                 status = "primary", 
                 selected = "Nombre"),
              uiOutput(outputId = "out2"),
              uiOutput(outputId = "out3")
            ),
            box( 
               title = "Datos de Venta", status = "primary", 
              solidHeader = TRUE, width = 4,
               #Venta
               radioGroupButtons( 
                 inputId = "elec1", 
                 label = "Buscar por:", 
                 choices = c("Nombre", 
                               "ID"),
                 status = "primary", 
                 selected = "Nombre"
               ),
              uiOutput(outputId = "out12"),
              uiOutput(outputId = "out13"),
               numericInput(inputId="cant_venta",label="Cantidad:", 
                       min = 1, value=1),
```

```
uiOutput(outputId = "outventa"),
              actionBttn("b_agregarventa", "Agregar",icon = icon("plus-circ
le"),
                         color = "primary", style = "gradient") ),
              valueBoxOutput("total_ventas"),
              valueBoxOutput("cantidad_pro"),
              valueBoxOutput("ultm_pro") 
         ),
        actionBttn("b agregar", "Agregar",icon = icon("plus"),
                     color = "primary",style = "gradient"),
         actionBttn("b_editar", "Editar",icon = icon("edit"),
                    color = "royal", style = "gradient"), actionBttn("b_quitar", "Borrar",icon = icon("broom"),
                    color = "danger", style = "gradient"), actionBttn("b_vender", "Vender",icon = icon("dollar-sign"),
                     color = "success",style = "gradient"),
           reactableOutput("table_ventas")
   ),
# Ítem producto inventario ----------------------------------------------
tabItem(tabName = "invent", 
         h2("Productos Registrados"),
         fluidRow( 
            valueBoxOutput("total_productos"),
            valueBoxOutput("total_valor"),
           valueBoxOutput("producto_total") 
         ),
         fluidRow( 
           box( 
              p("Escoge un porcentaje de ganancia que creas más conveniente 
para tu negocio, siempre puedes editar el precio en esta sección."),
              sliderInput("percent","Porcentaje de ganancia", 
                          min=0, max = 150, value = 5, pre = "%", step = 1) ),
            box( 
              actionBttn("add_button", "Agregar", icon("plus"),
                          color = "success",style = "gradient"),
              actionBttn("edit_button", "Editar", icon("edit"),
                          color = "success",style = "gradient"),
             actionBttn("delete button", "Borrar", icon("trash-alt"),
                         color = "danger", style = "gradient") ),
         br(), 
         reactableOutput("table_productos") 
),
```

```
# Ítem Análisis ---------------------------------------------------------
--
tabItem(tabName = "an", 
         tabBox( 
           title = "First tabBox", 
          id = "tabset1", width=8, tabPanel("Ventas", 
                     plotlyOutput("gra1")),
           tabPanel("Productos", 
                     plotlyOutput("gra2")),
           tabPanel("Clientes", 
                     plotlyOutput("gra3"))
         ),
         h2("Tabla ventas Realizadas"),
         actionBttn("mostrar","Ver-Ocultar",icon("eye"),
                    color = "primary", style = "gradient"), actionBttn("delete_ventReal", "Borrar", icon("trash-alt"),
                     color = "danger",style = "gradient"),
         reactableOutput("table_ventReal") 
     ),
# Ítem cc QR ------------------------------------------------------------
--
tabItem(tabName = "cc", 
         h2("Generar códigos QR para impresión"),
         actionBttn("generate", "Generar", icon("file-upload"),
                     color = "success",style = "gradient"),
         actionBttn("ver", "Ver PDF", icon("eye"),
                    color = "primary", style = "gradient"), progressBar( 
          id = "pb2",value = 0,
          total = 100,
           title = "", 
          display\_pct = TRUE, striped = T,status = "info"
         ),
         br(), 
         uiOutput("pdfview") 
),
# Ítem cliente ----------------------------------------------------------
--
tabItem(tabName = "cliente",
```

```
 h2("Clientes Registrados"), 
 fluidRow( 
   valueBoxOutput("total_clientes") 
 ),
 br(), 
actionBttn("add_cl", "Agregar", icon("plus"),
            color = "success",style = "gradient"),
 actionBttn("edit_cl", "Editar", icon("edit"),
            color = "success",style = "gradient"),
 actionBttn("delete_cl", "Borrar", icon("trash-alt"),
            color = "danger",style = "gradient"),
 reactableOutput("table_clientes") 
 )#Tabitem
```
 )*#tabitems* )*#dashboardbody* )*#dashboardpage* )*#ShinyUI*

### **Backend:**

```
library(shiny) 
library(shinydashboard) 
library(shinyWidgets) 
library(reactable) 
library(odbc) 
library(DBI) 
library(tidyverse) 
library(openxlsx) 
library(shinyjs) 
library(uuid) 
library(baRcodeR) 
library(plotly) 
library(scales) 
labelMandatory <- function(label) { 
     tagList( 
         label, 
        span("*", class = "mandatory star")
    \lambda} 
shinyServer(function(input, output,session) { 
# Mensajes y notificaciones --
--
     output$messageMenu <- renderMenu({
          messageData <- data.frame(from=c("Dueño","Contratista"),
```

```
 message=c("Buenas tardes","Genial"))
          msgs <- apply(messageData, 1, function(row) { 
              messageItem(from = row[["from"]], message = row[["message"]]) 
          })
         dropdownMenu(type = "messages", .list = msg) })
     output$notifi <- renderMenu({
              dropdownMenu(type = "tasks",badgeStatus = "success", 
                             taskItem(value = 10, 
                                       color = "green", 
                                      "Documentación"))
     })
# Value boxes ventas-----------------------------------------------------
--------
     output$total_ventas <- renderValueBox({
         valueBox(paste0(sum(venta()$Total_vent) , "$"),"Total Venta", 
                    icon = icon("dollar-sign"),color = "green"
          ) 
     })
    output$cantidad pro <- renderValueBox({
          valueBox(paste0(sum(venta()$Cantidad_prod)),"Cantidad de Items", 
                   icon = icon("box-open"), color = "blue" ) 
     })
     output$ultm_pro <- renderValueBox({
          valueBox("Cliente Actual",cliente(),width = 5, 
                    icon = icon("check-circle"),color = "orange") 
     })
#Value boxes de clientes--------------------------------------
    output$total clientes <- renderValueBox({
          valueBox(paste0(length(clientes()$Nombre_Cliente)-1),"Clientes", 
                    icon = icon("users"))
     })
#Value boxes de inventario------------------------------------------
     output$total_productos <- renderValueBox({
          valueBox(paste0(length(productos()$idProductos)),"Productos Difer
entes", 
                   icon = icon("box-open"), color = "orange")
 })
```

```
 output$total_valor <- renderValueBox({
          valueBox(paste0(sum(productos()$Total)),"Total en inventario", 
                    icon = icon("dollar-sign"),color = "blue") 
     })
     output$producto_total <- renderValueBox({
          valueBox(paste0(sum(productos()$Cantidad)),"Total de Productos", 
                   icon = icon("dolly"), color = "green") })
# Seleccionar clientes --------------------------------------------------
-
     cliente <- reactive({
       bool <- T 
        if(input$elec2=="Nombre"){
         cliente <- input$seleccion cl1
         bool \leftarrow F
        } 
       if(input$elec2=="CI"){
       cliente <- clientes()[clientes()$idClientes==input$seleccion_cl2,"N
ombre_Cliente"] 
         bool \leftarrow F
        } 
       if(bool){ 
          cliente <- "Consumidor Final"
        } 
       cliente 
     })
     observeEvent(input$elec2,{ 
          if (input$elec2=="Nombre") {
              bool <- T 
          }else{ 
             bool \leftarrow F
          } 
              output$out2 <- renderUI({
                   if(bool){ 
                   isolate( 
                       selectInput("seleccion cl1", "Seleccione un cliente re
gistrado:", 
                                     choices = c("Consumidor Final", 
                                                   clientes()$Nombre_Cliente[cli
entes()$Nombre_Cliente!="Consumidor Final"]),
                                     selected = "Consumidor Final") 
                   )}
              })
              output$out3 <- renderUI({
```

```
 if(!bool){ 
                  isolate( 
                       selectInput("seleccion_cl2","Seleccione un cliente re
gistrado:", 
                                    choices = clientes()$idClientes, 
                                   selected = clientes()$idClientes[1])
                  )}
              })
     })
# Seleccionar de ventas -------------------------------------------------
--
     producto <- reactive({
       input$seleccionVent1 
       input$seleccionVent2 
     })
     ev <- reactive({
       c(input$elec1,input$submit) 
     })
     observeEvent(ev(),{ 
       if (input$elec1=="Nombre") { 
          bool1 <- T 
       }else{ 
         bool1 \leftarrow F
       } 
       output$out12 <- renderUI({
          if(bool1){ 
            isolate( 
              selectInput("seleccionVent2","Seleccione un producto existent
e:", 
                           choices = productos()$Nombre, 
                          selected = head(productos()$Nombre,1))
            )}
       })
       output$out13 <- renderUI({
          if(!bool1){ 
            isolate( 
              selectInput("seleccionVent1","Seleccione un producto existent
e:", 
                           choices = productos()$idProductos, 
                          selected = head(productos()$idProductos,1))
            )}
       })
```
})

```
#Botón agregar ventas--------------------------------------
    DataVenta <- reactive({
       tryCatch({
       vent <- read.xlsx("venta.xlsx") 
       val <- productos()[productos()$Nombre==producto() | productos()$idP
roductos==producto(),6] 
       df <- rbind(vent,data.frame(idVentas=UUIDgenerate(), 
                                      idClientes=clientes()[clientes()$Nombre
_Cliente==cliente(),1],
                                      idProductos=productos()[productos()$Nom
bre==producto() | productos()$idProductos==producto(),1],
                                      Fecha=as.character(format(Sys.Date(), f
ormat="%Y-%m-%d")), 
                                     Cantidad prod=input$cant venta,
                                     Descripcion= producto(),
                                     Precio=val, 
                                     Total vent=val*input$cant venta))
       write.xlsx(df,"venta.xlsx") 
       },error=function(cond9){ 
         sendSweetAlert( 
            session = session, 
           title = "Error !!", 
           text = "No se pudo agregar el item", 
            type = "error") 
      }, finally = \{\}) })
    observeEvent(input$b agregarventa, priority = 20,{
            DataVenta()
     })
     venta <- reactive({
       input$delete_button 
       input$submit 
       input$submit_editvent 
       input$b_quitar 
       input$b_agregarventa 
       limpiar$e 
       table <- read.xlsx("venta.xlsx") 
       table 
     }) 
    observeEvent(input$b agregar, priority = 20,{
      entry form("submit")
     })
```

```
#Botón editar ventas---------------------------------------------
    selecVent <- reactive(getReactableState("table_ventas", "selected"))
    observeEvent(input$b editar, priority = 20,{
      SOL df \leftarrow \text{read.xlsx('venta.xlsx'')}if(length(selecVent()) > 1) sendSweetAlert( 
              session = session, 
             title = "Error !!", 
             text = "Por favor, selecione solo una fila", 
              type = "error") 
         } else if(length(selecVent()) < 1){
           sendSweetAlert( 
              session = session, 
             title = "Error !!", 
             text = "Por favor, seleccione una fila", 
             type = "error") 
         } 
      if(length(selecVent()) == 1)entry form("submit editvent")
         updateNumericInput(session, "Cantidad", 
                              label = "Cantidad:", 
                             value = SQL_df[selecVent(), "Cantidad prod"])
         updateTextInput(session, "Nombre", 
                           label = "Nombre:", 
                           value = SQL_df[selecVent(), "Descripcion"])
         updateTextInput(session, "Precio", 
                           label = "Precio:", 
                         value = SQL df[selecVent(), "Precio"])
       } 
     })
    observeEvent(input$submit editvent, priority = 20, {
       SQL_df <- read.xlsx("venta.xlsx") 
       precio <- as.numeric(input$Precio) 
        SQL df[selecVent(), ] <- data.frame(idVentas=venta()$idVentas[sele
cVent()], 
                                       idClientes=venta()$idClientes[selecVe
nt()], 
                                      idProductos=venta()$idProductos[selec
Vent()],
```

```
Fecha=venta()$Fecha[selecVent()],
                                         Cantidad_prod=input$Cantidad, 
                                    Descripcion= input$Nombre,Precio=precio, 
                                   Total_vent=precio*input$Cantidad) 
      write.xlsx(SQL df,"venta.xlsx")
      limpiar$e \leftarrow paste(runif(1))
       removeModal()
     })
#Botón borrar ventas---------------------------------------------
     deleteDataVent <- reactive({
       SQL_df <- read.xlsx("venta.xlsx") 
      newd <- SQL df[-selecVent(),]
       write.xlsx(newd,"venta.xlsx") 
     })
     observeEvent(input$b_quitar, priority = 20,{
       if(length(selecVent())>=1 ){
          deleteDataVent()
       } 
         if(length(selecVent()) < 1){
            sendSweetAlert( 
              session = session, 
              title = "Error !!", 
              text = "Por favor, seleccione una fila(s)", 
              type = "error") 
          } 
     })
#Botón vender ventas--------------------------------------------
    observeEvent(input$b_vender,{
       ask_confirmation( 
        inputId = "mycon1", type = "warning", 
         title = "¿Concretar la venta?", 
        btn_labels = c("No", "Si"),
         btn_colors = c("#FE642E", "#04B404") 
       ) 
     })
     limpiar <- reactiveValues()
     observeEvent(input$mycon1,priority = 20,{
```

```
 if(input$mycon1){ 
         if(length(venta()$idVentas)!=0){
            tryCatch({
            con <- DBI::dbConnect(odbc::odbc(),database="business", 
                                    Driver="MySQL ODBC 8.0 Unicode Driver", 
                                   Server="localhost", 
                                   UID="root", 
                                   PWD="atomicom2013", 
                                   Port=3306) 
            for(i in 1:nrow(venta())){ 
             dbWriteTable(con, name="ventas", value = venta()[i,],
                             append=T,rownames=T)
            } 
            dbDisconnect(con) 
           vent <- data.frame(idVentas=character(),
                                 idClientes=character(), 
                                idProductos=character(),
                                Fecha=character(), 
                                Cantidad prod=numeric(),
                                Descripcion=character(), 
                                Precio=double(), 
                                Total_vent=double()) 
            write.xlsx(vent,"venta.xlsx") 
           limpiar$e \leftarrow paste(runif(1))
            },error=function(cond11){ 
              sendSweetAlert( 
                session = session, 
                title = "Error !!", 
                text = "No se guardó la venta", 
               type = "error")\}, finally = {
              #pass
            })
       }else{ 
         sendSweetAlert( 
            session = session, 
           title = "Error !!", 
           text = "No existe ningún producto agregado", 
          type = "error") } 
       } 
     }) 
# Botón agregar inventario-----------------------------------------------
--------
    productos \leftarrow reactive({
         input$submit
```

```
 input$submit_edit 
         input$delete_button 
         input$verbpro 
         con <- DBI::dbConnect(odbc::odbc(),database="business", 
                                Driver="MySQL ODBC 8.0 Unicode Driver", 
                               Server="localhost", 
                               UID="root", 
                               PWD="atomicom2013", 
                               Port=3306) 
         productos <- dbReadTable(con, "productos") 
         dbDisconnect(con) 
         productos 
     }) 
    observe({
        fieldsMandatory <- c("Cantidad", "Nombre","Precio") 
        mandatoryFilled <-
            vapply(fieldsMandatory, 
                    function(x) { 
                       '!is.null(input[[x]]) && input[[x]] != ""
 },
                   logical(1)) mandatoryFilled <- all(mandatoryFilled) 
        shinyjs::toggleState(id = "submit", condition = mandatoryFilled) 
    })
    entry_form <- function(button_id){ 
        showModal( 
            modalDialog( 
                div(id=("entry_form"),
                     tags$head(tags$style(".modal-dialog{ width:400px}")), 
                     tags$head(tags$style(HTML(".shiny-split-layout > div {
overflow: visible}"))), 
                     fluidPage( 
                         fluidRow( 
                                 numericInput("Cantidad",labelMandatory("Ca
ntidad:"),
                                              value = 1, min = 1),
                                 textInput("Nombre", labelMandatory("Nombre
:"), placeholder = ""),
                                 textInput("Precio", labelMandatory("Precio
```

```
"), placeholder = "$ 00.00"),
                              helpText(labelMandatory(""), paste("Campo Obli
gatorio.")), 
                            actionButton(button id, "Agregar")
 ),
                        easyClose = TRUE 
\overline{\phantom{a}}\overline{\phantom{a}} ) 
        ) 
    } 
    ProdData <- reactive({
       p \leftarrow as.numeric(gsub("\sqrt{5}]","",input$Precio))
        pv <- p*(input$percent/100)+p 
       ProdData <- data.frame(idProductos=UUIDgenerate(),
                                 Fecha = as.character(format(Sys.Date(), for
mat="%Y-%m-%d")), 
                                 Cantidad = input$Cantidad, 
                                Nombre = input$Nombre, 
                                Precio = p,
                                Precio venta = pv,
                                Total= pv*input$Cantidad, 
                                stringsAsFactors = FALSE) 
        return(ProdData) 
    })
    appendData <- function(data){ 
      tryCatch({
        con <- DBI::dbConnect(odbc::odbc(),database="business", 
                                Driver="MySQL ODBC 8.0 Unicode Driver", 
                               Server="localhost", 
                               UID="root", 
                               PWD="atomicom2013", 
                               Port=3306) 
        dbWriteTable(con,name="productos",value = data, 
                     overwrite = FALSE, append = TRUE) dbDisconnect(con) 
      },error=function(cond7){ 
        sendSweetAlert( 
          session = session, 
          title = "Error !!", 
          text = "No se agregó el producto", 
         type = "error")\}, finally = {
     })
    }
```

```
 observeEvent(input$add_button, priority = 20,{
        entry_form("submit") 
    })
    observeEvent(input$submit, priority = 20,{
        appendData(ProdData()) 
        shinyjs::reset("entry_form") 
        removeModal()
    })
# Botón editar inventario-----------------------------------------
   selecProd <- reactive(getReactableState("table productos", "selected")
) 
    observeEvent(input$edit_button, priority = 20,{
        con <- DBI::dbConnect(odbc::odbc(),database="business", 
                                Driver="MySQL ODBC 8.0 Unicode Driver", 
                               Server="localhost", 
                               UID="root", 
                               PWD="atomicom2013", 
                               Port=3306) 
        SQL_df <- dbReadTable(con, "productos") 
        dbDisconnect(con) 
           if(length(selecProd()) > 1) sendSweetAlert( 
                 session = session, 
                title = "Error !!", 
                 text = "Seleccione solo una fila", 
                type = "error") } else if(length(selecProd()) < 1){
               sendSweetAlert( 
                 session = session, 
                title = "Error !!", 
                 text = "Por favor, seleccione una fila", 
                type = "error") 
            } 
       if(length(selecProd()) == 1 ){
           entry form("submit edit")
            updateNumericInput(session, "Cantidad",
```

```
 label = "Cantidad", 
                                 value = SQL_df[selecProd(), "Cantidad"])
            updateTextInput(session, "Nombre", 
                             label = "Nombre", 
                             value = SQL df[selecProd(), "Nombre"])
            updateTextInput(session, "Precio", 
                             label = "Precio", 
                            value = SQL df[selecProd(), "Precio"])
            updateTextInput(session, "Precio_venta", 
                              label = "Precio Venta:", 
                            value = SQL_df[selecProd(), "Precio_venta"])
        } 
    })
   observeEvent(input$submit edit, priority = 20, {
        tryCatch({
        con <- DBI::dbConnect(odbc::odbc(),database="business", 
                                Driver="MySQL ODBC 8.0 Unicode Driver", 
                               Server="localhost", 
                               UID="root", 
                               PWD="atomicom2013", 
                               Port=3306) 
        SQL_df <- dbReadTable(con, "productos") 
       row selection <- SQL df[selecProd(), "idProductos"]
        dbExecute(con, sprintf('UPDATE productos SET Cantidad = ?, Nombre 
= ?, Precio = ?, Precio venta=?
                             WHERE idProductos = ("%s");', row_selection), 
                   param = list(input$Cantidad, 
                                 input$Nombre, 
                                 input$Precio, 
                                 input$Precio_venta))
        dbDisconnect(con) 
        removeModal()
        },
        error=function(cond2){ 
          sendSweetAlert( 
            session = session, 
            title = "Error !!", 
            text = "No se puede editar un producto ya vendido", 
            type = "error") 
        },
       finally = {
        })
    })
```

```
# Botón Borrar inventario--------------------------------------------
    deleteData <- reactive({
      tryCatch({
           con <- DBI::dbConnect(odbc::odbc(),database="business", 
                                   Driver="MySQL ODBC 8.0 Unicode Driver", 
                                  Server="localhost", 
                                  UID="root", 
                                  PWD="atomicom2013", 
                                   Port=3306) 
           SQL_df <- dbReadTable(con, "productos") 
           row_selection <- SQL_df[selecProd(), "idProductos"] 
           quary <- lapply(row_selection, function(nr){ 
             dbExecute(con, sprintf('DELETE FROM productos WHERE idProducto
s = ("%s");', nr) })
           dbDisconnect(con) 
           quary 
        },
        error = function(cond){ 
           sendSweetAlert( 
             session = session, 
             title = "Error !!", 
             text = "No se puede borrar un producto ya vendido", 
             type = "error") 
        },
       finally = {
           #pass
        })
    })
   observeEvent(input$delete button, priority = 20, {
      if(length(selecProd())>1 ){
        ask_confirmation( 
           inputId = "verbpro", 
           type = "warning", 
           title = "¿Borrar los productos seleccionados?", 
         btn labels = c("No", "Si"),
          btn colors = c("#FE642E", "#04B404") } 
      if(length(selecProd())==1){
        deleteData()
      } 
     if(length(selecProd()) < 1 ){
        sendSweetAlert( 
           session = session, 
          title = "Error !!", 
           text = "Por favor, seleccione un producto o varios",
```

```
 type = "error") 
      } 
    })
    observeEvent(input$verbpro, { 
     if(input$verbpro){ 
       deleteData()
     } 
    })
# Tabla Productos -------------------------------------------------------
--
    output$table_productos <- renderReactable({
         reactable( 
             productos()[,-1],
             defaultPageSize = 5,selection = "multiple", onClick = "select"
, 
             columns = list( 
                Fecha=colDef(minWidth = 90),
                Cantidad=colDef(minWidth = 90),
                 Nombre=colDef(minWidth = 400),
                 Total = colDef(minWidth = 100,footer = function(values) { 
                      sprintf("$%.2f", sum(values))}, 
                      footerStyle = list(fontWeight = "bold"),
                      cell = function(value) { 
                           paste0("$", format(value, big.mark = " ",decimal.m
ark = "."") }), 
                 Precio = colDef(minWidth = 100,cell = function(value) { 
                   pastee0("$", format(value, big.max = "", decimal.max = "".")) 
                 }), 
                Precio venta = colDef(minWidth = 140,cell = function(value
) { 
                      paste0("$", format(value, big.mark = " ",decimal.mark 
= ","))
                 },
                 footer = "Total",footerStyle = list(fontWeight = "bold"))
             ),
            fullWidth = FALSE, searchable = TRUE, stripped = TRUE,highlight = TRUE, bordered = TRUE,
             theme = reactableTheme( 
                 borderColor = "#dfe2e5", 
                 stripedColor = "#f6f8fa", 
                 highlightColor = "#f0f5f9", 
                 cellPadding = "8px 12px",
```

```
 style = list(fontFamily = "-apple-system, BlinkMacSystemFo
nt, Segoe UI, Helvetica, Arial, sans-serif"),
                searchInputStyle = list(width = "100\%)\overline{\phantom{a}} ) 
    })
# Tiempo ----------------------------------------------------------------
--
    timer <- reactiveTimer(2000)
# Tabla de ventas -------------------------------------------------------
--
     output$table_ventas <- renderReactable({
         reactable( 
             venta()[,4:8],
             defaultPageSize = 5,selection = "multiple", onClick = "select
", 
             columns = list( 
                 Fecha=colDef(minWidth = 150),
                 Cantidad prod=colDef(minWidth = 90),
                  Descripcion=colDef(minWidth = 400),
                  Total_vent = colDef(minWidth = 100,footer = function(valu
es) { 
                      sprintf("$%.2f", sum(values))}, 
                      footerStyle = list(fontWeight = "bold"),
                      cell = function(value) { 
                         paste0("$", format(value, big.max = "", decimal.mark = "." }), 
                  Precio = colDef(minWidth = 100,cell = function(value) { 
                      paste0("$", format(value, big.mark = " ",decimal.mark 
= "."))
                  },footer = "Total",footerStyle = list(fontWeight = "bold"
))
             ),
            fullWidth = FALSE, searchable = TRUE, stripped = TRUE, highlight = TRUE,bordered = TRUE, 
             theme = reactableTheme( 
                  borderColor = "#dfe2e5", 
                  stripedColor = "#f6f8fa", 
                  highlightColor = "#f0f5f9", 
                 cellPadding = "8px 12px", style = list(fontFamily = "-apple-system, BlinkMacSystemF
ont, Segoe UI, Helvetica, Arial, sans-serif"),
                searchInputStyle = listwidth = "100\%")
```

```
) ) 
     })
# Tabla de ventas Realizadas---------------------------------------------
   ventas \leftarrow reactive({
      input$b_vender 
      input$delete_ventReal 
      input$verbreal 
      con <- DBI::dbConnect(odbc::odbc(),database="business", 
                              Driver="MySQL ODBC 8.0 Unicode Driver", 
                             Server="localhost", 
                             UID="root", 
                             PWD="atomicom2013", 
                             Port=3306) 
      ventas <- dbReadTable(con, "ventas") 
      dbDisconnect(con) 
      ventas 
    }) 
    observeEvent(input$mostrar,{ 
      toggle("table_ventReal") 
    })
    output$table_ventReal <- renderReactable({
      reactable( 
        ventas()[,4:8],
        defaultPageSize = 5,selection = "multiple", onClick = "select", 
        columns = list( 
         Fecha=colDef(minWidth = 150),
         Cantidad prod=colDef(minWidth = 90),
         Descripcion=colDef(minWidth = 400),
          Total_vent = colDef(minWidth = 100,footer = function(values) { 
            sprintf("$%.2f", sum(values))}, 
           footerstype = list(fontWeight = "bold"),
            cell = function(value) { 
              paste0("$", format(value, big.max = "", decimal.max = ".") 
            }), 
          Precio = colDef(minWidth = 100,cell = function(value) { 
           paste0("$", format(value, big.max = "", decimal.max = "."]) },footer = "Total",footerStyle = list(fontWeight = "bold"))
        ),
       fullWidth = FALSE, searchable = TRUE, stripped = TRUE,highlight = TRUE, bordered = TRUE,
        theme = reactableTheme(
```

```
 borderColor = "#dfe2e5", 
          stripedColor = "#f6f8fa", 
          highlightColor = "#f0f5f9", 
         cellPadding = "8px 12px",
          style = list(fontFamily = "-apple-system, BlinkMacSystemFont, Se
goe UI, Helvetica, Arial, sans-serif"),
         searchInputStyle = list(width = "100%") ) 
      ) 
    })
# Botón Borrar ventas realizadas----------------------------------------
----
   selecReal <- reactive(getReactableState("table_ventReal", "selected"))
    deleteDataReal <- reactive({
      tryCatch({
        con <- DBI::dbConnect(odbc::odbc(),database="business", 
                                Driver="MySQL ODBC 8.0 Unicode Driver", 
                                Server="localhost", 
                               UID="root", 
                                PWD="atomicom2013", 
                                Port=3306) 
        SQL_df <- dbReadTable(con, "ventas") 
        row_selection <- SQL_df[selecReal(), "idVentas"] 
        quary <- lapply(row_selection, function(nr){ 
          dbExecute(con, sprintf('DELETE FROM ventas WHERE idVentas = ("%s
");', nr))
        })
        dbDisconnect(con) 
        quary 
      },
      error = function(cond3){ 
        sendSweetAlert( 
          session = session, 
          title = "Error !!", 
          text = "No se puede borrar", 
         type = "error") },
     finally = {
        #pass
      })
    })
    observeEvent(input$delete_ventReal,priority = 20,{
      if(length(selecReal())>1 ){
```

```
 ask_confirmation( 
          inputId = "verbreal", 
          type = "warning", 
          title = "¿Borrar las ventas seleccionadas?", 
\mathsf{btn\_labels} = \mathsf{c("No", "Si"} ,
 btn_colors = c("#FE642E", "#04B404"))
      } 
      if(length(selecReal())==1){
        deleteDataReal()
      } 
     if(length(selecReal()) < 1){
        sendSweetAlert( 
          session = session, 
          title = "Error !!", 
          text = "Por favor, seleccione una venta o varias", 
         type = "error") } 
    })
    observeEvent(input$verbreal, { 
      if(input$verbreal){ 
        deleteDataReal()
      } 
    })
#Botón agregar clientes-----------------------------------------
     clientes <- reactive({
         input$submitcl 
         input$submit_editcl 
         input$delete_cl 
         input$verbcl 
         con <- DBI::dbConnect(odbc::odbc(),database="business", 
                                 Driver="MySQL ODBC 8.0 Unicode Driver", 
                                Server="localhost", 
                                UID="root", 
                                PWD="atomicom2013", 
                                 Port=3306) 
         clientes <- dbReadTable(con, "clientes") 
         dbDisconnect(con) 
         clientes 
     }) 
     observe({
         fieldsMandatory <- c("CI", "NombreCliente")
```

```
 mandatoryFilled <-
               vapply(fieldsMandatory, 
                       function(x) { 
                           \{ \text{isnull}(\text{input}[[x]]) \text{ 8& input}[[x]] \} = ""
\}, \}, \}, \}, \}, \}, \}, \}, \}, \}, \}, \}, \}, \}, \}, \}, \}, \}, \}, \}, \}, \}, \}, \}, \}, \}, \}, \}, \}, \}, \}, \}, \}, \}, \}, \}, \},
                      logical(1))mandatoryFilled \leftarrow all(mandatoryFilled)
          shinyjs::toggleState(id = "submitcl", condition = mandatoryFilled
) 
     })
    entry formcl <- function(button id){
          showModal( 
               modalDialog( 
                    div(id=("entry_formcl"),
                        tags$head(tags$style(".modal-dialog{ width:400px}")), 
                        tags$head(tags$style(HTML(".shiny-split-layout > div 
{overflow: visible}"))), 
                        fluidPage( 
                             fluidRow( 
                                 textInput("CI",labelMandatory("CI")), 
                                  textInput("NombreCliente", labelMandatory("No
mbreCliente"), placeholder = ""),
                                  textInput("Direccion", "Direccion", placehold
er = ""),
                                 textInput("Telefono", "Telefono", placeholder 
= ""),
                                 textInput("Correo", "Correo", placeholder = ""
),
                                  helpText(labelMandatory(""), paste("Campo Obl
igatorio.")), 
                                 actionButton(button id, "Agregar")
\, ), \,easyClose = TRUE 
\overline{\phantom{a}}\overline{\phantom{a}}) ) 
     } 
    ClData \leftarrow reactive({
          ClData <- data.frame(idClientes=input$CI, 
                                     Nombre Cliente = input$NombreCliente,
                                     Direccion = input$Direccion,
```
```
 Telefono = input$Telefono, 
                                 Correo=input$Correo, 
                                 stringsAsFactors = FALSE) 
         return(ClData) 
     })
     appendDataCl <- function(data){ 
       tryCatch({
         con <- DBI::dbConnect(odbc::odbc(),database="business", 
                                 Driver="MySQL ODBC 8.0 Unicode Driver", 
                                Server="localhost", 
                                UID="root", 
                                PWD="atomicom2013", 
                                Port=3306) 
         dbWriteTable(con,name="clientes",value = data, 
                      overwrite = FALSE, append = TRUE) dbDisconnect(con) 
       },error=function(){ 
         sendSweetAlert( 
           session = session, 
           title = "Error !!", 
           text = "No se pudo agregar", 
          type = "error")},finally = {
         #pass
       })
     } 
    observeEvent(input$add cl, priority = 20,{
        entry formcl("submitcl")
     })
     observeEvent(input$submitcl, priority = 20,{
         appendDataCl(ClData()) 
        shinyjs::reset("entry formcl")
         removeModal()
     })
#Botón editar clientes------------------------------------------
    selecCl <- reactive(getReactableState("table clientes", "selected"))
     observeEvent(input$edit_cl, priority = 20,{
```

```
 con <- DBI::dbConnect(odbc::odbc(),database="business", 
                                Driver="MySQL ODBC 8.0 Unicode Driver", 
                               Server="localhost", 
                               UID="root", 
                               PWD="atomicom2013", 
                               Port=3306) 
        SQL df <- dbReadTable(con, "clientes")
         dbDisconnect(con) 
            if(length(self()) > 1){
               sendSweetAlert( 
                 session = session, 
                 title = "Error !!", 
                 text = "Seleccione solo una fila", 
                type = "error") } else if(length(selecCl()) < 1){
               sendSweetAlert( 
                 session = session, 
                 title = "Error !!", 
                 text = "Seleccione una fila", 
                 type = "error") 
 } 
        if(length(self()) == 1)entry formcl("submit editcl")
             updateTextInput(session, "CI", 
                                label = "CI:". value = SQL_df[selecCl(), "idClientes"])
             updateTextInput(session, "NombreCliente", 
                              label = "Nombre:", 
                             value = SQL df[selecCl(), "Nombre Cliente"])
             updateTextInput(session, "Direccion", 
                              label = "Dirección:", 
                             value = SQL df[selecCl(), "Direccion"])
             updateTextInput(session, "Telefono", 
                              label = "Teléfono:", 
                              value = SQL_df[selecCl(), "Telefono"])
             updateTextInput(session, "Correo", 
                             label = "Correo;"value = SQL df[selecCl(), "Correo"])
         } 
    })
   observeEvent(input$submit editcl, priority = 20, {
```

```
 tryCatch({
         con <- DBI::dbConnect(odbc::odbc(),database="business", 
                                  Driver="MySQL ODBC 8.0 Unicode Driver", 
                                 Server="localhost", 
                                 UID="root", 
                                 PWD="atomicom2013", 
                                 Port=3306) 
        SQL df <- dbReadTable(con, "clientes")
        row selection <- SQL df[selecCl(), "idClientes"]
         dbExecute(con, sprintf('UPDATE clientes SET idClientes = ?, Nombr
e_Cliente = ?, Direccion = ?, Telefono = ?, Correo = ?
                              WHERE idClientes = ("%s");', row_selection), 
                    param = list(input$CI, input$NombreCliente,
                                   input$Direccion, 
                                   input$Telefono, 
                                   input$Correo)) 
         dbDisconnect(con) 
         removeModal()
         },error=function(cond6){ 
            sendSweetAlert( 
              session = session, 
              title = "Error !!", 
              text = "No se puede editar", 
              type = "error") 
         \}, finally = {
            #pass
         })
     })
#Botón borrar clientes------------------------------------------
     deleteDataCl <- reactive({
         tryCatch({
          con <- DBI::dbConnect(odbc::odbc(),database="business", 
                                  Driver="MySQL ODBC 8.0 Unicode Driver", 
                                 Server="localhost", 
                                 UID="root", 
                                 PWD="atomicom2013", 
                                 Port=3306) 
        SQL df <- dbReadTable(con, "clientes")
        row selection <- SQL df[selecCl(), "idClientes"]
         quary <- lapply(row_selection, function(nr){ 
              dbExecute(con, sprintf('DELETE FROM clientes WHERE idClientes 
= (^{n}\%s^{n}); ', nr))
         })
         dbDisconnect(con)
```

```
 quary 
          },error=function(cond5){ 
            sendSweetAlert( 
              session = session, 
              title = "Error !!", 
              text = "No puede eliminar a un cliente que ha realizado una c
ompra", 
              type = "error") 
         },finally = {
            #pass
          })
     })
    observeEvent(input$delete cl, priority = 20,{
       if(length(selecCl())>1 ){
          ask_confirmation( 
            inputId = "verbcl", 
            type = "warning", 
            title = "¿Borrar los clientes seleccionados?", 
           btn_labels = c("No", "Si"),
           btn colors = c("#FE642E", "#04B404") } 
        if(length(selecCl())==1){
          deleteDataCl()
        } 
      if(length(self()) < 1) sendSweetAlert( 
            session = session, 
            title = "Error !!", 
            text = "Por favor, seleccione un cliente o varios", 
            type = "error") 
       } 
     })
     observeEvent(input$verbcl, priority = 20,{
          if(input$verbcl){ 
            deleteDataCl()
          } 
     })
# Tabla de clientes -----------------------------------------------------
----
     output$table_clientes <- renderReactable({
          reactable( 
              clientes(), 
              defaultPageSize = 5,selection = "multiple", onClick = "select
```

```
", 
            columns = list( idClientes = colDef(minWidth = 120),
                 Nombre Cliente=colDef(minWidth = 280),
                 Direccion=colDef(minWidth = 210),
                  Telefono=colDef(minWidth = 120),
                  Correo=colDef(minWidth = 180) 
             ),
            fullWidth = FALSE, searchable = TRUE, stripped = TRUE, highlight = TRUE,bordered = TRUE, 
             theme = reactableTheme( 
                  borderColor = "#dfe2e5", 
                  stripedColor = "#f6f8fa", 
                  highlightColor = "#f0f5f9", 
                  cellPadding = "8px 12px", 
                  style = list(fontFamily = "-apple-system, BlinkMacSystemF
ont, Segoe UI, Helvetica, Arial, sans-serif"),
                 searchInputStyle = list(width = "100%")) ) 
     })
#Botón generar códigos Qr--------------------------
     VR <- reactiveValues()
     observeEvent(input$generate,{ 
       tryCatch({
      VR$nombre < - pasteO("www/", "Cods", runif(1, max=10.000))create PDF(Labels = productos()$idProductos,
                                name = VR$nombre, type = "linear", 
                               Error = "0", Fsz = 8) for (i in 1:100) { 
         updateProgressBar( 
           session = session, 
          id = "pb2",value = i, total = 100,
           title ="Generando PDF") 
       } 
       },error=function(cond4){ 
         sendSweetAlert( 
           session = session, 
           title = "Error !!", 
           text = "No se ha generado el PDF", 
           type = "error") 
      \}, finally = {
         #pass
       })
       # withProgress(message = 'Generando PDF espere...', value = 0, {
 #
```

```
 # create_PDF(Labels = productos()$idProductos,
       # name = VR$nombre, type = "linear",
       # ErrCorr = "Q",Fsz = 8)
       # n <- 100
       # for(i in 1:n){
       # incProgress(1/n, detail = paste(i,"%"))
       # }
       # })
     })
     observeEvent(input$ver, { 
       nombre <- gsub("www/","",VR$nombre) 
       output$pdfview <- renderUI({
         tags$iframe(style="height:600px; width:100%", 
                      src=paste0(nombre,".pdf"))
       })
     })
# Análisis Estadístico --------------------------------------------------
--
     ventas_total <- reactive({
      tp2 <- ventas()[,-7] %>% inner join(clientes(), by="idClientes") %>%
        inner\_join(products()[, -c(2,7)], by='idProducts") %>%
        select(Fecha, Nombre Cliente, Descripcion,
                Cantidad_prod,Precio,Precio_venta,Total_vent) 
       tp2 
     })
     output$gra1 <- renderPlotly({
       tp2 <- ventas_total() %>% select(Fecha,Total_vent, 
                                         Precio venta, Precio) %>%
         group_by(Fecha) %>% 
        summarise(Total=sum(Total vent), Precio v=sum(Precio venta),
                    Precio2=sum(Precio)) %>% 
         mutate(Ganancia=Precio_v-Precio2) %>% 
         suppressMessages()
      plot_ly(data=tp2, x = \negFecha, y = \negTotal, name="Ventas",
               type = 'scatter', mode = 'lines+markers', 
               hovertemplate=~paste('</br> Total: ', paste(Total," $"),
                                      '</br> Ganancia: ',paste(Ganancia," $"
),
                                      '</br> Fecha: ', Fecha), 
               line=list(color='rgba(152, 0, 0, .8)'),
              marker = list(size = 8,color = 'rgba(255, 182, 193, .9)line = list(color = 'rgba(152, 0, 0, .8),
                                          width = 2)) %>%
        add\_trace(y = ~Ganancia, name = 'Ganancias', mode = 'lines+marker
```

```
s', 
                   line=list(color = 'rgba(48, 180, 21, 0.8)', 
                             width = 2),
                  marker = list(size = 8,color = 'rgb(48, 226, 21, 0.8)line = list(color = 'rgba(48, 180, 21, 0.
8)', 
                                              width = 2)) %>%
         layout(yaxis=list(range=c(0, max(tp2$Total)+4)),
           title="Ventas Realizadas", 
          legend = list(x = 0, y = 1, orientation = 'h')) })
     output$gra2 <- renderPlotly({
       tp1 <- ventas() %>% select(Descripcion,Cantidad_prod) %>%
         group_by(Descripcion) %>% 
        summarise(Cantidad=sum(Cantidad prod)) %>%
         mutate(Porcentaje=percent(Cantidad/sum(Cantidad))) %>% 
         suppressMessages()
      plot ly(data = tp1, x=-Description, y=-Cantidad, type = "bar", text=~Porcentaje,colors = "Set1", 
               hovertemplate=~paste('</br> ', Descripcion, 
                                      '</br> Porcentaje: ',Porcentaje, 
                                     '</br> Cantidad: ', Cantidad), 
               color =~Descripcion, 
               textposition="outside") %>% 
         layout(xaxis=list(title="Productos"),
                yaxis=list(range=c(0, max(tp1$Cantidad)+2)), 
                title="Producto más vendido",showlegend=F) 
     })
})
```
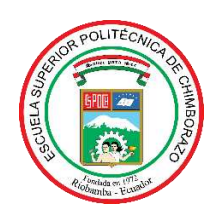

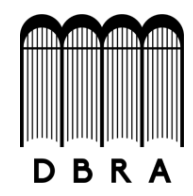

## *ESCUELA SUPERIOR POLITÉCNICA DE CHIMBORAZO*

## *DIRECCIÓN DE BIBLIOTECAS Y RECURSOS DEL APRENDIZAJE UNIDAD DE PROCESOS TÉCNICOS Y ANÁLISIS BIBLIOGRÁFICO Y DOCUMENTAL*

*REVISIÓN DE NORMAS TÉCNICAS, RESUMEN Y BIBLIOGRAFÍA* 

*Fecha de entrega: 06 / 09 / 2021* 

**INFORMACIÓN DEL AUTOR/A (S)** 

**Nombres – Apellidos:** *Miguel Steven Urgilés Andrade Doménica Soraya Parra Rodríguez*

**INFORMACIÓN INSTITUCIONAL** 

**Facultad:** *Ciencias*

**Carrera:** *Estadística*

**Título a optar:** *Ingeniero en Estadística Informática*

**f. Analista de Biblioteca responsable***: Lic. Luis Caminos Vargas Mgs.*

LUIS ALBERTO **CAMINOS** VARGAS Firmado digitalmente

LUIS ALBERTO CAMINOS VARGAS<br>Nombre de reconocimiento<br>(DN): c=EC, l=RIOBAMBA,<br>serialNumber=0602766974,<br>cn=LUIS ALBERTO<br>CAMINOS VARGAS Fecha: 2021.09.06 14:31:22 -05'00'

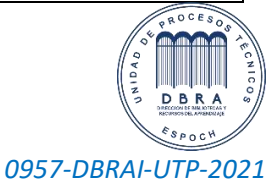